Муниципальное общеобразовательное учреждение средняя общеобразовательная школа с углубленным изучением предметов художественно-эстетического цикла №23

Исследовательский проект по информатике на тему:

# **«QR-КОДЫ. ИХ СОЗДАНИЕ И ПРИМЕНЕНИЕ»**

Выполнила ученица 11 А класса: Пузырева Елизавета Руководитель проекта: Дмитриева Татьяна Владимировна,

учитель информатики и ИКТ.

Допускается к защите:

 $\frac{\sqrt{2\pi}}{2\pi}$  /  $\frac{\sqrt{2\pi}}{2\pi}$  ,  $\frac{\sqrt{2\pi}}{2\pi}$  ,  $\frac{\sqrt{2\pi}}{2\pi}$  ,  $\frac{\sqrt{2\pi}}{2\pi}$  ,  $\frac{\sqrt{2\pi}}{2\pi}$  ,  $\frac{\sqrt{2\pi}}{2\pi}$  ,  $\frac{\sqrt{2\pi}}{2\pi}$  ,  $\frac{\sqrt{2\pi}}{2\pi}$  ,  $\frac{\sqrt{2\pi}}{2\pi}$  ,  $\frac{\sqrt{2\pi}}{2\pi}$  ,  $\frac{\sqrt{2\pi}}{2$ 

 $\xrightarrow{\kappa}$  20\_r

Комсомольск - на – Амуре 2021 - 2022

# **Содержание**

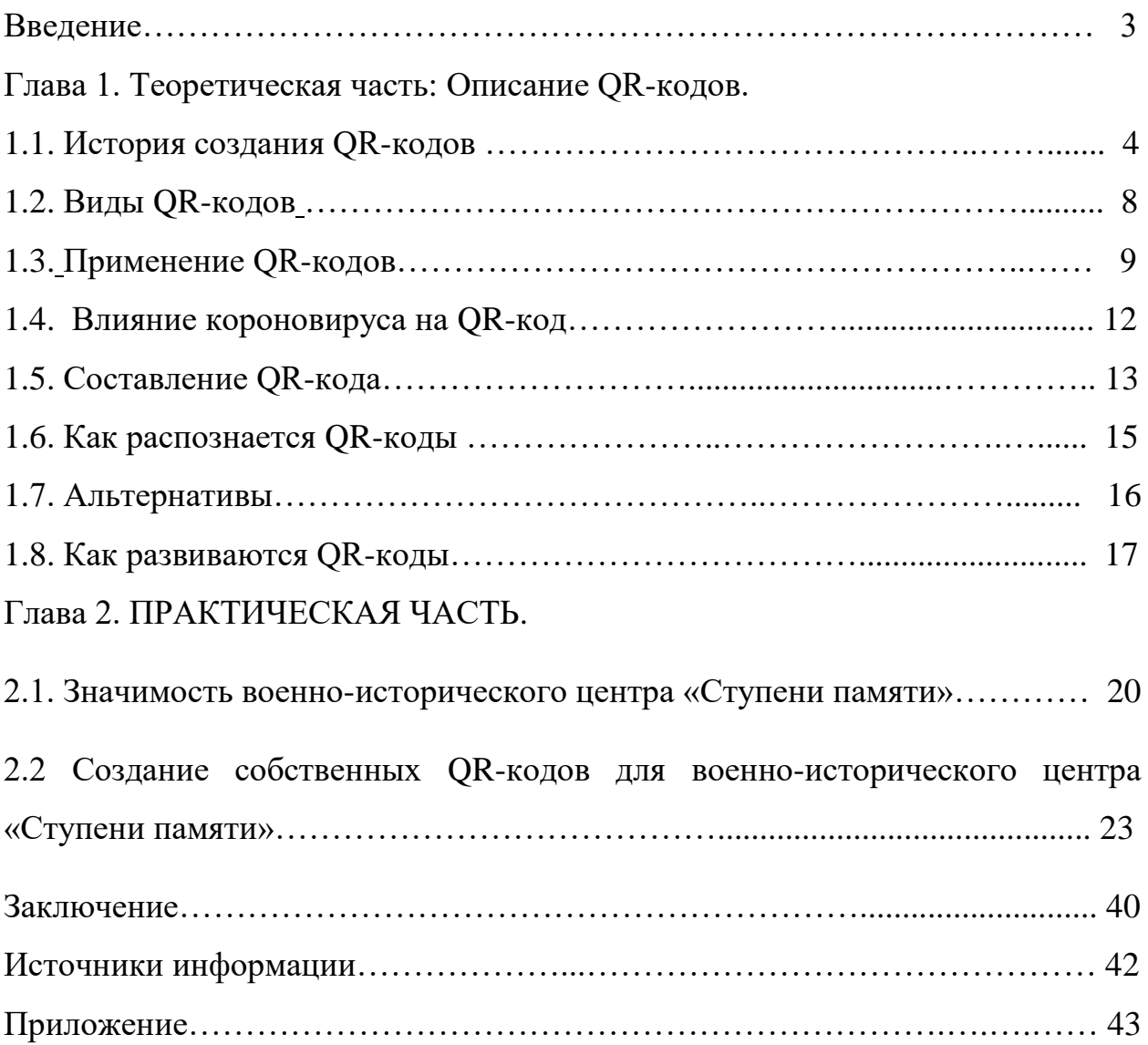

#### **Введение**

Я думаю, вы заметили, что с определенного момента вам на глаза стали попадаться странные квадратики с какими-то непонятными символами. Они попадаются на сайтах, в рекламе, на визитках. Что это за код такой и как его распознать - давайте разберемся. Эти квадратики - так называемый QR-код (от англ. quick response- быстрый отклик): двумерный штрих-код, разработанный японской фирмой Denso-Wave. В этом штрих-коде кодируется разнообразная информация, состоящая из символов (включая кириллицу, цифры и спецсимволы). Информация, вообще говоря, любая: адрес сайта, телефон, электронная визитка, координаты местоположения и так далее. Один QR-код может содержать 7089 цифр или 4296 букв.

**Актуальность:** Я считаю, что данная тема актуальна для исследования, т.к. в жизни мы очень часто встречаемся и пользуемся данными кодами. И с каждым днем расширяются области их применения.

**Гипотеза**: QR-коды смогут стать неотъемлемой частью нашей жизни в ближайшем будущем.

**Объект исследования:** QR-коды.

**Предмет исследования:** генерация QR-кодов и их считывание.

**Цели исследования:** выявить практическое применение QR-кодов.

## **Задачи:**

- изучить литературу по данной теме;
- изучить историю создания QR-кодов;
- рассмотреть сервисы и программы генераторы QR-кода и приложения для его распознавания;
- описать примеры использования данной технологии в России и остальном мире;
- создать свои собственные QR-коды для информации по экспонатам военно-исторического центра «Ступени памяти».

#### **Глава 1. ТЕОРЕТИЧЕСКАЯ ЧАСТЬ**

#### **Описание QR-кодов и их применение**

#### **1.1.История создания QR-кодов**

В 1960-х годах, когда Япония вступила в период быстрого экономического роста, во многих районах страны начали появляться супермаркеты, торгующие широким спектром товаров. Кассирам приходилось вручную вбивать их стоимость на кассовых аппаратах. Из-за этого у многих работников развивались синдром запястного канала. Была разработана POS-система, в которой цена товара автоматически отображалась на кассовом аппарате, когда его штрих-код сканировал оптический датчик. Но по мере распространения штрих-кодов стали очевидны и их ограничения. Самым заметным из них был тот факт, что такой код может содержать не более 20 цифро-буквенных символов.

В начале 1990-х годов японская Denso Wave Inc., дочерняя структура Toyota, которая занималась разработкой считывателей штрих-кодов, решила создать новые коды, которые должны были содержать больше информации. (приложение 1) Чтобы ускорить чтение кода, разработчики добавили угловые метки, которые сначала видит считыватель. Затем они изучили соотношение белых и черных областей на изображениях и символах в листовках, журналах, на картонных коробках и прочей продукции. Исследователи выбрали самое непопулярное соотношение, которое не использовалось в печатной продукции и в штрих-кодах и при этом могло считываться под любым углом.

В 1994 году был представлен первый QR-код. Он мог кодировать до 7 тыс. знаков и считывался в 10 раз быстрее, чем штрих-код. Первой такие коды стала использовать автомобильная промышленность. Они значительно упростили все управленческие задачи от контроля производства до доставки и выдачи квитанций о транзакциях.

Необходимость контроля над товаром еще много лет назад привела к появлению первых разновидностей маркировки. Со временем маркировка приобрела привычный для нас вид — цифры с вертикальными полосами штрих-коды. С их помощью можно получить исчерпывающую информацию об изделии. Но минусом такого способа является то, что читается данный код лишь в одном направлении. Это сильно снижает количество информации, которую может вместить код.

QR-код в свою очередь стал логичным продолжением развития штрихкода, позволяя хранить в себе гораздо больше информации. Достигается это путем считывания информации как по горизонтали, так и по вертикали. (приложение 2) Данные с QR-кода считываются гораздо быстрее, чем с обычного штрих-кода. Три черных квадрата по краям обозначают границы кода, а оставшийся четвертый квадрат позволяет расшифровывать код даже в неправильном положении. Еще одним плюсом современного QR-кода является возможность его сканирования с помощью смартфонов и легкое создание. Данный нюанс дает большой потенциал в его использовании, в отличие от обычного штрих-кода, для расшифровки которого требуется больше усилий.

Понятие «QR-код» зародилось в Японии в 1944 году. Тогда компания «Denso-Wave», которая входила в состав крупной организации Toyota, нуждалась в необходимости разработки этих кодов. Компании требовалось хранить большой объем информации на небольшой площади поверхности, при этом сканированию не должны препятствовать поверхностные повреждения и частичные загрязнения кода. Изначально QR-кода использовали исключительно в промышленных целях. После, область их применения была значительно расширена, заняв определенное место в нашей жизни.

Итак, дадим точное определение QR-коду. QR-код (англ. Quick Response Code — код быстрого реагирования; сокр. QR code) — товарный

знак для типа матричных штрих - кодов (или двумерных штрих - кодов). Штрих-код — считываемая машиной оптическая метка, содержащая информацию об объекте, к которому она привязана. QR-код является двумерным представлением обычного штрих - кода, помещаемого практически на любую производимую продукцию». QR-код отличается от этих штрих-кодов. QR» символизирует мгновенный доступ к информации, хранимой в коде. На первый взгляд может показаться, что QR-код не способен вместить в себя большое количество информации, но на самом деле вместимость такого кода достаточно велика и зависит от того, в каком виде информацию в него хотят закодировать. В отличие от старого штрих кода, который сканируют тонким лучом, QR-код определяется датчиком или камерой как двумерное изображение. Три квадрата в углах изображения и меньшие синхронизирующие квадратики по всему коду позволяют нормализовать размер изображения и его ориентацию, а также угол, под которым датчик расположен к поверхности изображения. Точки переводятся в двоичные числа с проверкой по контрольной сумме.

Закодировать информацию в QR-код можно несколькими способами, а выбор конкретного способа зависит от того, какие символы используются. Если используются только цифры от 0 до 9, то можно применить цифровое кодирование, если кроме цифр необходимо зашифровать буквы латинского алфавита, пробел и символы ±\*/\$%\*.:, используется алфавитно-цифровое кодирование. Ещё существует кодирование кандзи, которое применяется для шифрования китайских и японских иероглифов, и побайтовое кодирование. Перед каждым способом кодирования создаётся пустая последовательность бит, которая затем заполняется. На QR-коде есть обязательные поля, они не несут закодированной информации, а содержат информацию для декодирования.

Узор QR-кода хранит зашифрованную последовательность данных в двоичном формате (1 и 0) в виде матрицы. Каждой отдельной ячейке сетки присваивается значение в зависимости от цвета (черный или белый). Затем ячейки группируются в более крупные узоры. Ключи закодированных данных содержат дубликаты, поэтому при повреждении поверхности QRкода до определенных масштабов его можно считать.

Устройство (специальный сканер или смартфон) распознает QR-код по трем квадратным меткам, расположенным по его углам. (приложение 3) Они указывают, в каком направлении читать код. Обнаружив их, сканер считывает содержание квадрата, а затем анализирует QR-код, представляя его в виде сетки. Процесс считывания обеспечивает специализированное программное обеспечение, способное извлекать данные из шаблонов в матрице. Также каждый QR-код имеет полосы синхронизации, чтобы его можно было считать даже на неровной поверхности. Кроме того, QR-код включает маркер его версии, то есть сведения о формате, в котором закодированы данные. Всего их четыре: цифровое, буквенно-цифровое, двоичное и кандзи для японских иероглифов. QR-код имеет также блоки исправления ошибок Рида — Соломона, которые располагаются по краям. Коды Рида-Соломона представляют собой специальную группу кодов, исправляющих ошибки при чтении QR. Таким образом, даже при повреждении 30% поверхности QR-кода, сканер считывает его правильно. Наконец, каждый QR-код отделяется от внешнего пространства белым пространством или «тихой зоной». Она нужна, чтобы сканер распознал код.

Это:

- Поисковые узоры
- Выравнивающие узоры
- Полосы синхронизации
- Код маски и уровня коррекции
- Код версии (с 7-й версии)
- а также обязательный отступ вокруг кода. (Отступ это рамка из белых модулей, её ширина — 4 модуля.)

# **1.2. Виды QR-кодов**

Есть несколько типов QR-кодов, которые можно использовать для разных целей. Они включают:

- **QR-код модель 1: это прототип модели 2 и Micro QR. Он позволяет** кодировать до 1167 цифр (707 символов).
- **QR-код модель 2: такой код содержит шаблон выравнивания для** лучшей регулировки положения и имеет большую плотность данных, чем предшественник. Самая большая версия способна хранить до 7089 цифр (4296 символов) .
- Micro OR-код: уменьшенная версия традиционного OR-кода, который используется, когда пространство ограничено. У него присутствует только один шаблон позиционирования вместо трех. Микро-QR-коды могут различаться по размеру, самый маленький кодирует до 35 цифр (21 символа). (приложение 4)
- Код IQR: может представлять собой квадрат или прямоугольник, а также точечный рисунок. Всего насчитывается 61 формат такого кода. iQR может содержать до 40 тыс. цифр. Даже при повреждении 50% площади такой код можно считать. У обычного QR площадь повреждения не должна превышать 30%.(приложение 5)
- SQRC: имеет функцию ограниченного чтения, так как может содержать личную информацию. Личные данные может считать только устройство с криптографическим ключом, который обеспечивает защиту данных. Такой код печатают с помощью принтера, совместимого с SQRC, а считывают с помощью специального сканера. (приложение 6)
- Frame QR: код с настраиваемой рамкой, внутри которой можно заключить данные в таких форматах, как графика, иллюстрации или фотографии. (приложение 7)

В некоторых отраслях используются коды, которые не имеют отношения к Denso Wave. Например, Aztec Code с квадратом в центре можно увидеть на авиа- и железнодорожных билетах, MaxiCode используется в грузоперевозках, DataMatrix в промышленности, а прямоугольный PDF417 — для документов.

- PDF417 двумерный штрих-код, созданный компанией Symbol Technologies, который имеет максимальную емкость примерно в три раза ниже, чем у QR (2710 цифр, 1850 символов). (приложение 8)
- $\bullet$  Data Matrix выглядит как QR-код, но не имеет квадратных меток в углах. Разработан компанией International Data Matrix, включает объем информации до 3116 цифр или 2355 символов. (приложение 9)
- Aztec Code получил свое название благодаря характерному символу в центре изображения, которое напоминает пирамиду ацтеков сверху. Код изобретен Андрю Лонгацром и Робетром Хассли и имеет разные размеры — от 13 цифр, 12 букв и до 3832 цифр, 3067 букв. Уровень возможных ошибок в таком коде может варьи-роваться от 5% до 95%. (приложение 10)

### **1.3. Применение QR-кодов**

Сферы применения QR-кодов необъятны. Они охватывают практически каждое направление в деятельности человека. Применение QR-кодов можно условно поделить на три большие категории:

- Техническая информация и учет товаров реализация продуктов в магазине, учет деталей на производстве, отслеживание посылок, поиск конкретной позиции в каталоге и это далеко не весь список. (приложение 11)
- Реклама коды на товаре со ссылкой на сайт производителя, фирменное ПО, специальные предложения и скидки, указатели на улице, контактные данные на визитках и буклетах. (приложение 12)

 Развлечения — размещение масштабных экспозиций в форме кода для его сканирования с высоты, открытки к подаркам с пожеланиями, включение музыкального трека, показ заданного текста и изображения. (приложение 13)

Для расшифровки исконного QR-кода потребуется современный смартфон или планшет с камерой. Как правило, такие устройства имеют уже встроенный сканер QR-кода, но, если он отсутствует, выходом будет использование специальных приложений. Они есть в достаточном количестве как на платформе iOS, так и на платформе Android. В зависимости от области применения используются статические и динамические QR-коды. Первые содержат информацию, которую нельзя редактировать после создания кода. Они подходят для личного использования, например, настройки подключения к Wi-Fi или создания визиток, идентификации сотрудников, значков событий, технической документации по продукту и т.д. (приложение 14)

В случае с динамическим QR-кодом, информацию можно обновлять, редактировать и изменять сам тип такого кода уже после его создания. Коды такого вида больше подходят для бизнеса и маркетинговых целей. В рамках рекламной кампании с помощью QR-кодов можно собирать и измерять статистику при каждом сканировании.

Бизнес, некоммерческие организации и даже отдельные пользователи могут применять QR-коды для своих задач.

 Цифровая визитка. После сканирования человек получает доступ к цифровой визитке, которая может быть гораздо объемнее бумажной и включать ссылки на соцсети, данные о состоянии здоровья и прочую информацию. Такие визитки с указанием адреса можно даже создавать для питомцев, чтобы их вернули владельцу. Визитку можно сгенерировать самостоятельно или обратиться в компанию, которая предлагает такие услуги. Цифровая визитка для питомца (Фото: qrcode-generator.com) (приложение 15)

- Бизнес-страница. Перейдя на бизнес-страницу, клиент сможет посмотреть график работы компании, узнать, где находится ближайшее заведение и т.д. (приложение 16)
- Реклама и акции. QR-коды со ссылками на сайт компании, а также скидками и купонами можно размещать прямо на рекламных щитах. (приложение 17)
- Платежи. Используя QR-код, организация может предоставить клиентам гибкость и удобство бесконтактной оплаты, что особенно ценно в период пандемии. (приложение 18)
- Информирование. QR с поддержкой PDF могут кодировать объемные статьи, в которых организация будет делиться данными о последних исследованиях или статистикой, а бренд предоставит руководство по использованию своего продукта. (приложение 19)
- Повышение вовлеченности и охвата. QR-коды могут включать ссылки на соцсети, а также видео, фотогалереи и аудио, в которых компания (блогер, благотворительная организация) рассказывает о своей работе, анонсирует или представляет продукт. (приложение 20)
- Обратная связь. Пользователи могут сканировать такой код и заполнять форму с отзывами и пожеланиями, писать на почту компании, а также выставлять компании рейтинг. QR-код с поддержкой SMS дает возможность отправить отзыв на корпоративный номер телефона даже без подключения к интернету. (приложение 21)
- Так, например, в ресторанном бизнесе QR-коды могут содержать в себе меню, либо информацию о блюде. (приложение 22). В туризме - QR-код можно размещать на зданиях, памятниках, сооружениях, в

музеях. (приложение 23). Они, во многом, могут потеснить путеводителей, ведь теперь отпадает необходимость их приобретать, т.к. всю информацию об том или ином экспонате можно узнать, расшифровав расположенный на ней QR-код

- Можно размещать на баннерах, плакатах, сити-лайтах и т.д. QR-коды могут дополнять рекламную информацию или просто-напросто заменять ее полностью. (приложение 24)
- Не так давно в нашу жизнь вошли новые купюры номиналом 200 и 2000 рублей. На лицевой стороне каждой банкноты есть QR-код, считав который, можно прочитать на сайте Банка России о художественном оформлении банкнот и их защиту. (рис) Правда, это не первый раз, когда на российские банкноты помещают QR-коды. Впервые QR-код разместили на памятной банкноте в 100 рублей. Но они были выпущены ограниченным тиражом в 20 млн. экземпляров. (приложение 25)
- В образовании QR-коды также набирают популярность. Их можно использовать в учебной, игровой, проектной, внеурочной деятельности, организовывать пространства, создавать библиотеки, а так же применять в воспитательной работе. В учебной деятельности можно создать различного рода справочные материалы, подсказки, ответы, тесты. В игровой деятельности очень популярны в наше время различного рода квесты, в которых QR-коды могут выступать как и заданиями для прохождения квеста, так и указателями направления движения. Также в QR-коды можно занести информацию о различных объектах, что способствует созданию виртуальных библиотек и лабораторий, а также можно получить дополнительную информацию о музейном экспонате, считав код. (приложение 26)

## **1.4. Влияние коронавируса на распространение QR-кодов**

Еще в 2018-2019 годах общее количество сканирований QRкодов [выросло](https://scanova.io/blog/qr-code-statistics/) на 26%, а количество сканирований на один объект — на 35%.

В 2020 году пандемия коронавируса привела к росту использования QRкодов на 35%, по [данным](https://www.modernretail.co/retailers/how-2020-made-qr-codes-cool/) издания Modern Retail.

QR-код стали использовать в кафе как [меню для заказа](https://www.sproutqr.com/blog/qr-code-menu) еды и напитков — это позволяет посетителям избегать контакта с меню, до которого дотрагивались сотни людей. Во время локдауна, весной 2020 года, в России по QRкоду [можно было выйти из](https://meduza.io/feature/2020/03/29/v-moskve-vveli-rezhim-vseobschiy-rezhim-samoizolyatsii-iz-za-koronavirusa-iz-doma-vyhodit-pochti-nelzya) дома, например, для поездки по городу. С середины июня по QR-коду о вакцинации или перенесенной болезни (или с отрицательным ПЦР-тестом) [стали пускать](https://meduza.io/feature/2021/06/29/libo-uchityvaesh-pravila-libo-zakryvaeshsya) в московские рестораны. (приложение 27). В других странах QR-коды используют для посещения клубов или супермаркетов, по ним теперь также можно путешествовать из одной страны в другую (правда, только если вы [житель ЕС](https://meduza.io/cards/v-evrope-zapustili-tsifrovye-sertifikaty-covid-19-menyaet-li-eto-chto-to-dlya-rossiyan)).

# **1.5. Составление QR-кода**

Составление QR-кода проходит в несколько этапов:

- Информация кодируется одним из способов (цифровым, буквенноцифровым, байтовым или кандзи), превращаясь в поток битов последовательность нулей и единиц;
- Формируется служебная информация, определяющая версию кода и кодировки;
- Полученные потоки разбивается на блоки;
- К каждому блоку добавляются байты коррекции в зависимости от выбранной версии кода;
- Два блока (исходных данных и коррекции) объединяются в один поток, чтобы получилась последовательность данных.
- Данные заносятся в поле кода. Для этого пространство, оставшееся после введения обязательных элементов, делится на столбики шириной в два модуля. Они заполняются «змейкой», ноль — белый модуль, единица — черный.

Как шифруется QR-код. Чтобы символы превратились в матричный узор, информация проходит через несколько этапов:

- Кодирование. Сначала специальное ПО превращает нашу информацию в двоичный код — некую последовательность 0 и 1, размером не более 10-13 битов. Существует 4 основные кодировки: цифровая, алфавитноцифровая, кандзи и битовая. Способ кодирования определяется информацией, которую мы шифруем. Например, кодирование символов 0-9 осуществляется цифровой кодировкой, а букв и цифр алфавитно-цифровой.
- Формирование служебных данных. ПО задает версию кодировки чтобы сканер корректно расшифровал данные.
- Разбивка потоков 0 и 1 на блоки. Каждый блок получает байты коррекции. Затем блоки данных выстраиваются по 2 и формируют новый поток. Из него формируется последовательность информации
- Шифрование. Последовательность данных преобразуется в двухмерное изображение путем заполнения черных и белых модулей. Белый  $-1$ , черный  $-0$

Все это не делается вручную: есть программы и сервисы для кодирования информации. Компания Denso Wave, где были созданы QR-коды, предлагает использовать QRdraw Ad и QR Maker Ad. Для тех, кто не хочет заниматься кодированием «с нуля» есть бесплатные и платные сервисы, в том числе с шаблонами, например: QR coder, QR Code generator, Генератор QR онлайн. (приложение 28).

Для этого используется специальный код Рида — Соломона. Он берёт исходные данные, добавляет к ним несколько проверочных символов (их должно быть в два раза больше, чем возможных ошибок) и составляет сложные математические уравнения. В коэффициентах этих уравнений и будут закодированы наши данные вместе с дополнительными. Если мы добавим 10 дополнительных символов, то сможем исправить 10 / 2 = 5 ошибок.

Кстати, этот же код используется в компакт-дисках. Именно поэтому удаётся прочитать даже поцарапанный диск, когда часть фрагментов с данными физически испорчена.

Информация о том, какая версия алгоритма используется в QR-коде, находится тоже возле больших квадратов (приложение 29).

Чтобы сделать код ещё более защищённым, разработчики предусмотрели в алгоритме автоматическое исправление ошибок например, когда стёрлась часть квадратов или кто-то поверх него что-нибудь написал. В зависимости от версии алгоритма он способен восстановить данные, даже если повреждено 30% всех пикселей на картинке.

#### **1.6. Как распознается QR-код**

Три квадрата помогают считывающему датчику правильно развернуть код для дальнейшей обработки. Теперь подробнее. Обычный штрихкод считывается лазерным лучом, который пробегает по штрихам и составляет из них ноли и единицы. С QR-кодом так не сработает — лазеру нужно было бы пройти по каждому квадратику в коде, чтобы его считать. Поэтому QR-код сканируют более продвинутыми оптическими датчиками, похожими на сенсоры в цифровых камерах. Ну и цифровыми камерами тоже.

Прежде чем алгоритм начнёт распознавать то, что там закодировано, ему нужно внутри себя правильно развернуть код, чтобы считать всё в определённой последовательности. Для этого в QR-код добавили три квадрата по углам — они говорят камере, как именно считан код, и помогают алгоритмам виртуально развернуть его нужной стороной. Система распознавания находит эти квадраты и поворачивает код так, чтобы правый нижний угол был без такого квадрата. После этого алгоритм приступает к расшифровке. (приложение 30).

Для надёжности в QR-код добавляют четвёртый квадрат, поменьше — он помогает камере быстрее повернуть код нужной стороной. (приложение 31).

Для пользователя все просто: навел камеру смартфона, получил уведомление о том, что код распознан, нажал на него — а дальше по ситуации: читаешь текст, переходишь по ссылке, добавляешь новый контакт в адресную книгу, регистрируешься в системе.

Для приложения в большинстве случаев тоже больших сложностей нет: черные и белые поля легко распознаются, квадраты в углах подсказывают, что именно нужно читать и где расположена системная информация. Затем в основной части кода белые поля превращаются в нули, черные — в единицы. Получается поток данных, из которых потом восстанавливается исходная информация.

В смартфонах последних лет выпуска присутствует встроенный считыватель QR-кода, который расположен в камере. Для считывания достаточно навести камеру на код под любым углом. Даже если на телефоне нет встроенного считывателя QR-кода, его можно скачать в магазинах приложений. В этом случае для считывания потребуется открыть приложение. QR-коды можно считать и на компьютере с помощью одной из специализированных программ. Например, bcTester умеет сканировать разные типы QR-кодов, а bcWebCam работает напрямую с веб-камерой.

#### **1.7. Альтернативы**

При всех своих достоинствах, QR-код — не единственный. Та же Denso Wave разработала Micro QR для передачи меньшего объема информации (вот тут сравнение), SQRC (код, часть информации которого доступна всем, а часть — только пользователям, у которых есть специальный ключ для расшифровки), IQR Code (может иметь разный размер и форму), Frame QR (внутрь можно вставлять изображения).

Используются и коды, которые не имеют отношения к Denso Wave. Это, например, Aztec Code (его легко узнать по квадрату в центре) на авиа- и железнодорожных билетах, MaxiCode в грузоперевозках, DataMatrix в промышленности, прямоугольный PDF417 для документов. Российская национальная система маркировки «Честный знак» использует DataMatrix. Индивидуальный код позволяет отслеживать перемещение всех товаров от поставщика к покупателю и исключает возможность появления подделок в торговых сетях. Кроме того, специальное мобильное приложение позволяет любому покупателю убедиться в подлинности товара. QR-коды сейчас где только не встретишь: на городских достопримечательностях, футболках, в извещениях об уплате налогов. И даже на надгробиях — на случай, если кому-то захочется узнать больше об умершем человеке. (приложение 32) Самой же технологии, несмотря на приличный по меркам IT возраст, на кладбище истории пока рано: она явно в самом расцвете сил.

Линейные штрихкоды, кстати, тоже еще вполне живы. Они используются там, где не нужно передавать большой объем информации или переводить пользователя в онлайн. В торговых сетях, библиотеках и на складах вполне достаточно кодирования 20-30 символов. Часто преимуществом линейного штрихкода становится компактность: его можно нанести и на пачку жевательной резинки, и на плату компьютера. Но дело еще и в том, что GS1, международная организация, которая занимается созданием и внедрением стандартов для бизнеса, выделяет именно линейные коды EAN для основной информации, а QR-коды — для дополнительной. Поэтому наличие зарегистрированного штрихокда EAN необходимо для работы со всеми крупными торговыми сетями. (приложение 33)

## **1.8.Как развиваются QR-коды**

Генеральный директор и соучредитель агентства цифровых продуктов Very Big Things Крис Стегнер отмечает, что пандемия радикально изменила способ взаимодействия людей друг с другом и с окружающей средой, так как физическое здоровье стало главным приоритетом. Этот сдвиг быстро ускорил рост бесконтактной экономики. По мнению Стегнера, именно QRкоды позволят решить множество проблем повседневного взаимодействия людей благодаря широкому распространению смартфонов. В 2021 году количество пользователей смартфонов в мире достигло 6,4 млрд человек или 80,76% населения Земли. По данным Juniper Research, к 2022 году владельцы смартфонов будут использовать 5,3 млрд купонов с QR-кодами, а пользователи 1 млрд смартфонов будут иметь постоянный доступ к QRкодам. Ключевые области, на которых будет сосредоточена технология QRкодов, — это приложения. (приложение 34)

Другие области роста — системы бесконтактных платежей, транспорт и туризм, здравоохранение и маркетинг. Например, через QR-платформу бронирования пациенты клиник смогут записываться на прием к специалистам и даже отправлять свои медицинские данные. Постоянное взаимодействие людей с QR-кодами упростит задачу и компаниям, которые смогут ненавязчиво предлагать свои продукты в нужное время и в нужном месте. Южнокорейская Homeplus уже организовала виртуальные магазины прямо на станциях метро. Витрины содержат изображения продуктов с QRкодом. При сканировании кода продукт добавляется в корзину в мобильном приложении магазина. После этого покупка доставляется прямо на дом.(приложение)

Властям это поможет выстраивать грамотную систему навигации и туризма, когда QR-коды будут выдавать информацию о маршруте и его загруженности, а при посещении исторического места — рассказывать его историю вместо гида. Также технология упрощает обратную связь. В Нью-Йорке QR-коды уже не первый год размещают на строящихся домах, чтобы любой желающий мог проверить разрешения на строительство, получить подробную информацию о текущем проекте, а также напрямую связаться с департаментом строительства и подать жалобу на нарушения. Стегнер

признает, что полностью бесконтактный опыт возможен не для всех сценариев. Но, по его словам, существует огромное число возможностей реализовать его, к примеру, в банкоматах. Пользователи смогут просто сканировать QR-код, чтобы запустить приложение банка и уже оттуда управлять терминалом. Важную роль QR-коды могут сыграть в трансформации общественных пространств. Например, их можно будет размещать на дверях лифтов, чтобы человек мог просто отсканировать код, включить лифт и выбрать на смартфоне свой этаж. Компании уже всячески экспериментируют с QR-кодами. Немецкий звукозаписывающий лейбл Kontor Records искал новый метод продвижения своей музыки. Компания решила отправить рекламным агентствам конверт, похожий на проигрыватель винила, с QR-кодом в углу. Когда код сканировали, дисплей смартфона пользователя превращался в интерактивную иглу проигрывателя. Устройство можно было поместить на пластинку, которая была в конверте, и игла на дисплее двигалась. В Kontor Records рассказали, что получатели отсканировали 71% из 900 отправленных им QR-кодов, что на 64% больше обычного показателя ответов рекламщиков.

### **Глава 2. ПРАКТИЧЕСКАЯ ЧАСТЬ**

#### **2.1. Значимость военно-исторического центра «Ступени памяти»**

Военно-исторический центр «Ступени памяти» создан педагогическим коллективом школы № 23 и членами клуба военно-исторической реконструкции. В нём размещён и военно-исторический музей, в котором собраны различные экспонаты – документы, награды, личные вещи, оружие, образы формы, рассказывающие о подвиге комсомольчан в годы Великой Отечественной войны и в горячих точках.

Центр «Ступени памяти» будет вести работу по патриотическому воспитанию школьников, сохранению и увековечиванию памяти горожан, защищавших нашу Родину в различных войнах и конфликтах.

Помещения для центра на проспекте Мира безвозмездно предоставлены муниципалитетом. Их ремонт проводился силами организаторов и при поддержке предпринимателей города. Помощь в открытии оказало командование Комсомольского-на-Амуре местного воинского гарнизона.

На торжественном открытии Центра, которое прошло 22 сентября, глава Комсомольска Александр Жорник отметил, что его создание это хороший пример конструктивного сотрудничества активных и неравнодушных к истории горожан, власти, системы образования, предпринимательского сообщества. Он поблагодарил директора школы № 23 Любовь Андреевну Паздникову за инициативу по созданию центра, а также выразил благодарность членам клуба военно-исторической реконструкции.

История создания Центра началась в июле этого года, когда глава Комсомольска-на-Амуре Александр Жорник и председатель городской Думы Владимир Гинзбург побывали в штабе Поста №1 Мемориального комплекса комсомольчанам, погибшим в годы Великой Отечественной Войны.

Начальник штаба Поста №1 и член клуба военно-исторической реконструкции Дмитрий Шиберин обратился к главе города и председателю

Думы с просьбой предоставить дополнительные помещения для военноисторического музея, экспонаты которого ютились в небольших комнатах Поста №1.

Открытие военно-исторического центра, безусловно, очень важное событие для нашего города. Такие центры помогают молодёжи прикоснуться к истории Великой Отечественной войны, узнать о подвигах советских

солдат, познакомиться с бытом людей того времени.

Посещение военно-исторического центра «Ступени Памяти» в МОУ СОШ №23 будет интересно людям любого возраста. В Центре созданы экспозиции: «Война стреляла в каждого из нас…» (Дальний восток в первые дни войны); «План Барбаросса»; Историческая инсталляция «Землянка»; «Оружие Великой Отечественной войны»; «Ржевский мемориал»; «Быт дальневосточников в военные годы», отрыты кинозал и зал локальных войн. Музей интерактивный, гости могут подержать в руках оружие военных лет, послушать звуки патефона, примерить форму солдат и офицеров советской армии разных лет и родов войск, почувствовать тяжесть бронежилета и сфотографироваться в кресле летчика. Ученики кадетских классов школы научат желающих наматывать портянки, изготавливать фронтовые письмауголки, разбирать и собирать винтовку Мосина и автомат Калашникова. Отдельное место здесь занимают стенды с письмами с фронта, наградами, фотографиями. Реконструкция обстановки позволяет проникнуться атмосферой военного времени, погрузиться в страшную и трагичную эпоху Великой Отечественной войны.

Идею создания собственных QR-кодов для информации по экспонатам военно-исторического центра «Ступени памяти» мне предложила руководитель проекта: Дмитриева Татьяна Владимировна, учитель информатики и ИКТ. И данная идея меня очень заинтересовала, ведь в школе мне всегда нравилось изучать информатику.

Для ознакомления экспонатов я пообщалась с Дмитрием Игоревичем Шибериным, начальником штаба Поста №1 и член клуба военноисторической реконструкции он подробно рассказал мне о каждом объекте военно-исторического центра «Ступени памяти»

Алгоритм создания кода одинаков для всех сервисов:

Задайте, что именно вы хотите «закодировать» в QR-код: URL, текст,

телефонный номер или SMS. От данного выбора зависит что программасканер вашего телефона будет делать с полученной информацией после сканирования: открывать браузер, звонить или открывать программу редактирования SMS-сообщений.

- Введите данные.
- Сгенерируйте код нужного размера и цвета.

Сервисы, с помощью которых можно создавать QR-коды:

- qrcoder.ru
- qree.ru
- qr-code-generator.com

Можно создать цветной QR-код или с градиентом, с логотипом или картинкой-фоном.

Мои QR-коды будут содержать важную информацию о экспонатах военноисторического центра «Ступени памяти».

Информация будет закодированна в виде текста с информацией об объекте

Я воспользовалась сайтом [https://qr-online.ru](https://qr-online.ru/) и создала свои собственные QRкоды для информации по экспонатам военно-исторического центра «Ступени памяти».

# **2.2 Создание собственных QR-кодов для военно-исторического центра «Ступени памяти»**

# 1. QR-код: Пограничный столб СССР (приложение 34)

Пограничные столбы использовали ещё славянские племена, где-то они просто обозначали границы и представляли собой заточенное бревно, а гдето (обычно на границе с вражескими племенами) их "украшали" так что отбивали всякое желание путнику пересекать границу.

Раскраска пограничных столбов СССР согласно "Техническое описание и правила установки пограничных столбов СССР" от 25 сентября 1939 года даёт следующее определение:

• Пять красных полос, то есть цвет Государственного флага Советского Союза, обозначают дружелюбное отношение СССР по отношению к странам пяти континентов.

• Четыре полосы зелёного цвета символизируют неприкосновенность на севере, юге, востоке и западе государственной границы, суверенность и нерушимость которой обеспечивают пограничные войска. (приложение)

# 2. QR-код «Форма в период с 1935 по 1941» (приложение 35)

В период с 1935 по 1941 год в униформу вносились многочисленные мелкие изменения. Полевая униформа образца 1935 года изготавливалась из материи различных оттенков защитного цвета. Главным отличительным элементом униформы была гимнастерка, которая по своему покрою напоминала русскую крестьянскую рубаху. Покрой гимнастерки для солдат и офицеров был одним и тем же. Клапан нагрудного кармана на офицерской гимнастерки имел сложную форму с выступом в форме латинской буквы "V". У солдат клапан часто имел прямоугольную форму. Нижняя часть ворота гимнастерки у офицеров имела треугольную усиливающую нашивку, а у солдат эта нашивка была прямоугольной формы. Кроме того, солдатские гимнастерки имели усиливающие нашивки ромбической формы на локтях и задней поверхности предплечья. Офицерская гимнастерка в отличие от солдатской имела цветную окантовку. После начала боевых действий от цветной окантовки отказались. Существовало два типа гимнастерок: летняя и зимняя. Летнюю униформу шили из хлопчатобумажной ткани, которая была более светлого цвета. Зимнюю униформу шили из шерстяной ткани, которая отличалась более насыщенным, темным цветом. Офицеры подпоясывались широким кожаным ремнем с латунной пряжкой, украшенной пятиконечной звездой. Солдаты носили более простой ремень с обычной открытой пряжкой.

Награжден медалью за отвагу или же за доблестную службу на границе, боец вооружен винтовкой Мосина, имеется ременно-плечевая система с подсумками. Форма на начало войны.

#### 3. QR-код «Форма командиров красной армии» (приложение 36)

Форма образца 1935 года с петлицами; Награжден орденом красной звезды; Портупея с кобурой пистолет с системой ТТ; Кожаный ремень; Имеет командирский планшет; В августе 1941 года всю яркую бижутерию убрали, чтобы не показывать кто командир; Также чтобы яркие элементы не выдавали позицию противника .

### На петлицах

- У сержантов на них расположены треугольники
- У лейтенантов на них расположены квадратики
- У капитанов на них расположены шпалы

#### Петлицы под цвет:

• пехота — малиновый (поле), черный (окантовка);

- кавалерия синий, черный;
- артиллерия— черный, красный;
- автобронетанковые войска черный бархат, красный;
- технические войска— черный, синий;
- химические войска— черный, черный;
- авиация— голубой, черный;

• службы военно-хозяйственная, административная, юстиция, военномедицинская, военно-ветеринарная — темно-зеленый, красный.

# 4. QR-код «Зима 1941 года сержант пехотинец» (приложение 37)

Одет в ватную куртку, имеет пистолет пулемет системы Шпагина, брезентовый ремень, знаки различия образца августа 1941 года уже защитного цвета без ярких элементов. Два треугольника – обозначает, что это сержант пехота.

Пистолет пулемет системы Шпагина (ППШ)

7,62-мм пистолет-пулемёт образца 1941 года системы Шпагина (ППШ) советский пистолет-пулемёт, разработанный в 1940 году конструктором Г. С. Шпагиным под патрон 7,62×25 мм ТТ и принятый на вооружение Красной Армии 21 декабря 1940 года. ППШ являлся основным пистолетом-пулемётом советских вооружённых сил в Великой Отечественной войне.

После окончания войны, в начале 1950-х годов ППШ был снят с вооружения Советской Армии и постепенно заменён автоматом Калашникова, несколько дольше он сохранялся на вооружении тыловых и вспомогательных подразделений, частей внутренних войск и железнодорожных войск. На вооружении подразделений военизированной охраны состоял по меньшей мере, до середины 1980-х годов.

Также, в послевоенный период ППШ в значительном количестве поставлялся в дружественные к СССР страны, длительное время состоял на вооружении армий различных государств, использовался нерегулярными формированиями и на протяжении ХХ века применялся в вооружённых конфликтах по всему миру.

# 5. QR-код «1 ряд витрины с снаряжением» (приложение 38)

- Каска Хасанка, такое название произошло из-за того что каски засветились в боях в 1938 году на Дальнем Востоке на озере Хасан, когда японские войска решили занять сопку Заозерная в 150 км от Владивостока. Каска Красной Армии периода войны, образца 1936 года.
- Каска образца 1939 года. Подшлемник имел купольную форму, изготавливался, как правило, из ткани (так же подшлемник мог быть изготовлен из кожи, кожзаменителя или вощеной ткани), обрамленной в нижней части полоской кожи или кожзаменителя и имел купольную форму. Под тканью устанавливалась подкладка из сукна или фетра. Размер подшлемника регулировался с помощью шнура, расположенного в верхней части купола. Крепление тканевой основы осуществлялось к стальному обручу, который в свою очередь с помощью держателей крепился к поверхности шлема тремя клепками, таким образом, предотвращая соприкосновение подшлемника со стенками шлема, обеспечивая тем самым вентиляцию и выполняя амортизационные функции. Шлем окрашивался в оливковый цвет или в цвет хаки, иногда на фронтальной части шлема изображался контур пятиконечной звезды. С внутренней стороны шлема, в затылочной части около нижней кромки на советских шлемах проставлялся штамп завода-изготовителя, а так же штамп с указанием размера шлема.
- Каска образца 1940 года. Конструкция СШ-40 отличается от предыдущей модели, СШ-39, используемым подтулейным

устройством, более простым и крепким. Отсюда и главное их внешнее отличие: в СШ-40 для крепления подтулейного устройства применялось шесть заклёпок, в СШ-39 — три. Подтулейное устройство состоит из трёх частей-"лепестков", изготовленных из дерматина, искусственной кожи или ткани, которые в верхней части шлема соединяются шнурком, предназначенным для регулировки (подгонки) СШ для удобства ношения. С внутренней стороны каждого лепестка находится амортизационная подушечка, изготовленная из ваты. Брезентовый подбородный ремень состоит из двух частей-половин, присоединенных к кольцам на боковых сторонах шлема. Одна из частей на свободном конце имеет скользящую пряжку; конец другой половины обжат полукруглой металлической оправкой.

### 6. QR-код «2 ряд витрины с снаряжением» (приложение 39)

- Награды известного актера Лапикова Ивана Герасимовича, советский российский актёр театра и кино. Народный артист СССР. Лауреат Государственной премии СССР. Участник обороны Сталинграда в годы Великой Отечественной Войны.
- Фляга довоенного и ране военного образца, фляга стеклянная. Это было не очень практично, так как фляги часто бились из-за мороза или же из-за попадания пули. В результате боец терял флягу, так еще и в добавок был ранен. По этому стеклянные фляги, заменяли на алюминиевые
- Саперная лопата 1916 года, кованная
- Обойма с патронами к винтовки Мосина
- Игольчатый штык к винтовке Мосина
- Котелок с Невского пяточка прислан поисковиками.
- Продуктовая сумка с посмертным медальоном. Солдатский медальон идентификационная записка, которая хранилась в металлическом

футляре у бойца. По ней должны были в случае смерти солдата установить его личные данные.

- Фамилия, имя, отчество
- Военное звание
- Год рождения,
- Место рождения (полные названия области и деревни, сельский совет),
- Домашний адрес семьи,
- Данные родственника (обычно жена или один из родителей),
- Место призыва (название военкомата)
- Группа крови.

#### 7. QR-код «3 ряд витрины с снаряжением» (приложение 40)

- Магазин барабанный пистолета пулемет системы Шпагина на 71 патрон
- Различные гранаты:
	- o Противопехотная граната Ф-1. Ручная противопехотная оборонительная граната. Граната предназначена для поражения живой силы в оборонительном бою. Из-за значительного радиуса разлёта осколков метать её можно только из укрытия, бронетранспортёра или танка.
	- o РГ-42 советская наступательная ручная осколочная граната дистанционного действия, предназначенная для поражения живой силы и техники противника на близких расстояниях.
	- o РГД-33 советская ручная граната, разработанная в 1933 году на основе гранаты Рдултовского образца 1914/30 года, использовавшейся во время Первой мировой войны. Вместе с гранатой на вооружение РККА была принята гранатная сумка для переноски гранат РГД-33.

# 8. QR-код «капитана РККА» (приложение 41)

 Форма капитана РККА, форма образца 1943 года. Погоны в довоенном СССР были символом старой царской армии либо белогвардейцев, находились под запретом. Капитан гвардеец, награжден орденом Красной звезды и медалями за отвагу, за боевые заслуги, за оборону Сталинграда, также нашивка за тяжелое боевое ранение.

# 9. QR-код «Иосиф Родионович Апанасенко» (приложение 42)

В 1911 году Апанасенко был призван в Русскую Императорскую армию, сначала обучался в учебной команде в городе Хасавюрте. Участвовал в Первой мировой войне, служил в 208-м Лорийском пехотном полку 3-го Кавказского корпуса. За боевые заслуги был произведён в прапорщики, в конце войны был командиром пулемётной роты.

В конце 1917 года Иосиф Родионович вернулся в родное село и сразу был избран председателем Совета и Военно-революционного комитета села Митрофановское Ставропольской губернии. В мае 1918 года им был организован партизанский отряд, который вёл боевые действия на Ставрополье против войск белой армии.

С октября 1918 года он стал командиром бригады 2-й Ставропольской пехотной дивизии, а затем 1-й кавалерийской дивизии ставропольских партизан, которая позже была переименована в 6-ю кавалерийскую дивизию и вошла в состав кавалерийского корпуса С.М. Будённого, а потом в состав 1-й Конной армии Красной Армии.

В июне 1943 года И.Р.Апанасенко после многочисленных просьб о направлении в действующую армию был назначен заместителем командующего войсками Воронежского фронта. Во время боёв под Белгородом 5 августа 1943 года он был смертельно ранен при налёте вражеской авиации и в тот же день скончался.

Генерал армии Апанасенко был похоронен в Белгороде на площади Революции. Позднее его прах согласно завещанию был перезахоронен в Ставрополе.

Награжден орденом Ленина, тремя орденами Красного Знамени, медалью ХХ лет РККА».

#### 10. QR-код «землянка» (приложение 43)

Землянка - жилище, которое вырыли в земле, укрепили стены, и сверху покрыли стволами деревьев и всем, что попалось под руку. Если сравнивать с палаткой, землянка лучше справляется с ролью временного жилья. Землянка теплее, ее легче отапливать, и она надежнее. Палатка же легко рвется, а на производство новых палаток в войну не хватало ресурсов. Ткань использовали для военного обмундирования, а у заводов не было времени на производство быстро выходящих из строя палаток. И потом, палатка громоздкая и тяжелая, а для землянки нужны два легких инструмента: саперная лопатка и топор. Их все равно носили с собой. Поэтому землянки строили все время, а обычные палатки почти не использовали. Один снаряд уничтожал несколько землянок за раз. Чтобы при бомбардировке спасти от разрушения как можно больше этих жилищ, их строили в 25 метрах друг от друга. В отличие от блиндажа и дзота, - деревоземляной огневой точки землянку укрепляли не так сильно. Ее использовали как жилье в тылу, а не как место, откуда обстреливали врага. Блиндаж выдерживал удары мин, а землянка - нет. Поэтому важным правилом строительства землянок было не располагать их слишком близко друг к другу.

#### 11. QR-код «разведчик/снайпер» (приложение 44)

Боец одет в маскировочный костюм «амеба» образца 1929 года, расцветка весна – лето. Форма маскировочных пятен напоминает известный микроорганизм амебу.

Имелось четыре основных расцветки это: весна-лето, осень, пустыня и горы.

# 12. QR-код «различные боеприпасы» (приложение 45)

- 120-мм снаряд пушки Канэ
- $\bullet$  120-мм минометная мина
- 82-мм минометная мина
- 85-мм снаряд ( такие применялись в танковых и зенитных орудиях)
- $100$ -мм снаряд

# 13. QR-код «копия знамя победы» (приложение 46)

Важнейшим символом поражения гитлеровской Германии для советских людей было и остается Знамя Победы, неприкасаемая реликвия Великой Отечественной войны.

Оно гордо реяло над куполом поверженного Рейхстага, возвещая всему миру об окончательном взятии немецкой столицы. Сам по себе флаг над главным зданием Берлина в военном отношении не имел никакого смысла. Но важность этого события для каждого жителя нашей страны и его символизм очевидны. Это означало полный разгром фашизма советскими войсками.

Красное Знамя Победы проделало длинный путь, тернистый и извилистый.

Этот флаг безоговорочно признан государственной реликвией России.

Примечателен факт, что знамя было повреждено. Кто-то оторвал тонкую полоску длиной чуть более семидесяти сантиметров.

По одной версии, ее на память оторвал кто-то из участников штурма, воспользовавшись случаем, на следующий день после водружения. По другим, эту полоску оторвали женщины, служившие в дивизии, где хранился символический флаг до отправки в Москву.

Конечно, позже реликвию отреставрировали. Провели ремонт очень бережно, чтобы сохранить целостность полотнища.

Бойцы Егоров и Кантария, водрузившие знамя на вершину оплота Третьего Рейха, долгое время являлись почетными гражданами Восточного Берлина. У них отняли это звание осенью 1992 года, когда обе Германии снова стали одним целым.

Интересно, что фотографий и кинохроники самого момента укрепления флага на верху Рейхстага нет. А все снимки и кинокадры, которые вошли в историю и стали частью сражения за Берлин, были сделаны позже либо реконструированы.

Знамя на официальном уровне стало символом Победы не только в Российской Федерации. Таким же его объявили Республика Беларусь, непризнанная Молдавская Республика Приднестровье, как и непризнанные Донецкая и Луганская Народные Республики.

Россия передала также копии Знамени Победы в Республику Беларусь и Республику Казахстан.

На флаге расположена надпись белым цветом в четыре строки «150 стр. ордена Кутузова II ст. идрицк. див. 79 C.К. 3 У. А. 1 Б. Ф.» которая расшифровывается как «150-я стрелковая ордена Кутузова II степени Идрицкая дивизия 79-го стрелкового корпуса 3-й ударной армии 1-го Белорусского фронта».

### 14. QR-код «Иосиф Сталин» (приложение 47)

Иосиф Сталин – выдающийся революционный деятель и политик XX века. Ему, представителю низов, удалось стать во главе Советского Союза, сделать его великим государством, с которым считалось все мировое сообщество. Методы правления Сталина далеко не однозначны, работая на благо государства, он причинил немало горя и зла обычным людям. Жертвами его режима стали миллионы советских граждан. Можно долго обсуждать личность и деятельность этого человека, однако одного нельзя у него отнять — он был великим организатором, умел работать сам и побуждал своих подчиненных самоотверженно трудиться на благо государства.

К 40-м годам Иосиф Виссарионович стал настоящим диктатором. Он показал себя выдающимся руководителем, который в короткий срок смог сделать страну сильной промышленной державой. Он умел все держать под контролем, внимательно наблюдал за всем, что происходило в стране. Великая Отечественная война стала настоящей проверкой на прочность для этого руководителя и всех советских людей. В начале войны Советский Союз понес огромные потери.

Фашисты победным маршем прошлись по нашей территории. Нужно было немало усилий, чтобы в войне наступил перелом. Сталин в это время показал себя с самой лучшей стороны – в тяжелое время он сумел организовать эвакуацию оборонных предприятий и людей в тыл, назначить выдающихся военачальников на ключевые должности. После разгрома фашистов под Москвой война покатилась на запад и завершилась блистательной победой.

В послевоенной стране, еще не справившейся с голодом, проводится активная механизация сельского хозяйства, восстанавливаются города и села, пострадавшие от бомбежек и обстрелов. Сталин создает знаменитые «шарашки», в результате работы которых СССР становится ядерной сверхдержавой, и может противостоять всесильной Америке. Достижения Сталина, как руководителя государства, бесспорны. Но методы, которые он применял, недопустимы в культурном и развитом обществе. Все делалось с помощью террора и насилия, любое инакомыслие считалось преступлением и влекло за собой самые суровые наказания. Сталин стремился к безграничной власти, и получил ее, его боялись и ненавидели, при этом он сумел поднять престиж нашей страны на небывалую высоту.

Этот человек не был стяжателем, ему была присуща личная скромность. Говорят, что после смерти у Иосифа Виссарионовича почти не осталось одежды, ее просто не было. Как и все грузины, он любил организовывать

широкие застолья, хорошо питался, лечился у лучших врачей, ездил на лучших автомобилях. Но это, наверное, и все, чем пользовался один из самых могущественных правителей того времени.

#### 15. QR-код «Владимир Ленин» (приложение 48)

Владимир Ильич Ульянов, больше известный по основному псевдониму Ленин, создал первое в мире социалистическое государство и российскую социал-демократическую партию большевиков. Революционер, приверженец теории марксизма, политический деятель, идейный вдохновитель Октябрьской революции.

В Советском Союзе он стал объектом культа и преклонения. Он был возвеличен, прославлен и идеализирован. Его знали как гиганта мысли, провидца, гения. Но на сегодняшний день Владимир Ленин вызывает противоречивые чувства. Одни по-прежнему считают его крупнейшим политическим теоретиком, который изменил мировую историю, другие видят в нем автора жестких концепций, способствовавших развалу экономических устоев страны и уничтожению собственного народа.

Много историков придерживаются мнения, что это именно Ленин отдал приказ о расстреле царской семьи Николая II, который он озвучил вскоре после прихода к власти. Летом 1918-го была принята Конституция РСФСР, в 1920-м Владимир Ильич сумел расправиться с верховным правителем России – адмиралом Александром Колчаком, достаточно сильным противником, чтобы оставлять его в живых.

Именно Ленин организовал в стране так называемый «красный террор», пытаясь таким образом укрепить свою власть, тогда как антибольшевистская деятельность продолжала процветать. Восстановил Ленин и смертную казнь, которую могли присудить каждому, кто отказывался подчиняться ленинской политике.

Затем Владимир Ильич принялся громить православную церковь, объявив всех верующих врагами действующей власти. В те годы полегло много христиан, которые пытались встать на защиту святых мощей. По всей стране начали появляться спецлагеря, целью которых было перевоспитание русских людей. Там применяли достаточно жесткие способы, чтобы внушить человеку, что во имя построения коммунизма нужно не требовать зарплату за свой труд, а работать только за идею – светлое коммунистическое будущее. Наступил массовый голод, из-за которого не стало миллионов людей, и начался страшнейший кризис.

Такого результата Ленин не ожидал, поэтому решил пересмотреть намеченный ранее план. Так появилась НЭП – новая экономическая политика, в процессе которой началось возрождение промышленности, возрождение строительства и пошла индустриализация. В 1921-м Владимир Ильич объявил об отмене «военного коммунизма», вместо продразверстки вводился продовольственный налог, возродилась частная торговля. Большинство населения должно было искать средства к существованию.

В 1922-м Владимир Ильич выдвинул предложение о создании СССР, и практически сдал свои полномочия, потому что его здоровье сильно ухудшилось. Политическая борьба за власть в стране была острой и беспощадной, и единоличное лидерство в ней принадлежало Иосифу Сталину.

#### 16. QR-код «Константин Казимиров» (приложение 49)

Личные вещи и награды Константина Константиновича Казимирова. Был участником Гражданской войны, воевал в первой конной армии будущего маршала Семена Павловича Буденнова. В период между Гражданской и Великой Отечественной войнами он служил в НКВД СССР (Народный комиссариат внутренних дел СССР). Участвовал в обороне Кавказа. Имеет боевые награды, орден боевого красного знамени; два ордена красной звезды; медаль за оборону Кавказа; медаль за победу над Германией. В ходе обороны Кавказа получил тяжелое ранение в печень, долго лечился, во время лечения познакомился со своей будущей женой, после войны служил в Комсомольске-на-Амуре. В 1957 году от этого тяжёлого ранения он скончался. Жена работала в поликлинике МВД, в 1991 году умерла на рабочем месте от сердечного приступа. Его мундир, фуражка, награды, документы, личные вещи.

#### 17. QR-код «Награды Великой Отечесвтенной Войны» (приложение 50)

- Орден Ленина был высшим орденом Великой Отечественной войны, изготавливался из платины и золота. В начальный период войны он изготавливался без орденской колодки. А с 19 июня 1943 г. он уже выпускался с пятиугольной орденской колодкой. При этом старые награды подлежали замене на ордена нового образца. Правда, большинство их них заменялось уже после окончания Великой Отечественной войны. Материалами, которые являлись основой награды, были золото и платина. Из платины делался барельеф с профилем Ленина. Интересен тот факт, что изображение ордена Ленина в начале войны предполагали размещать на гвардейских знамёнах. Но этот проект так и не был утверждён.
- Орден Красного Знамени. Орден Красного Знамени был первым советским орденом, появившимся ещё в гражданскую войну в 1918-ом. В тот период он являлся высшей наградой СССР вплоть до учреждения ордена Ленина. Он изготавливался из серебра и был единственным советским орденом, на аверсе которого указывалось число, означавшее, в который раз по счёту его получал награждаемый. Щиток с цифрой размещался на венке под лентой.
- Орден Красной Звезды. Орден Красной Звезды был учреждён 6 апреля 1930 г. Он крепился к одежде с помощью нарезного штифта и гайки и изготавливался из серебра. Пятиконечная звезда покрывалась эмалью красного цвета. Во время войны вручалось две его разновидности,
изготавливавшиеся на Московском Монетном дворе и Ленинградском Монетном дворе (за № 24417 - 28750) после эвакуации последнего в Краснокамск. Внешне разновидности ордена отличались изображениями фигур красноармейца, а технологически способом крепления медальона. На эвакуированном монетном дворе медальон крепился с помощью трёх заклёпок, что можно было видеть на реверсе награды, а на ордене другого монетного двора медальон крепился пайкой.

- Медаль Золотая Звезда. Медаль «Золотая Звезда» вручалась как знак отличия звания Героя Советского Союза. Само звание было учреждено 16 апреля 1934 г., а медаль - 1 августа 1939 г. При присвоении первого звания Героя Советского Союза награждение производилось орденом Ленина и медалью «Золотая Звезда». Во второй раз и последующие присвоения звания орден Ленина уже не вручался, вручалась только медаль. Медаль выпускалась из золота 950 пробы. Первоначально на аверсе медали предполагалась надпись «Герой СС». Однако уже 16 октября 1939 г. указом Президиума Верховного Совета СССР были внесены изменения, и надпись разместили на реверсе и заменили на «Герой СССР», из-за ассоциаций с нацистской гвардией СС. Так что ни одной медали с сомнительной надписью вручено не было.
- Медаль за отвагу. Медаль «За отвагу» вручалась за личное мужество, проявленное в бою. Медалью награждались в том числе бойцы штрафных подразделений. До 19 июня 1943 г. она выпускалась на прямоугольной колодке со штифтом и гайкой, а после 19 июня на стандартной пятиугольной. Медаль была сделана из серебра 925 пробы. На аверсе были нанесены упрощённое изображение пятибашенного танка Т-35 и истребителей И-16.
- Медаль за боевые заслуги. Медаль «За боевые заслуги» была учреждена 17 октября 1938 г. и вручалась за умелые действия в бою, которые способствовали решению поставленных перед воинским

подразделением задач. Медаль изготавливалась из серебра 925 пробы. Сначала медаль изготавливалась с прямоугольной колодкой, обтянутой красной лентой, а с середины 1943-его со стандартной пятиугольной. Во время Великой Отечественной войны данной медалью награждались и гражданские лица, например, за тушение зажигательных бомб, которые вермахт сбрасывал на наши промышленные объекты и города.

- В 1942 году были учреждены четыре ордена и четыре медали.
	- Орден Отечественной войны. Орден Отечественной войны был первой боевой наградой, появившейся во время войны с нацистской Германией. И это был первый орден, имевший разделение на степени - I и II. Орден II степени изготавливался из серебра и покрывался эмалью, а у ордена I степени звезда, покрытая красной эмалью, изготавливалась из серебра, лучистая звезда с винтовкой и шашкой — из золота 583 пробы, серп и молот также были сделаны из золота. До июня 1943 года орден Отечественной войны изготавливался с прямоугольной колодкой, а позднее выпускался без колодки со штифтом.
- В 1942 году в системе наград появились ещё три полководческих ордена, самый старший из них орден Суворова, далее орден Кутузова, и младший орден Александра Невского. Все они предназначались для награждения командного состава Красной Армии за умелое руководство и успешные действия руководимых подразделений.
	- Орден Александра Невского. Орден Александра Невского изначально предназначался для командиров воинских частей от взвода до полка. Поскольку не сохранилось прижизненных изображений князя, на аверсе был размещён портрет актёра Николая Черкасова, исполнившего роль Александра Невского в одноимённом фильме. Орден был сделан из серебра.
- Орден Кутузова. Орден Кутузова имел I и II степени, а в 1943-ем ранг ордена был расширен ещё и III-ей. По статуту полководческих орденов, такие награды вручались не в порядке награждения от ордена более низкой степени к более высокой, а в соответствии с командирскими должностями. Третью степень ордена получали командиры от роты до полка. Вторую - командиры корпусов, дивизий и бригад, а первую - командующие армиями и фронтами. Ордена I степени выпускались из золота, а младших — из серебра.
- Орден Суворова. Орден Суворова изначально имел три степени. Принципы награждения им были такие же, как и у ордена Кутузова. При этом орден Суворова считался старшим орденом. Иногда командир подразделения за успешную операцию получал орден Суворова, а его заместитель или начальник штаба — орден Кутузова такой же степени. Орден Суворова третьей степени изготавливался из серебра, второй — из золота, а первой — из платины.
- 22 декабря 1942 г. были учреждены медали «За оборону Сталинграда», «За оборону Ленинграда», «За оборону Одессы», «За оборону Севастополя». Этими медалями награждались военнослужащие и гражданские лица, принимавшие участие в обороне данных городов, соответственно. Медали были изготовлены из латуни и носились на пятиугольной колодке. Медаль «За оборону Ленинграда» упоминается в статуте иностранной награды. Граждане Израиля, награждённые медалью «За оборону Ленинграда», имеют право награждения израильской медалью «Борец с нацизмом».

#### **Заключение**

В ходе выполнения проекта выяснилось, что возможности в области поиска информации, которые открыли QR-коды, действительно гораздо шире. Любой современный телефон или планшет может без проблем считывать информацию с QR-кода за доли секунды. И информация эта может быть самой разнообразной: данные о продукции, ссылка на официальный сайт, зашифрованный код, принимающий участие в акции, и даже короткий рассказ. Зашифровать можно практически все, и пользователь сможет без особых проблем считать данную информацию, используя свой карманный гаджет.

Таким образом, технология, которая изначально была разработана для достаточно узкого профессионального использования (производство, торговля и логистика) быстро распространилась и в другие отрасли – реклама, продвижение в интернете и многое другое.

Данное исследование преследовало цель самостоятельно разработать QR-коды для практического применения.

Для достижения цели решены задачи: проанализирована научная литература, электронные ресурсы в области QR-кодов. Из проведённого анализа были сделаны выводы о структуре QR-кода, о его матрице и способах его кодирования. Матрица QR-кода, его структура, а так же все её составляющие части были подробно изучены.

В ходе исследования рассмотрены наиболее популярные web-сервисы для генерации QR-кода и произведено сравнение возможностей этих сервисов. На основе этого сравнения был выявлен самый функциональный web- сервис – Qrcc.ru. Функциональные возможности данного сервиса оказались намного выше, чем у остальных подобных сервисов и удобны для начинающего пользователя.

40

Удалось самостоятельно сгенерировать коды и показать практическое применение технологии кодирования QR-кодов, как быстрого способа передачи информации.

Таким образом, выдвинутая в начале работы, гипотеза доказана, задачи выполнены и цель достигнута.

С каждым новым этапом становления человеческого общества, информация становится более востребованным и наиболее важным ресурсом. Информация нуждается в защите, для этого информация, чаще всего, подвергается кодировке со стороны отправителя и дешифрации со стороны получателя. QR-код является промежуточным закодированным состоянием информации, которую может расшифровать любой человек, обладающий сканирующим устройством.

QR-код вполне может иметь будущее, но для этого, прежде всего, необходима его популяризация и практическое применение. Данный вид работы можно продолжить по расширению информационного пространства школы.

#### **Источники информации**

- [https://hi-news.ru/technology/kto-pridumal-qr-kody-i-kak-oni](https://hi-news.ru/technology/kto-pridumal-qr-kody-i-kak-oni-rabotayut.html)[rabotayut.html](https://hi-news.ru/technology/kto-pridumal-qr-kody-i-kak-oni-rabotayut.html)
- <https://okocrm.com/blog/chto-takoe-qr-kod-i-kak-on-rabotaet/>
- [https://qr-online.ru](https://qr-online.ru/)
- <https://recombats.ru/bronetehnika/polnaya-vykladka-soldata-2.html>
- <https://topwar.ru/7146-uniforma-i-snaryazhenie-chastey-krasnoy-armii.html>
- [https://www.profvest.com/2022/03/qr-kod-chto-eto-takoe-kak-polzovatsya](https://www.profvest.com/2022/03/qr-kod-chto-eto-takoe-kak-polzovatsya-gde-primenyaetsya.html)[gde-primenyaetsya.html](https://www.profvest.com/2022/03/qr-kod-chto-eto-takoe-kak-polzovatsya-gde-primenyaetsya.html)
- Wikipedia свободная энциклопедия [Электронный ресурс]. https://ru.wikipedia.org/wiki/QR-код.
- Ковалёв А. И. QR-коды, их свойства и применение // Молодой ученый.  $-2016. - N<sub>2</sub>10. - C. 56-59.$
- Ковалёв А. И. Защита информации с помощью электронных ключей // Информационные технологии и прикладная математика. 2015. № 5. С. 57–65.
- Технология QR-кодов // Нестандартные QR-коды создание <http://qrcoder.ru/>
- Технология QR-кодов // Технические характеристики QR-кодов. [Электронный ресурс]. — http://qr-code.creambee.ru/blog/post/qrspecification/.
- Электронная книга о QR-кодах. \\ Полное руководство по маркетингу с применением QR-кодов. — [Электронный ресурс]. — http://ru.qr-codegenerator.com/qr-code-marketing/qr-codes-basics/.

#### **Приложения**

Приложение 1 (Японская компания Denso Wave Inc)

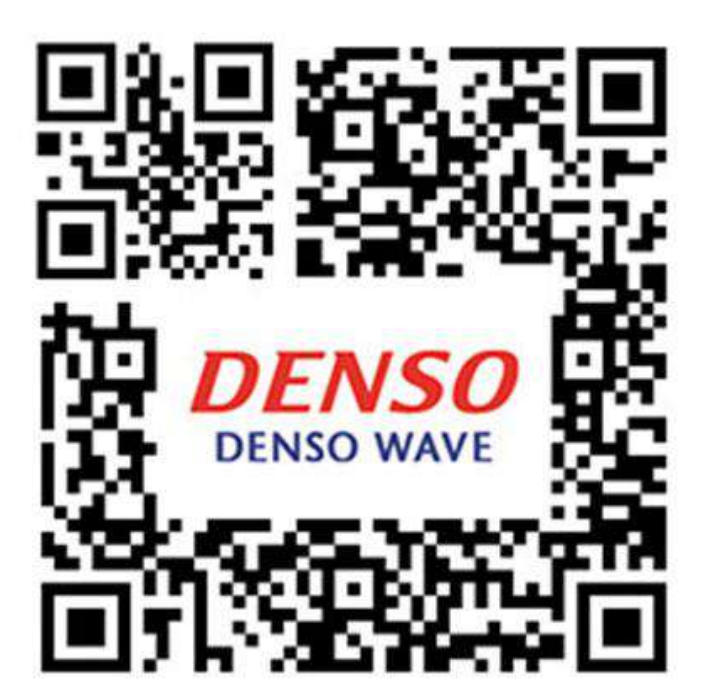

Приложение 2 (Считывание информации)

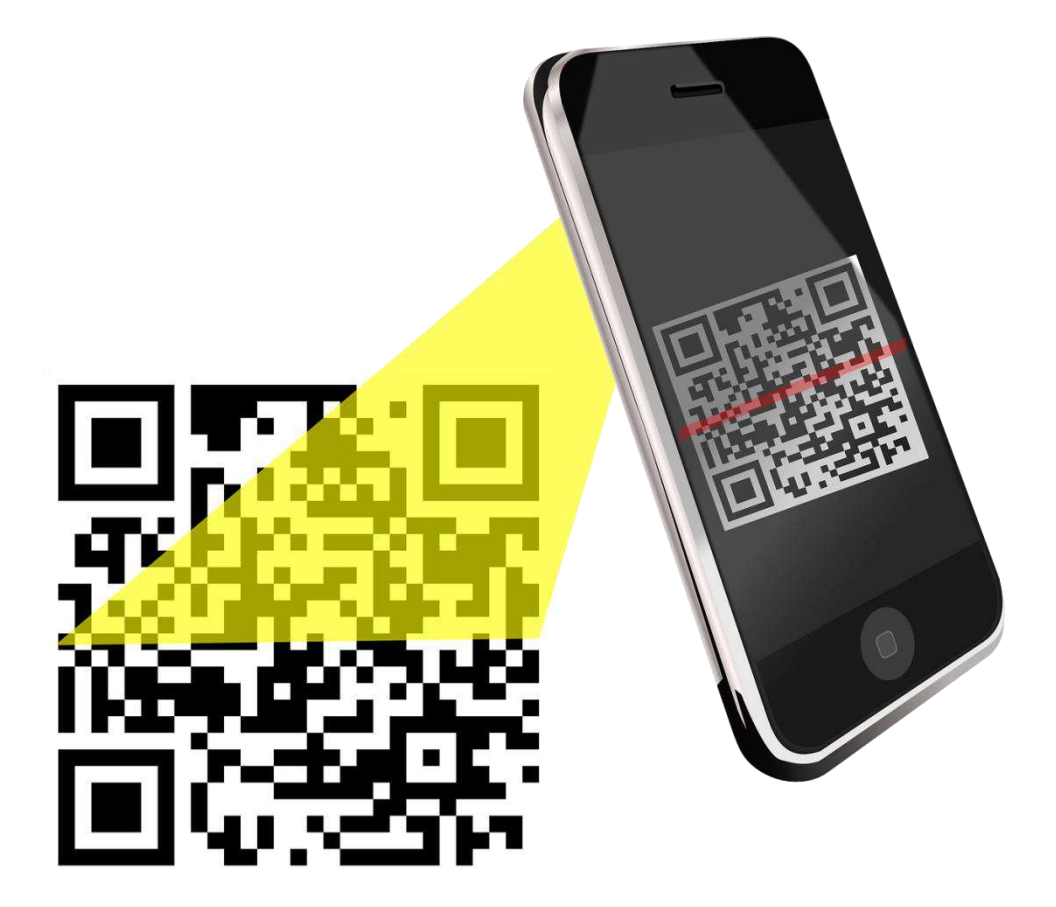

Приложение 3 (распознавание QR-код по трем квадратным меткам)

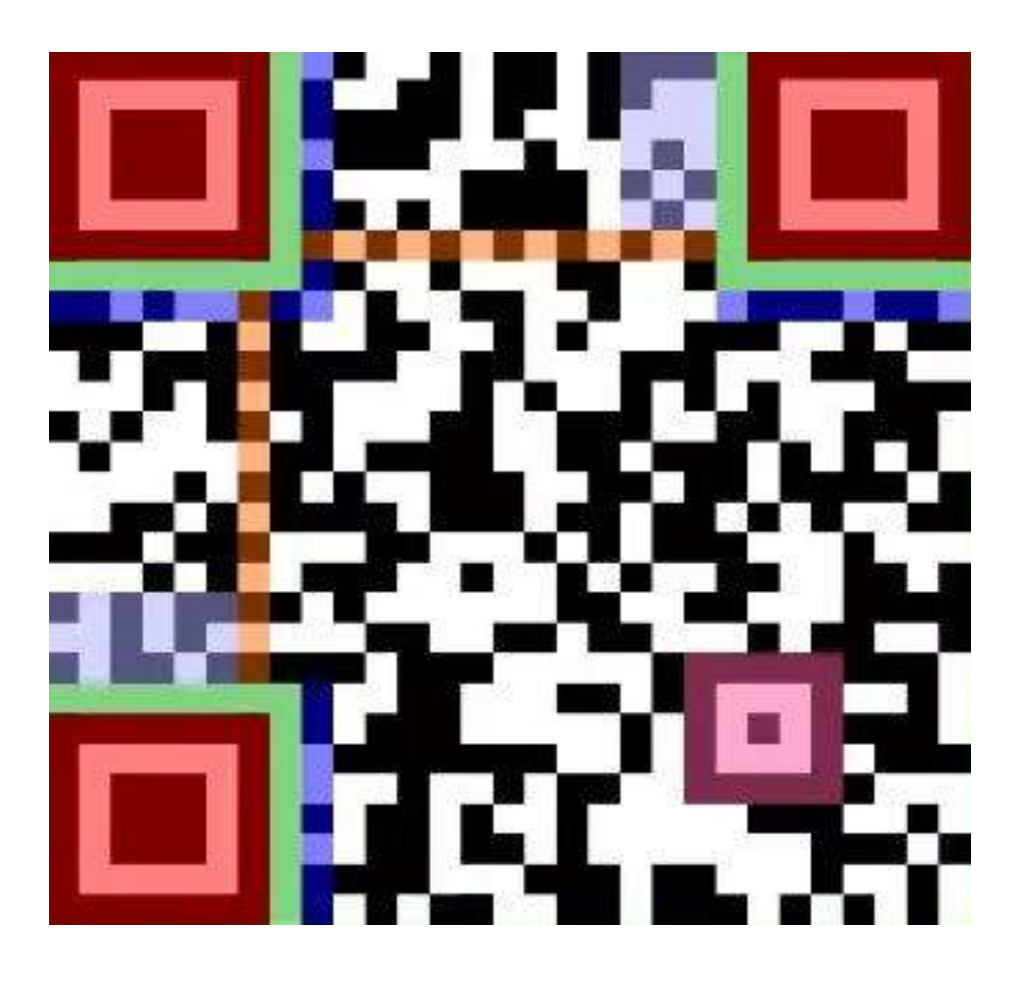

Приложение 4 (Micro QR-код)

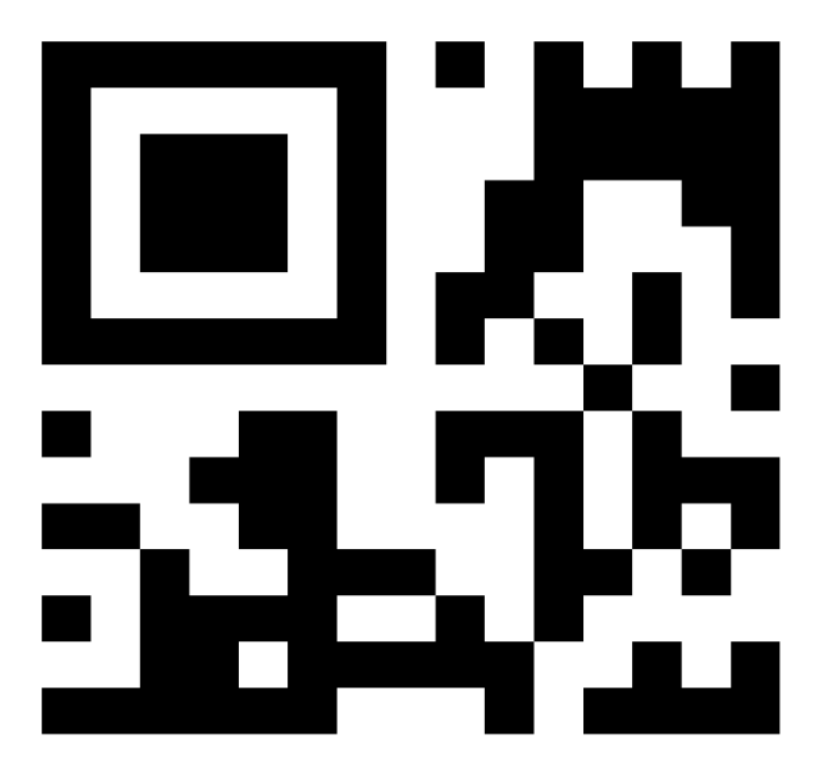

Приложение 5 (Код IQR)

Приложение 6 (Код SQRC)

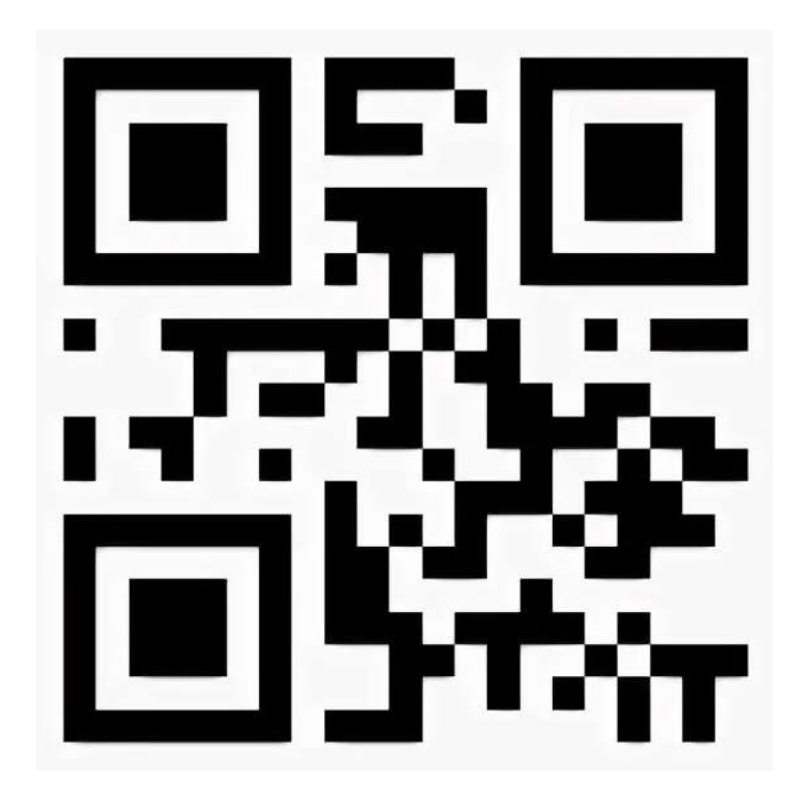

Приложение 7 (Код Frame QR)

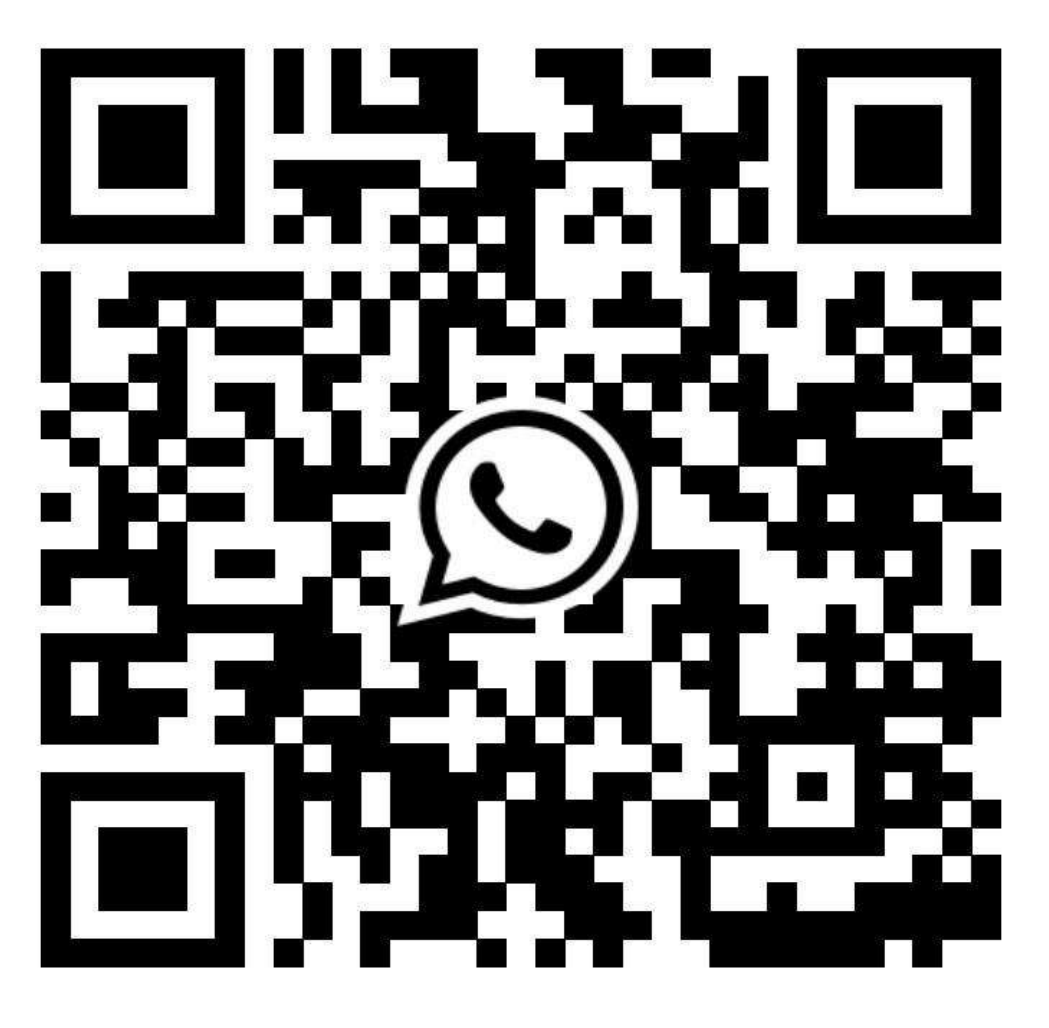

Приложение 8 (PDF417 — двумерный штрих-код)

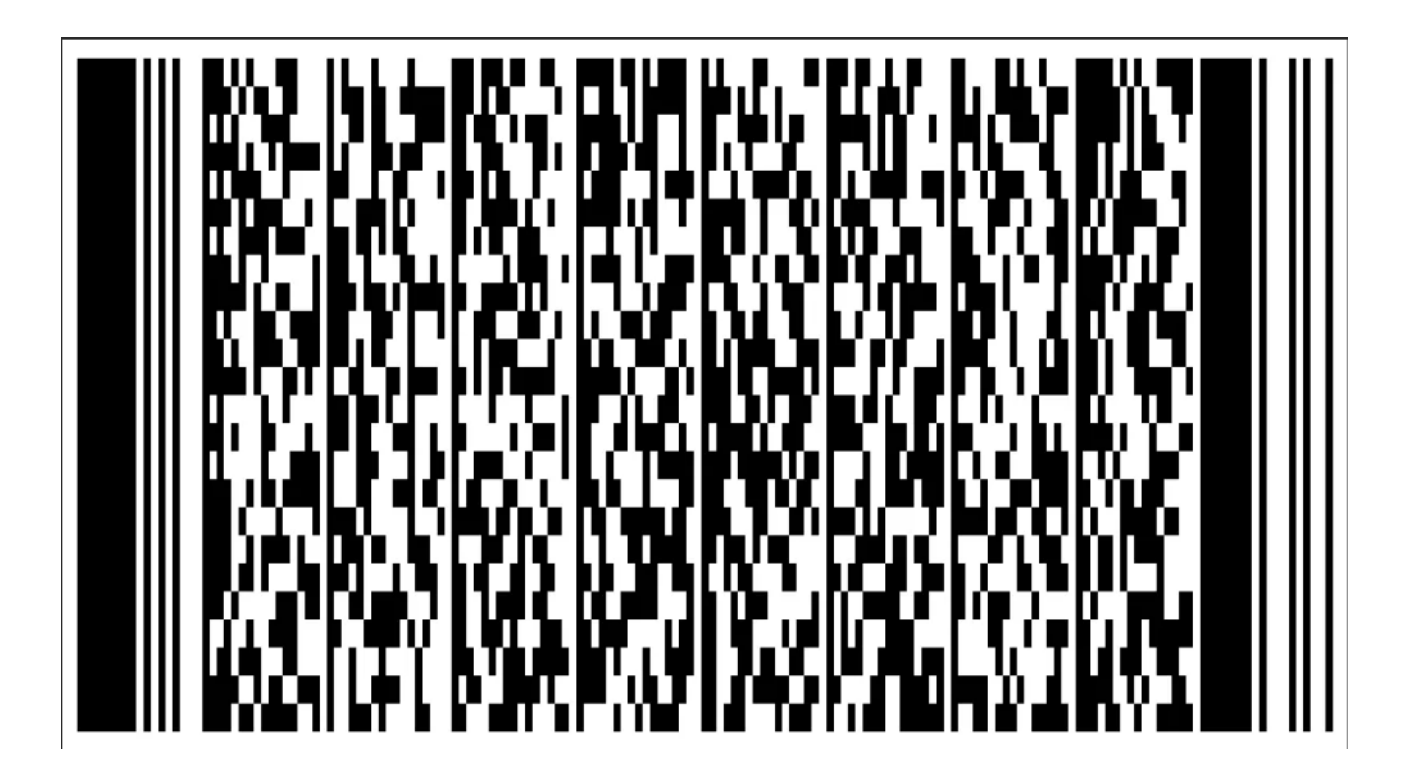

Приложение 9 (Код Data Matrix)

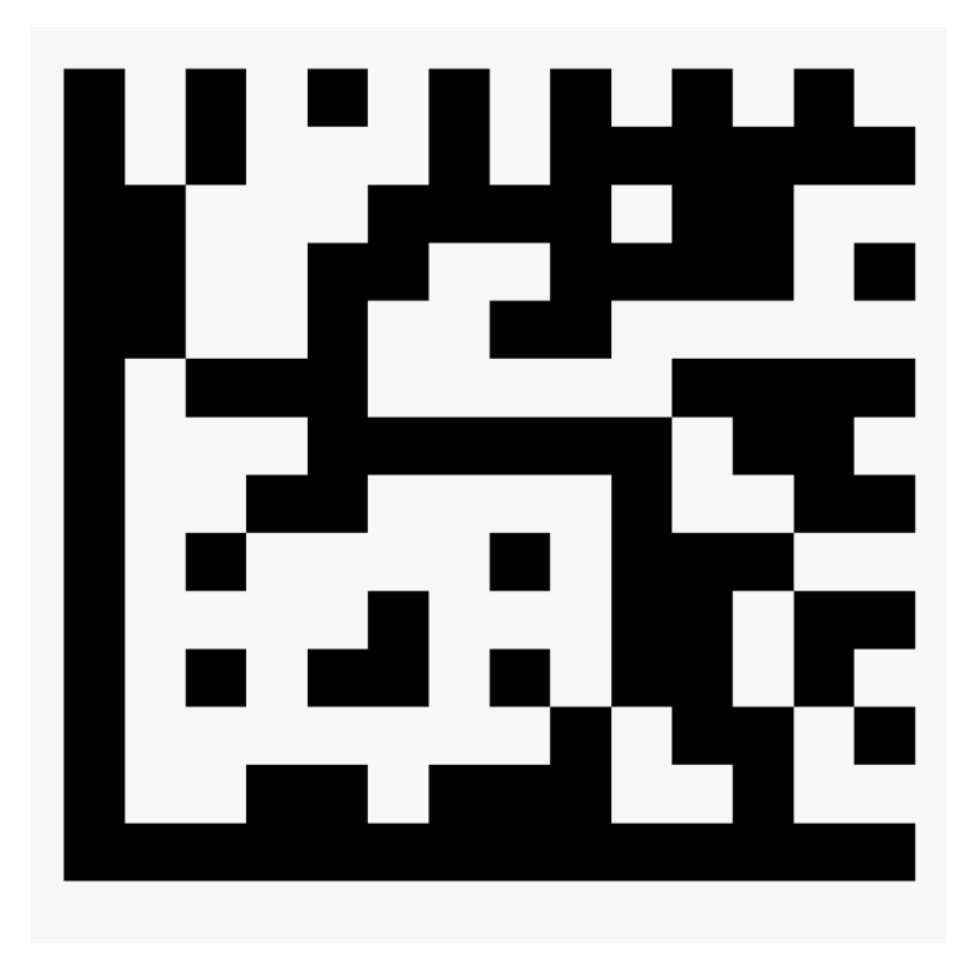

Приложение 10 (Aztec Code)

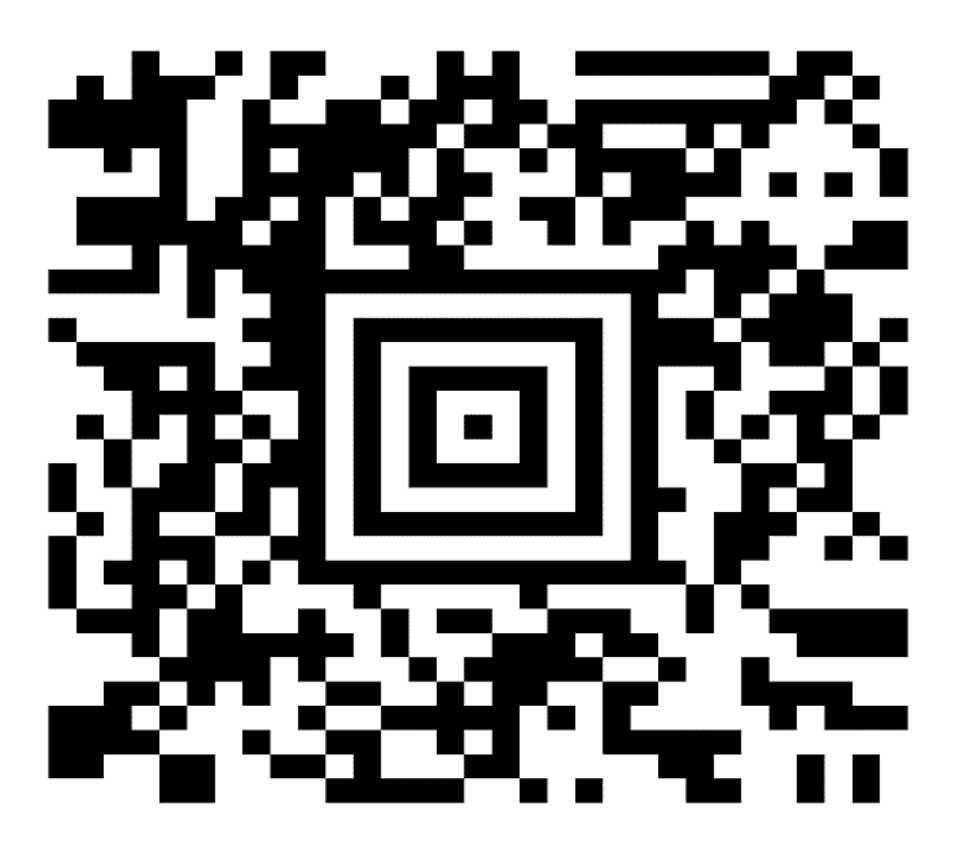

#### Приложение 11 (Техническая информация и учет товаров)

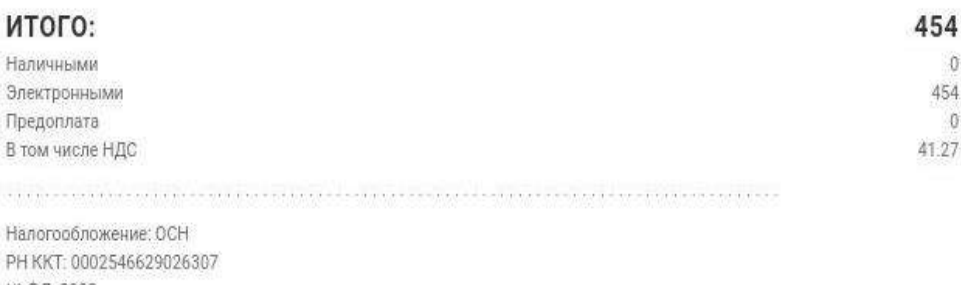

№ ФД: 2330 Nº ФН: 9285000100080190 ФПД: 662549420 Сайт ФНС: www.nalog.ru Эл. адрес отправителя: payment@wildberries.ru

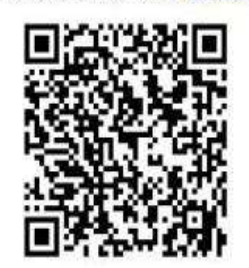

Приложение 12 (Реклама)

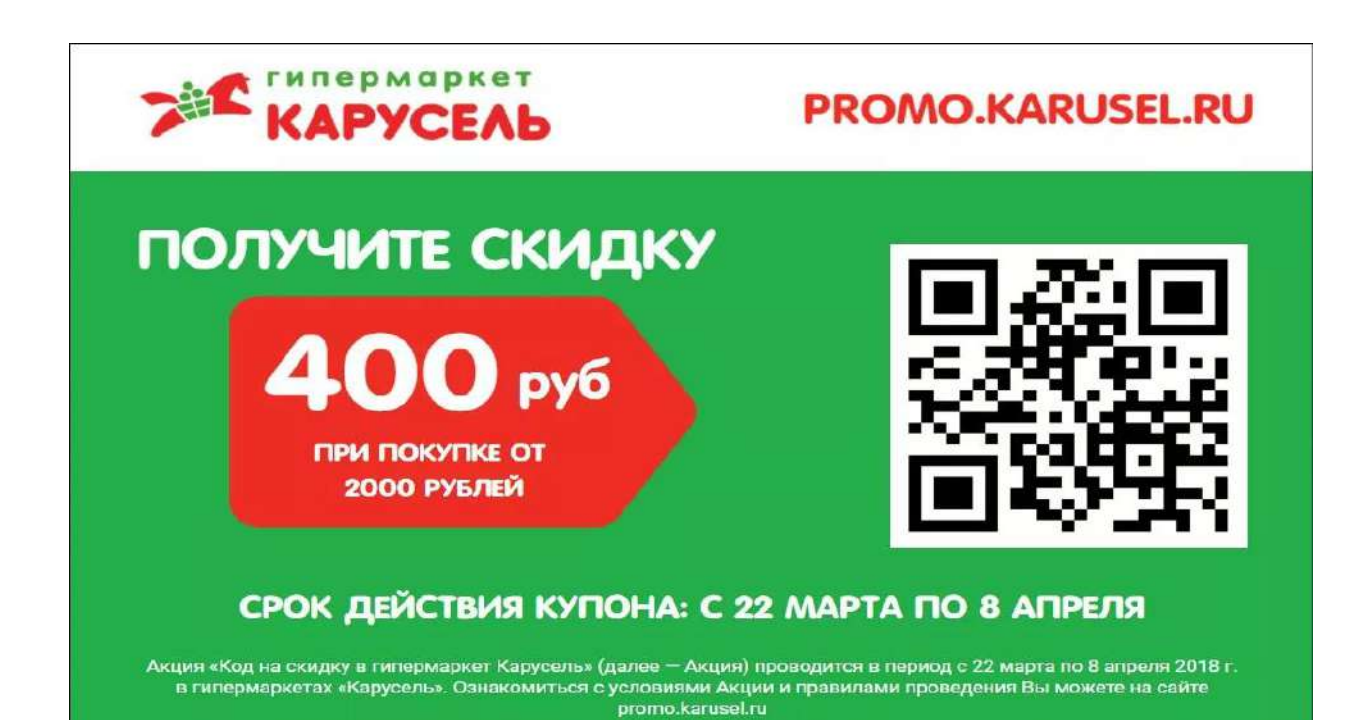

#### Приложение 13 (Развлечения)

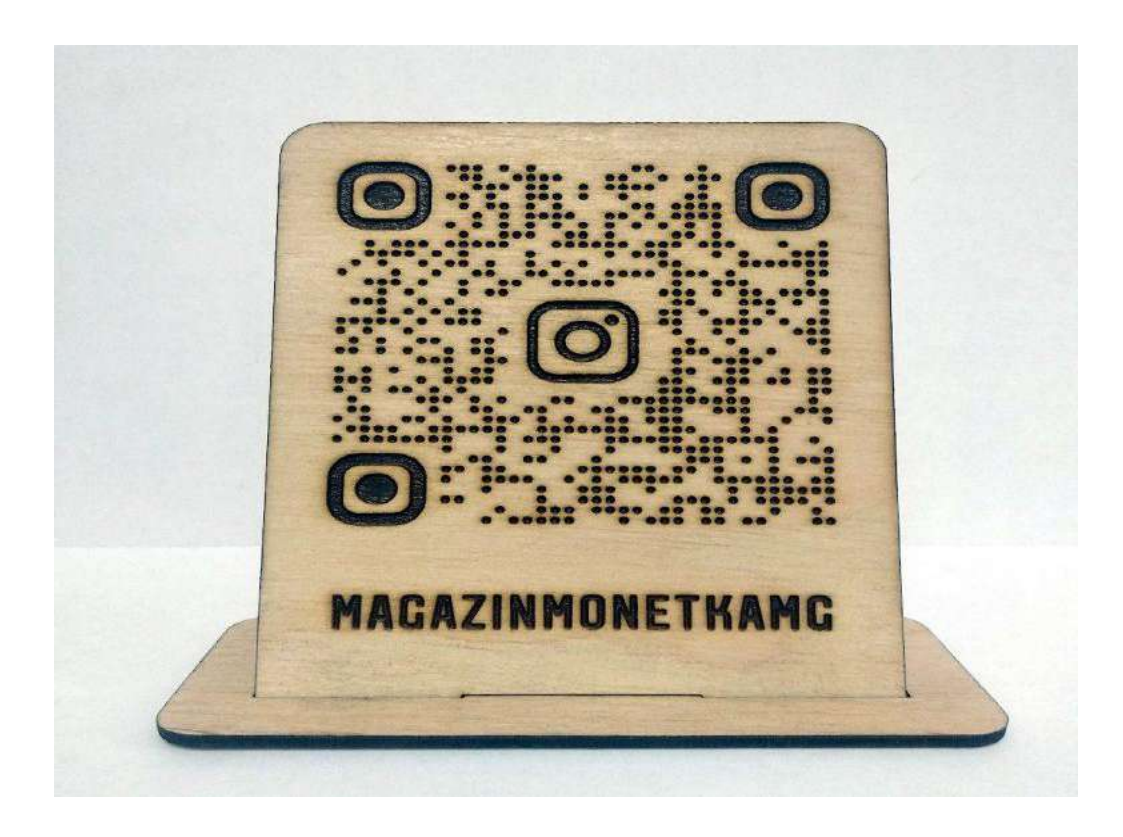

Приложение 14 (Встроенный сканер QR-кода)

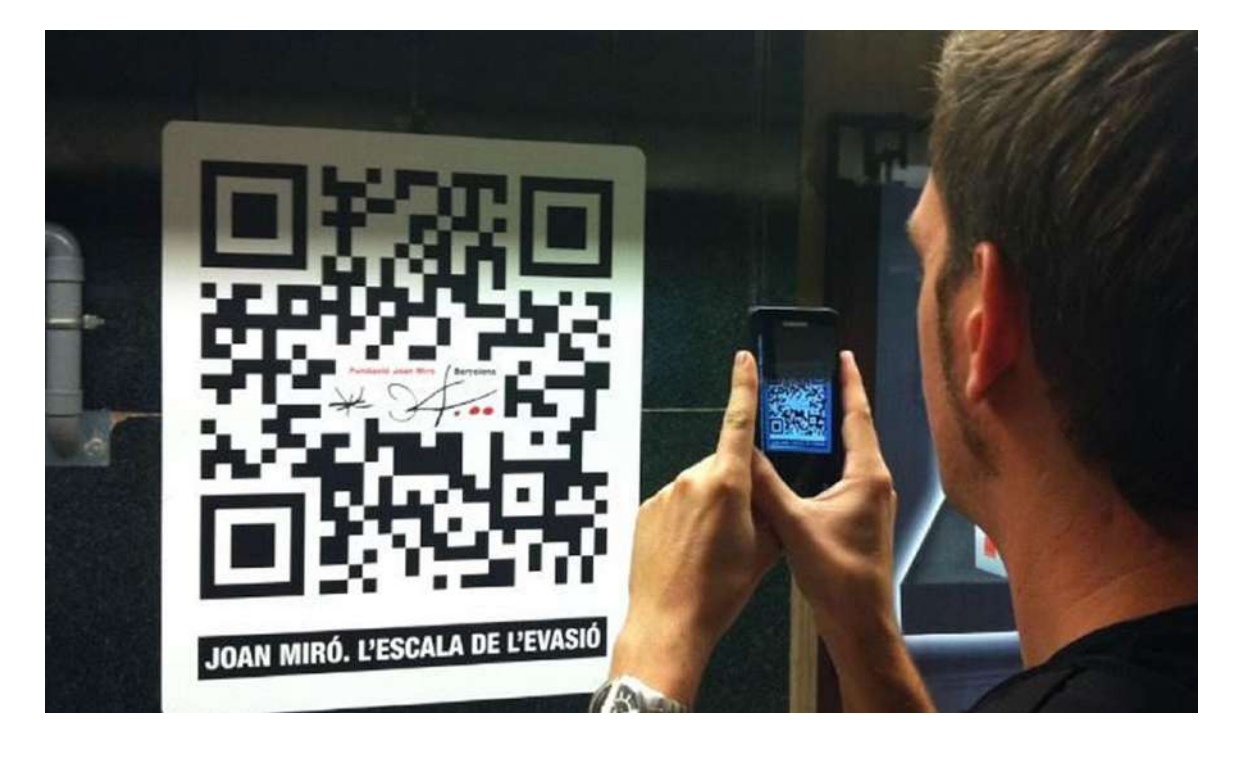

# **REDHELPER**

#### система консультирования для сайтов

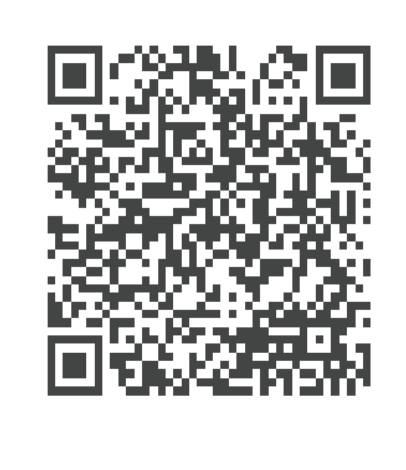

Артем Наумов Специалист по работе с клиентами

телефон: +7 (495) 221-77-57 e-mail: artem@redhelper.ru сайт: redhelper.ru

Приложение 16 (Бизнес-страница)

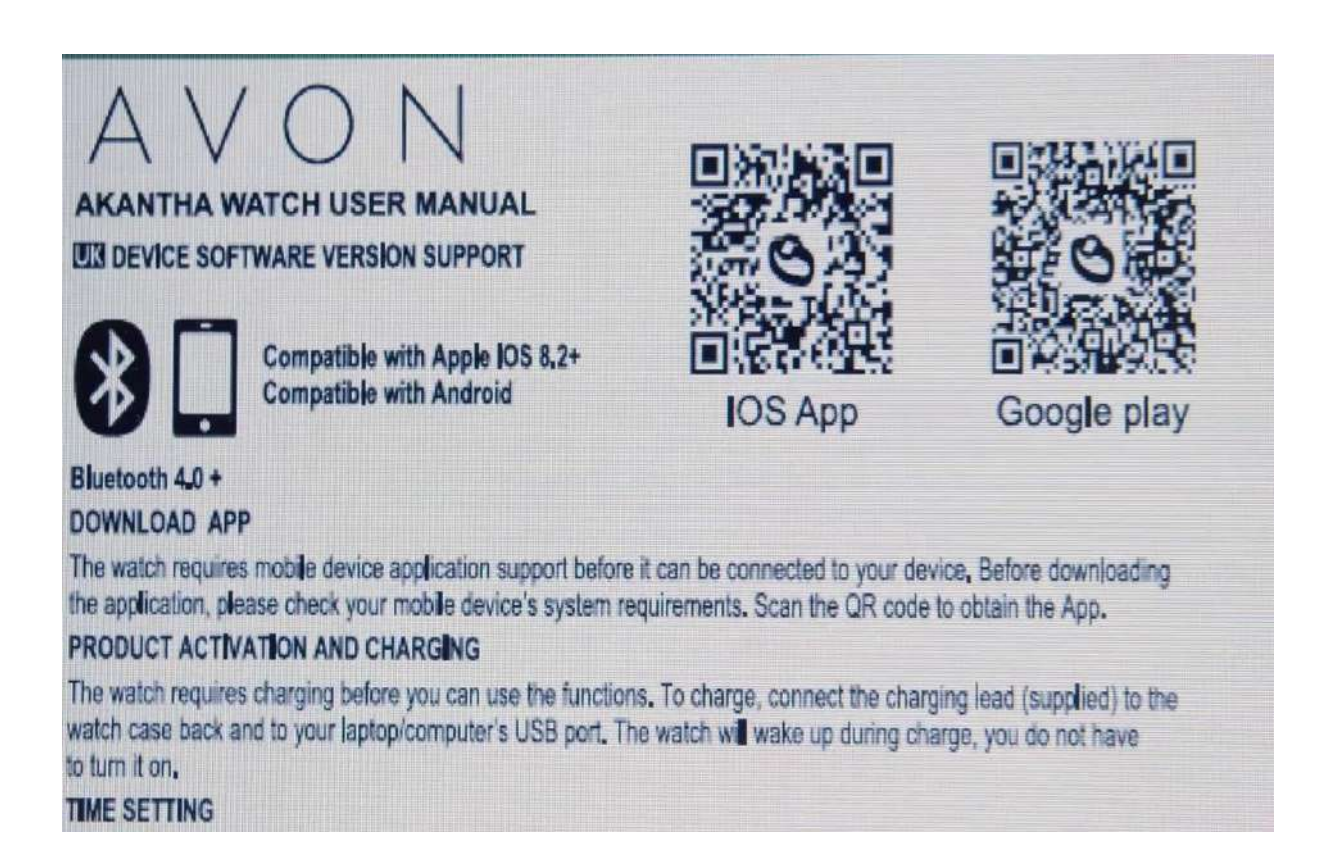

Приложение 17 (Реклама и акции.)

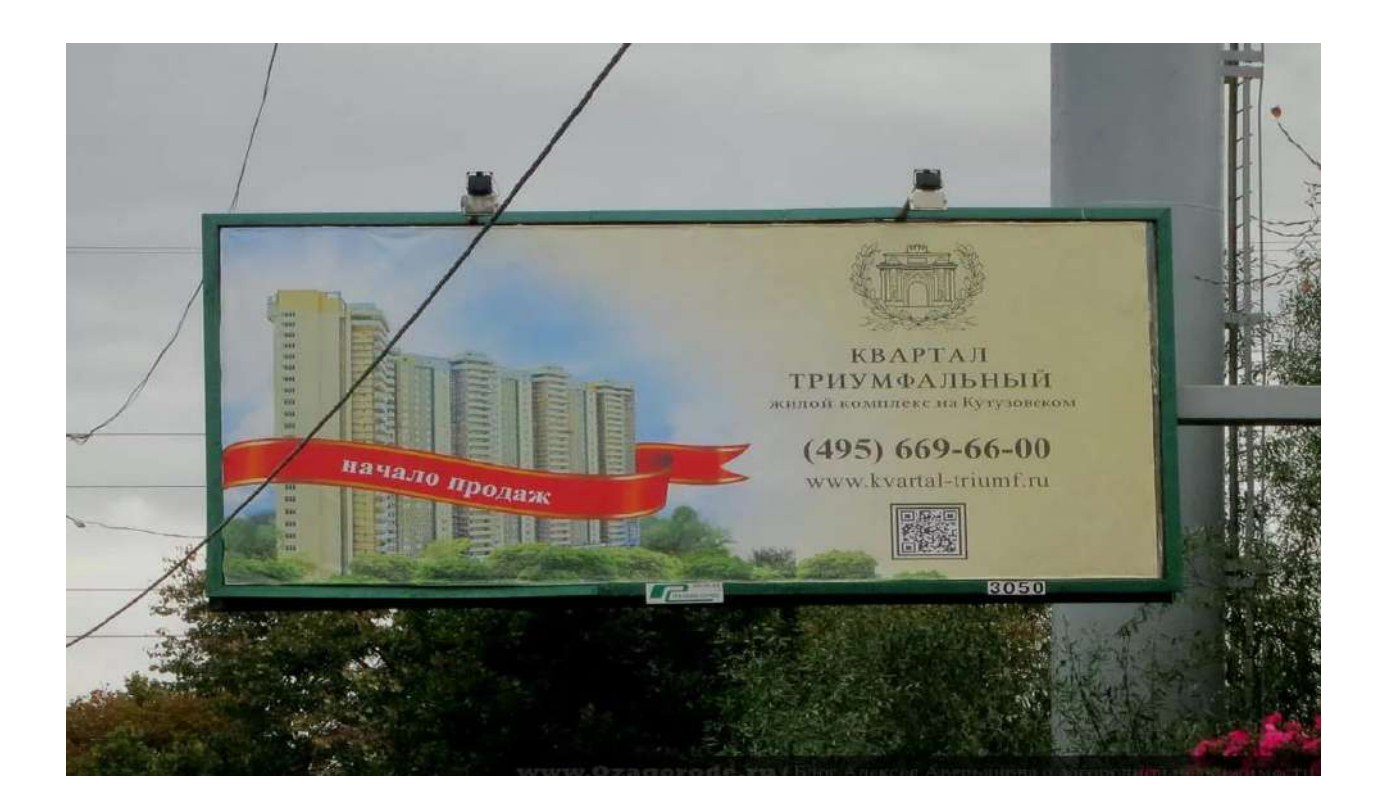

Приложение 18 (Платежи)

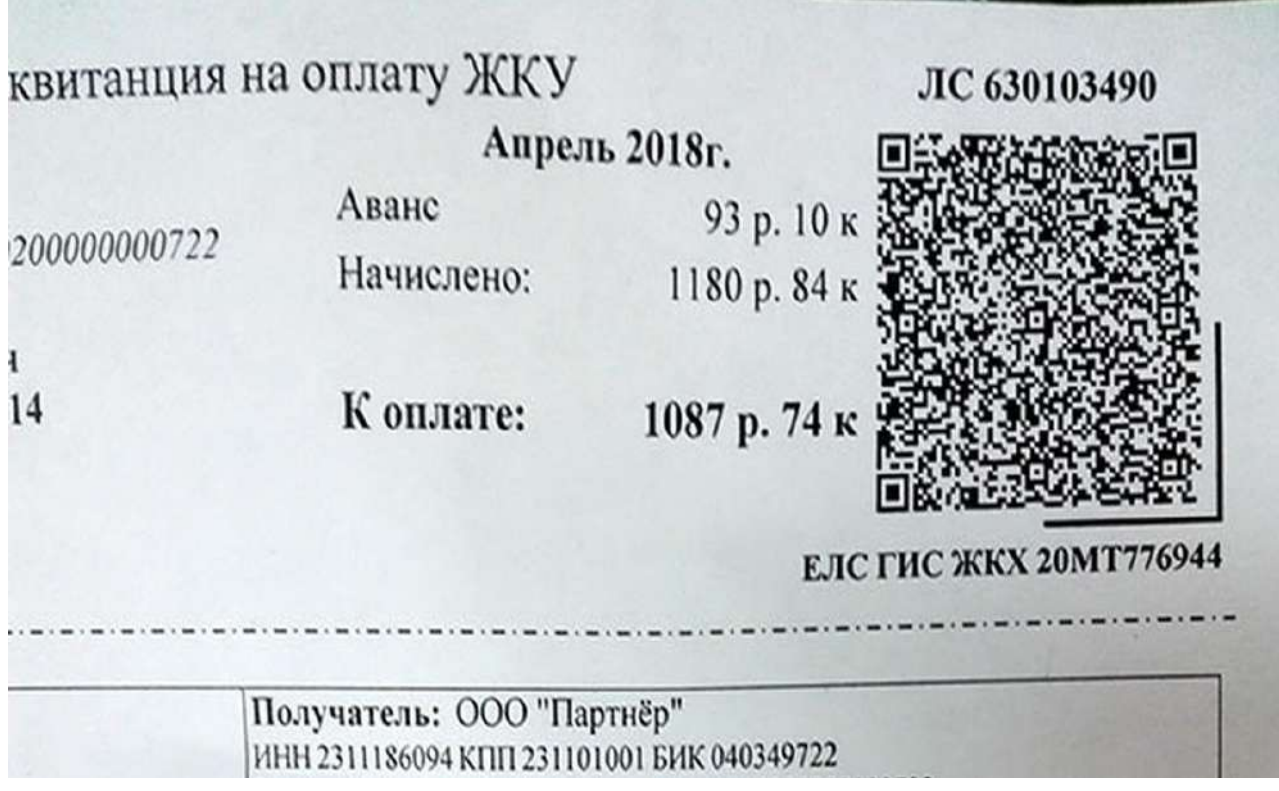

Приложение 19 (Информирование. QR с поддержкой PDF)

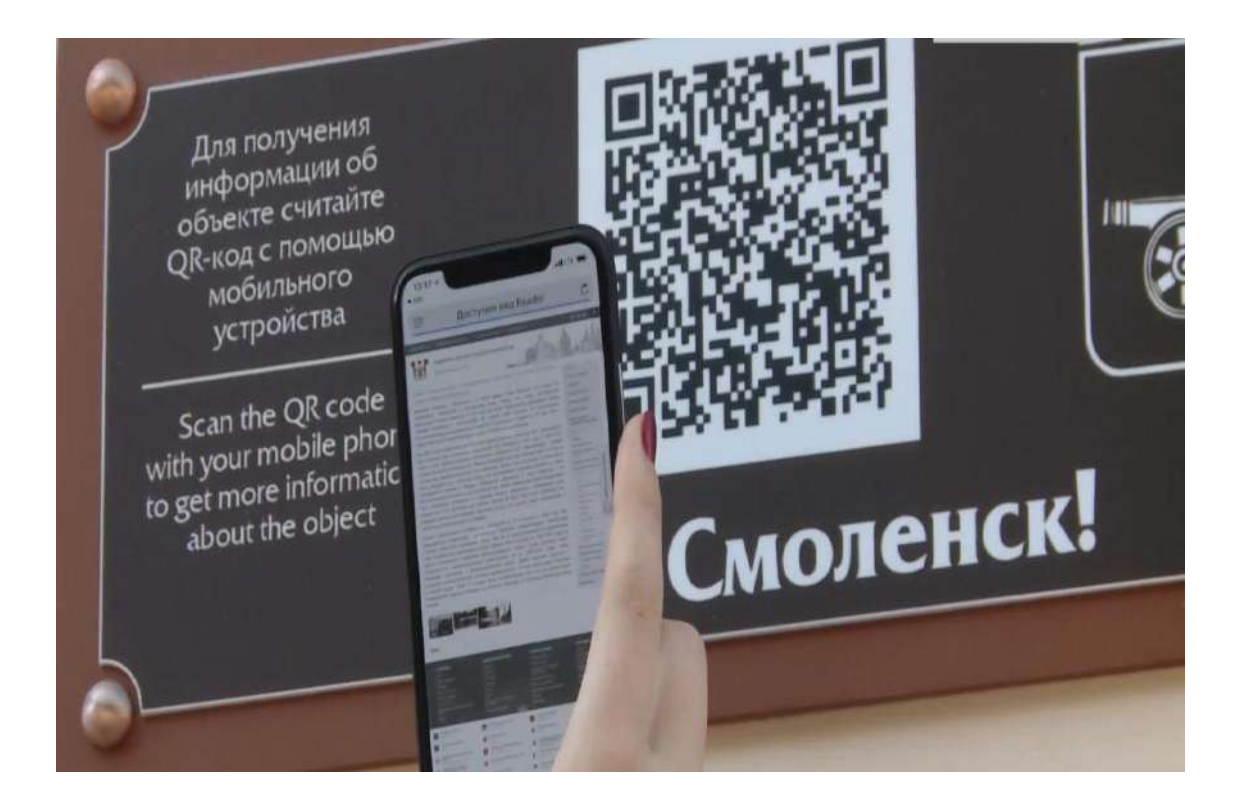

Приложение 20 (Повышение вовлеченности и охвата)

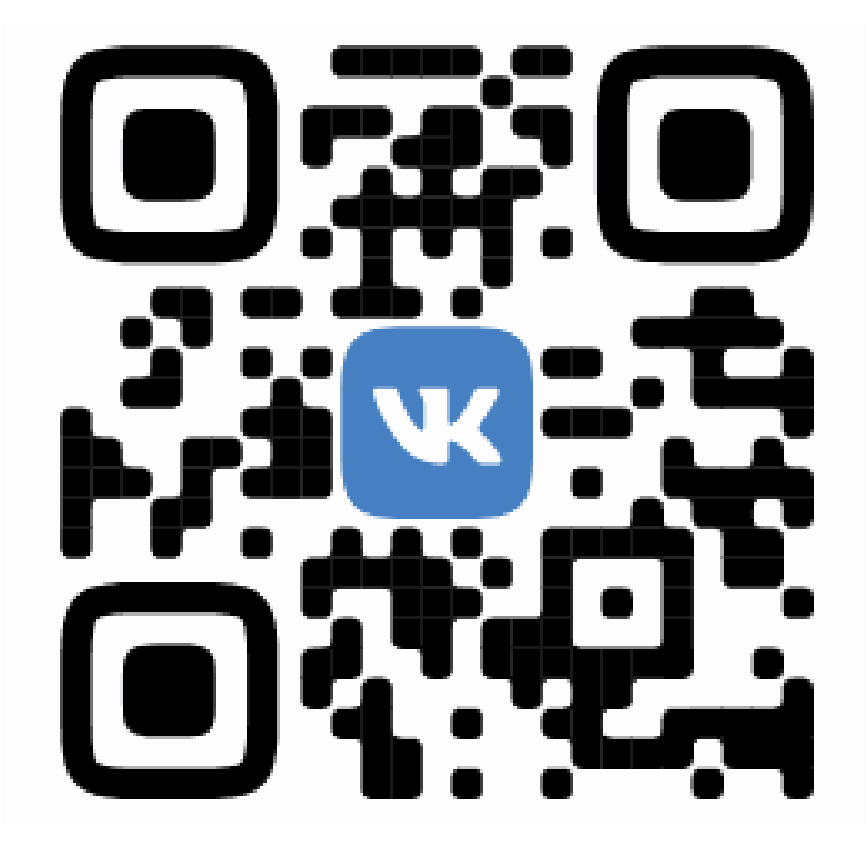

Приложение 21 (Обратная связь)

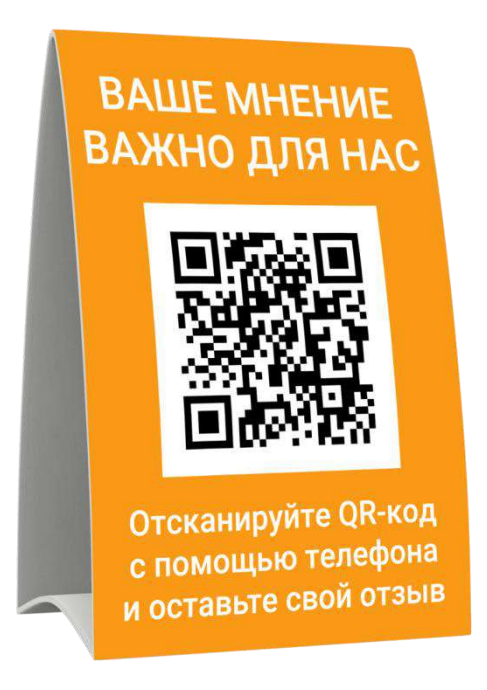

Приложение 22 (QR-коды могут содержать в себе меню, либо информацию о блюде)

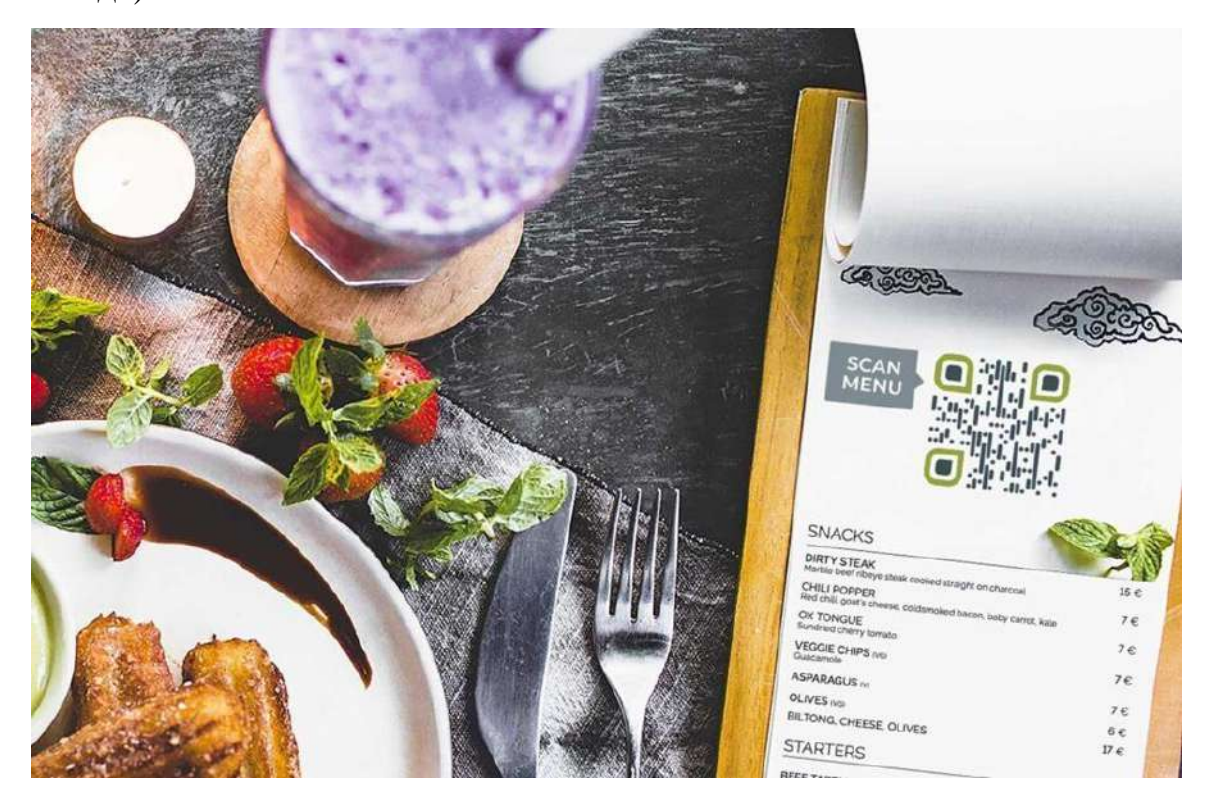

Приложение 23 (QR-код можно размещать на зданиях, памятниках, сооружениях, в музеях.)

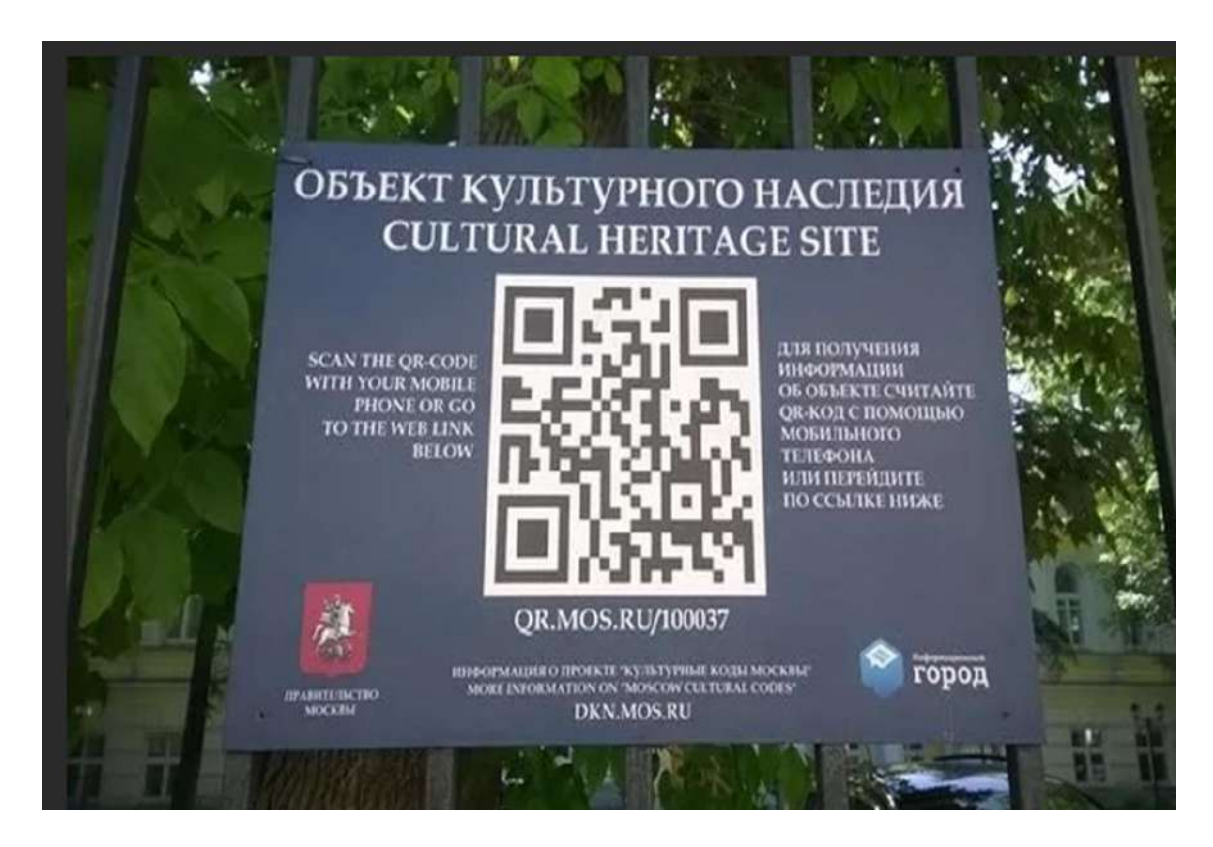

Приложение 24 (Можно размещать на баннерах, плакатах, сити-лайтах).

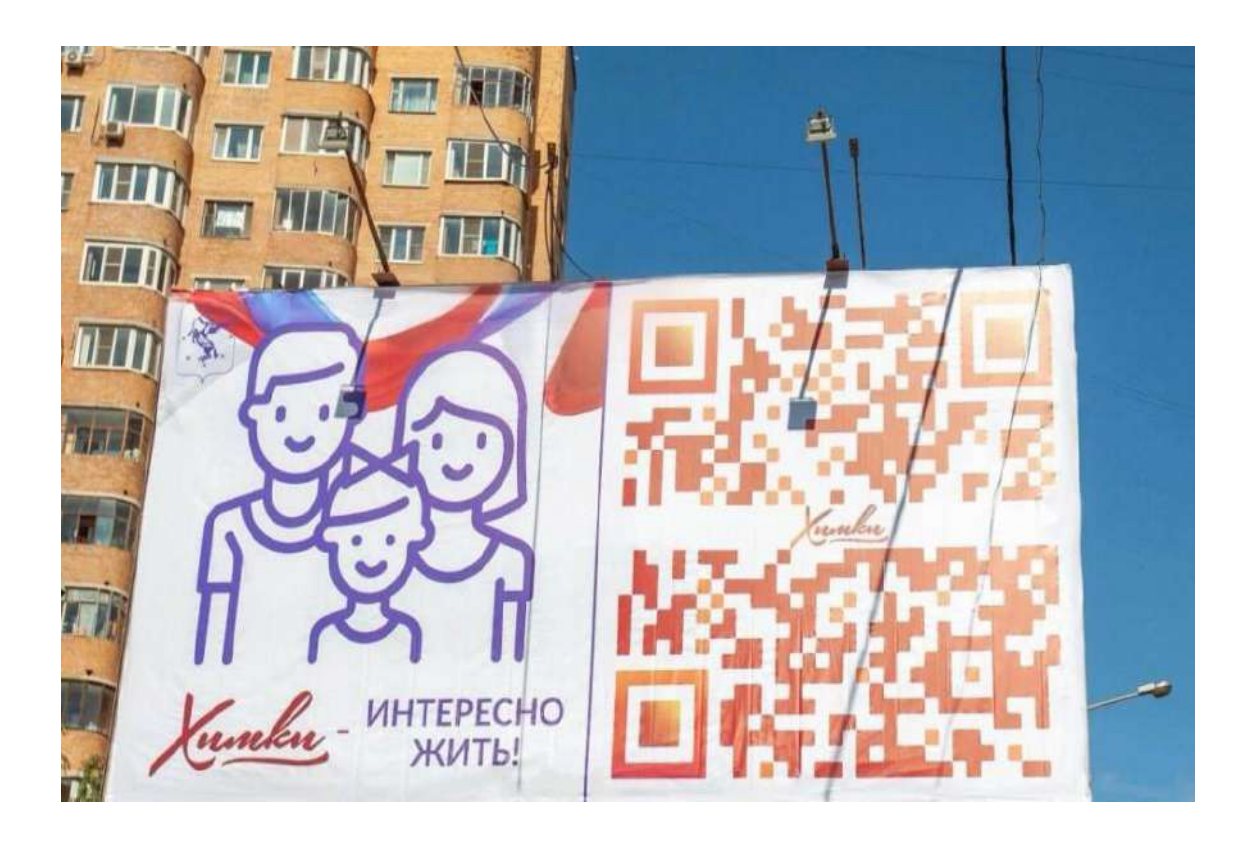

Приложение 25 (купюры номиналом 200 и 2000 рублей).

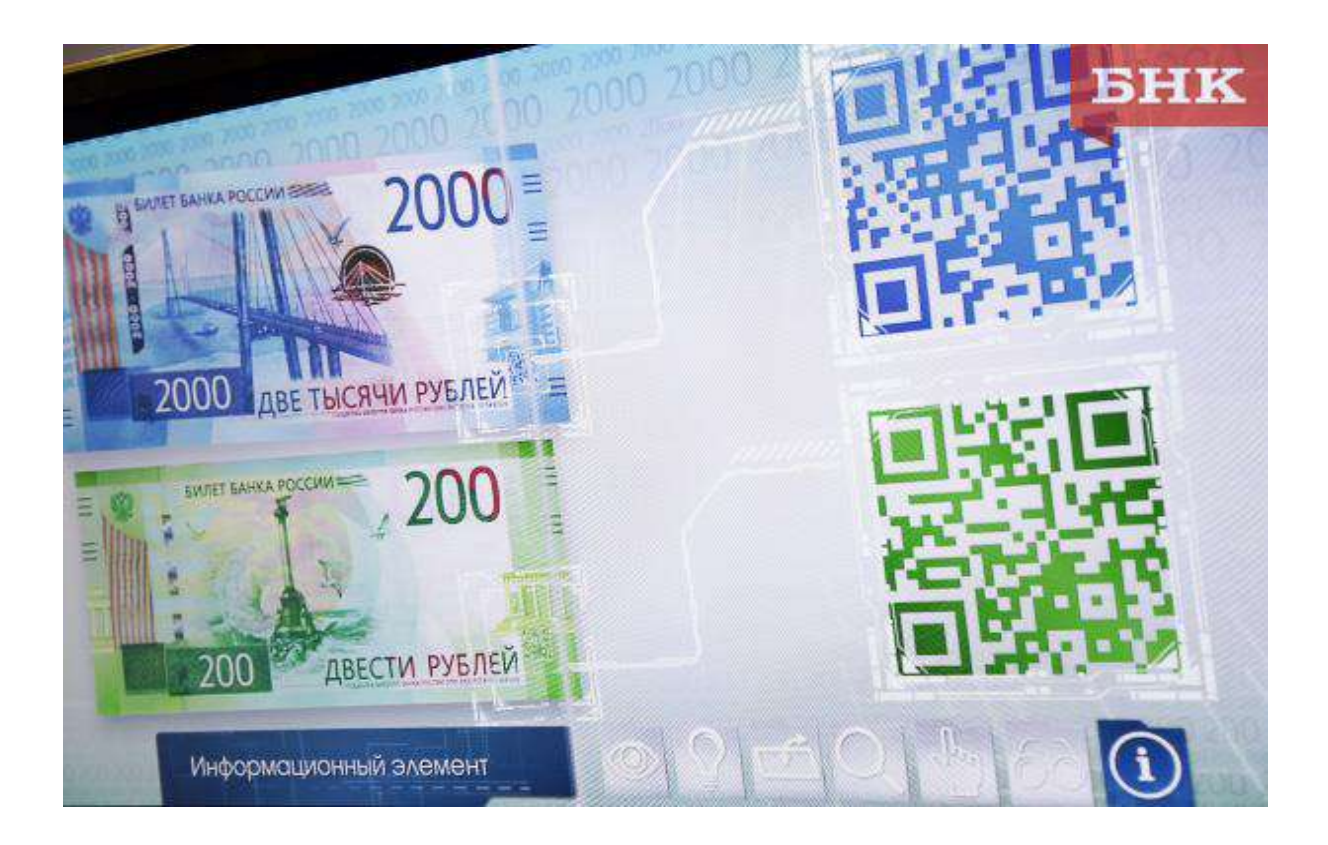

Приложение 26 ( QR-коды в образовании).

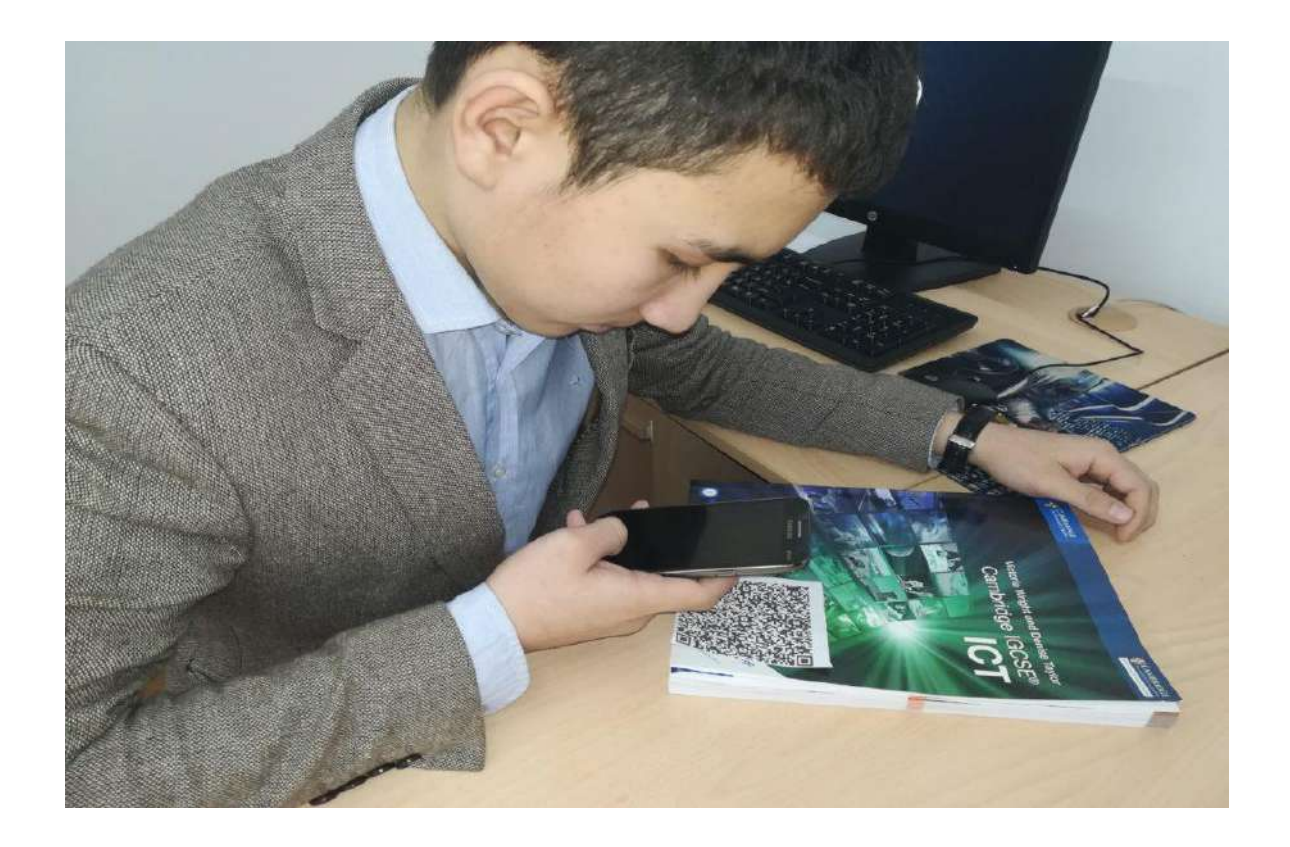

#### Приложение 27 (Влияние коронавируса).

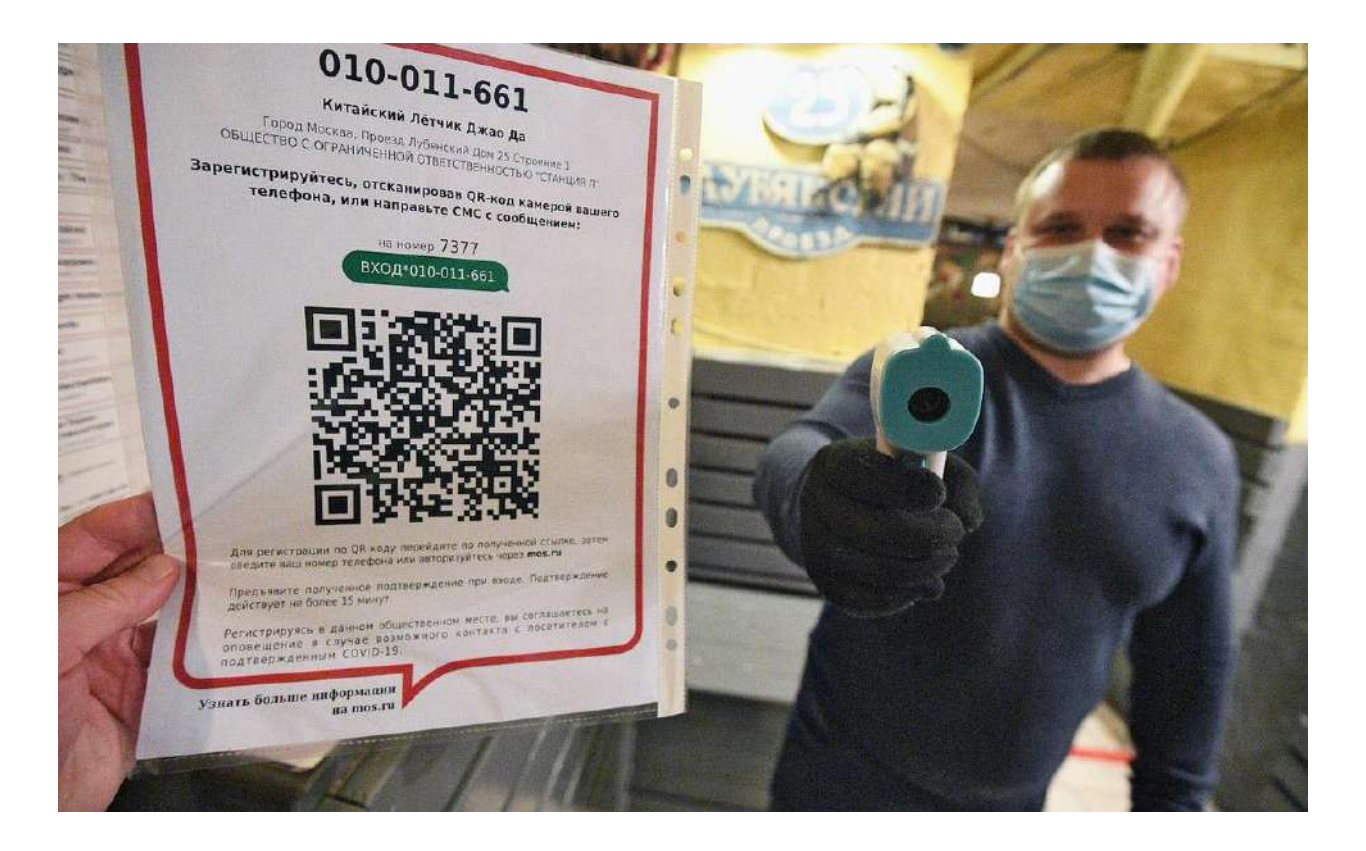

Приложение 28 (Программы и сервисы для кодирования информации).

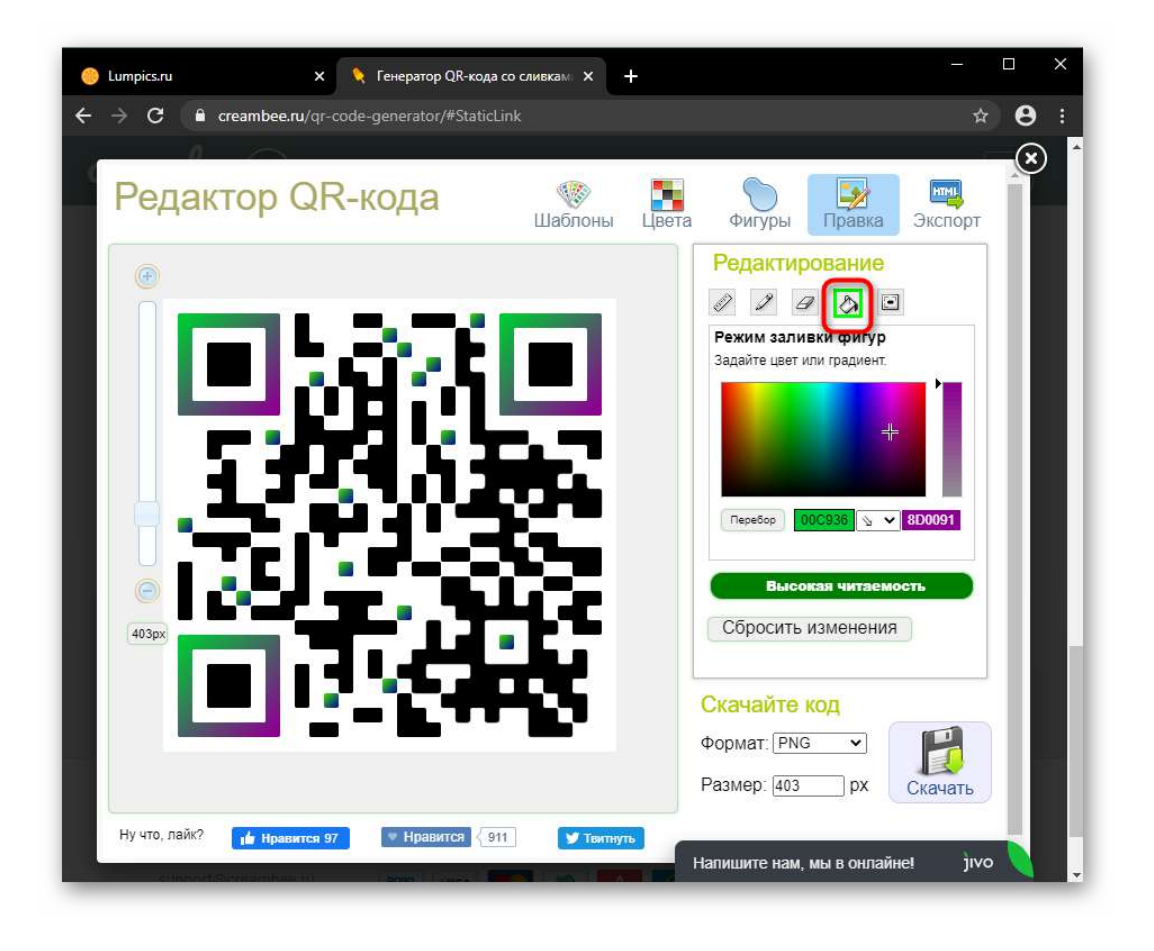

Приложение 29 (Информация о QR-коде находится возле больших квадратов).

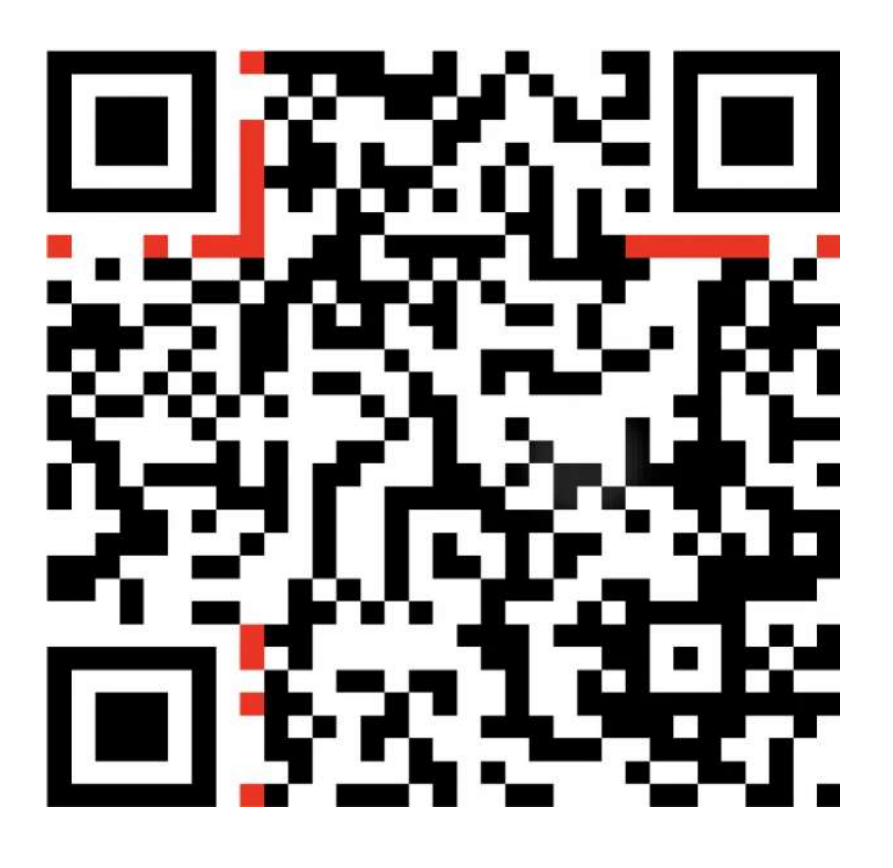

Приложение 30.

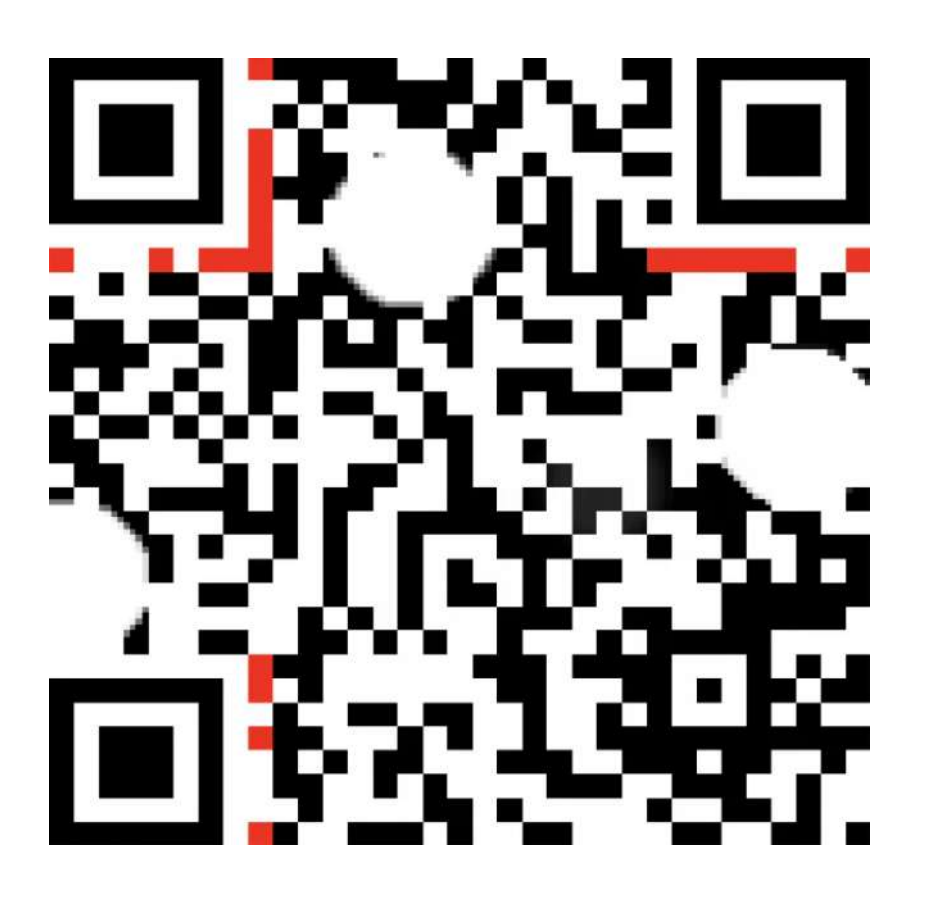

# Приложение 31

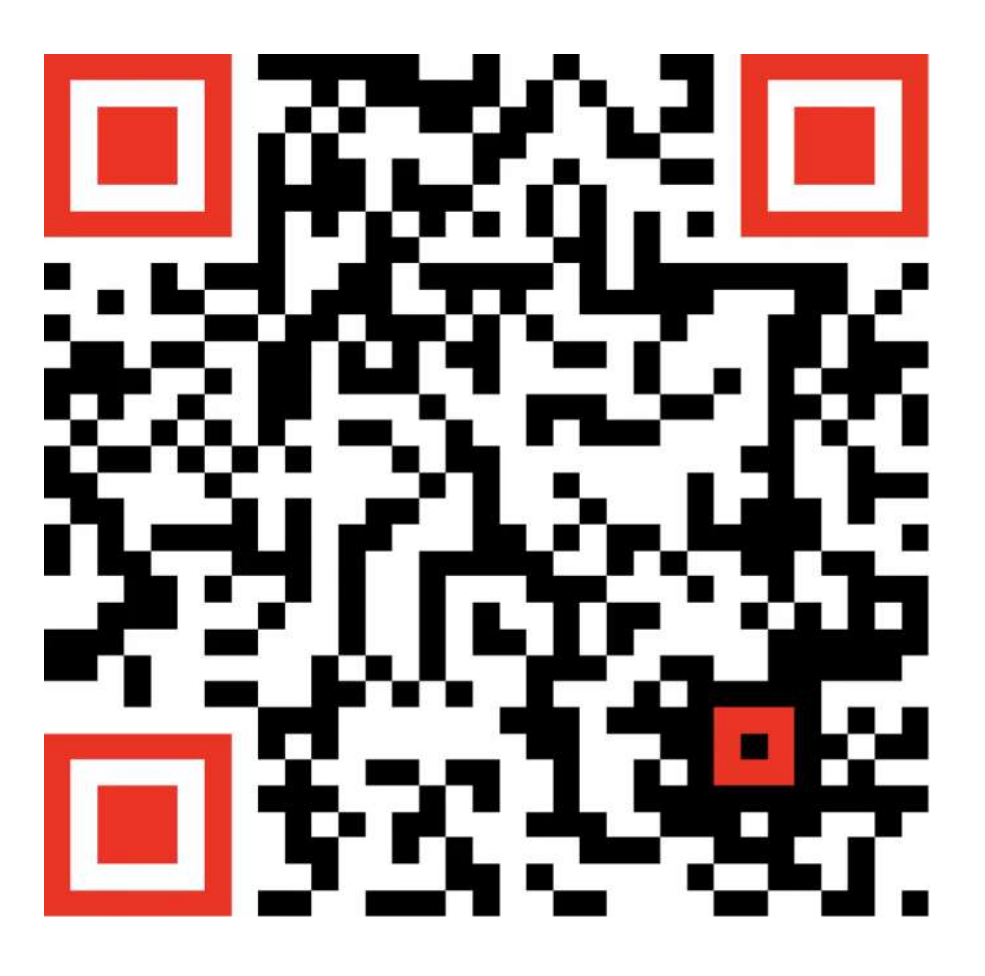

Приложение 32

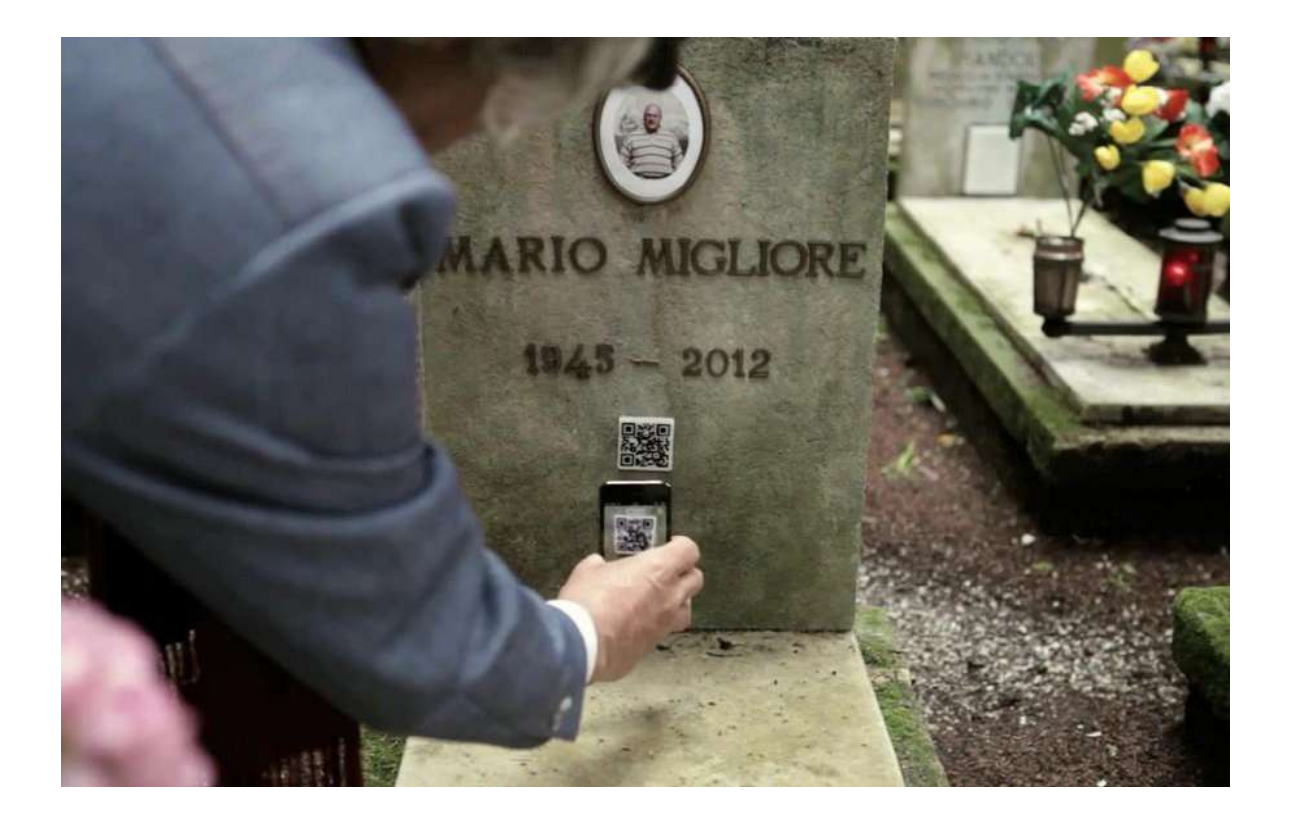

Приложение 33 (штрихокд EAN)

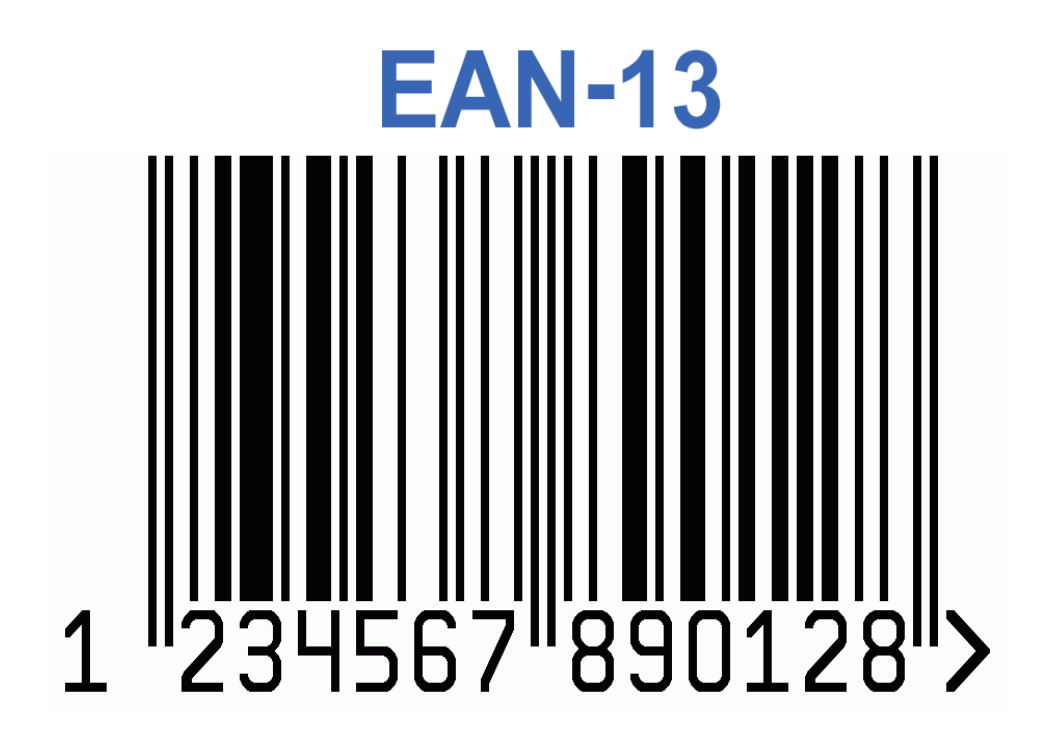

Приложение 33 (Ключевая область QR-кодов — приложения.)

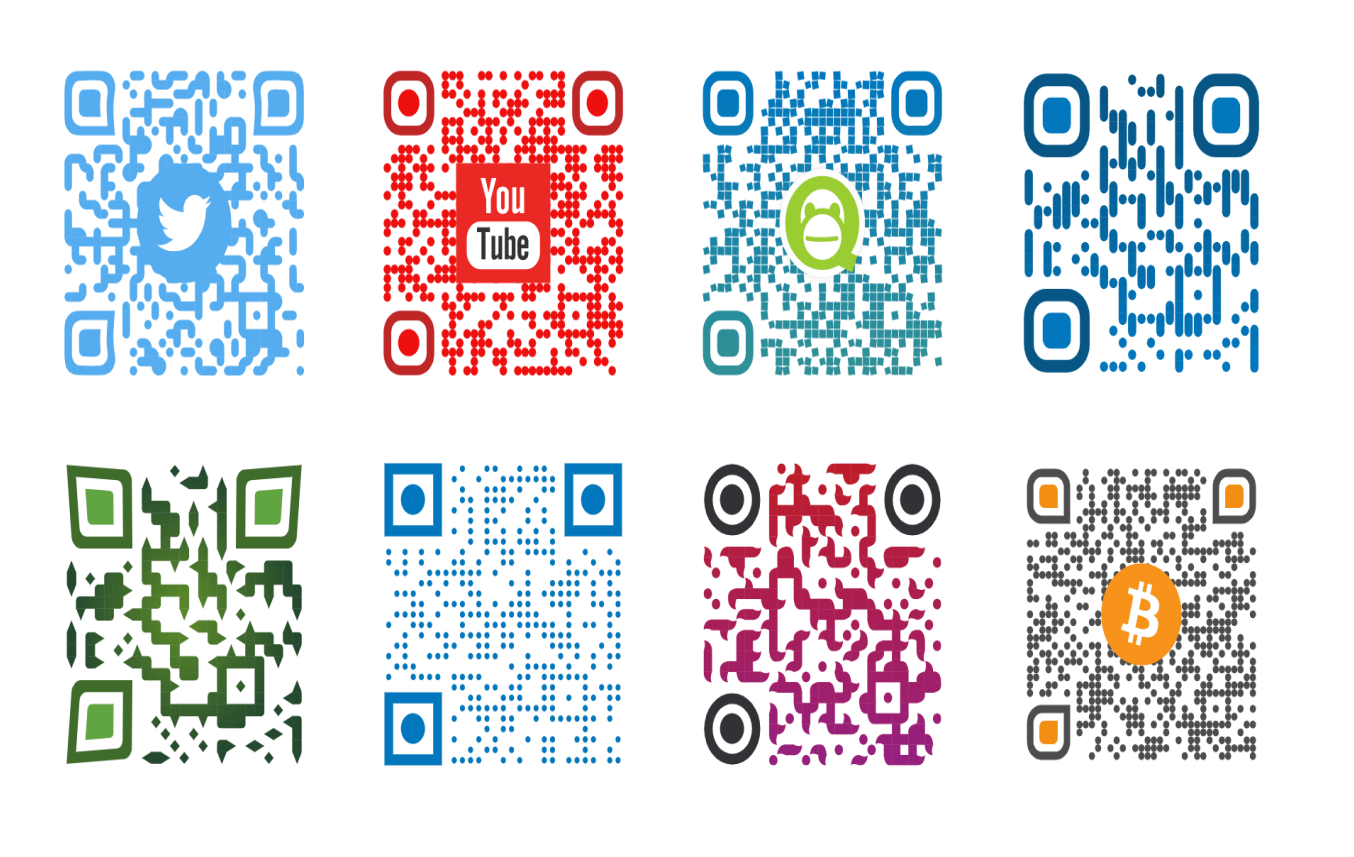

Приложение 33 (системы бесконтактных платежей)

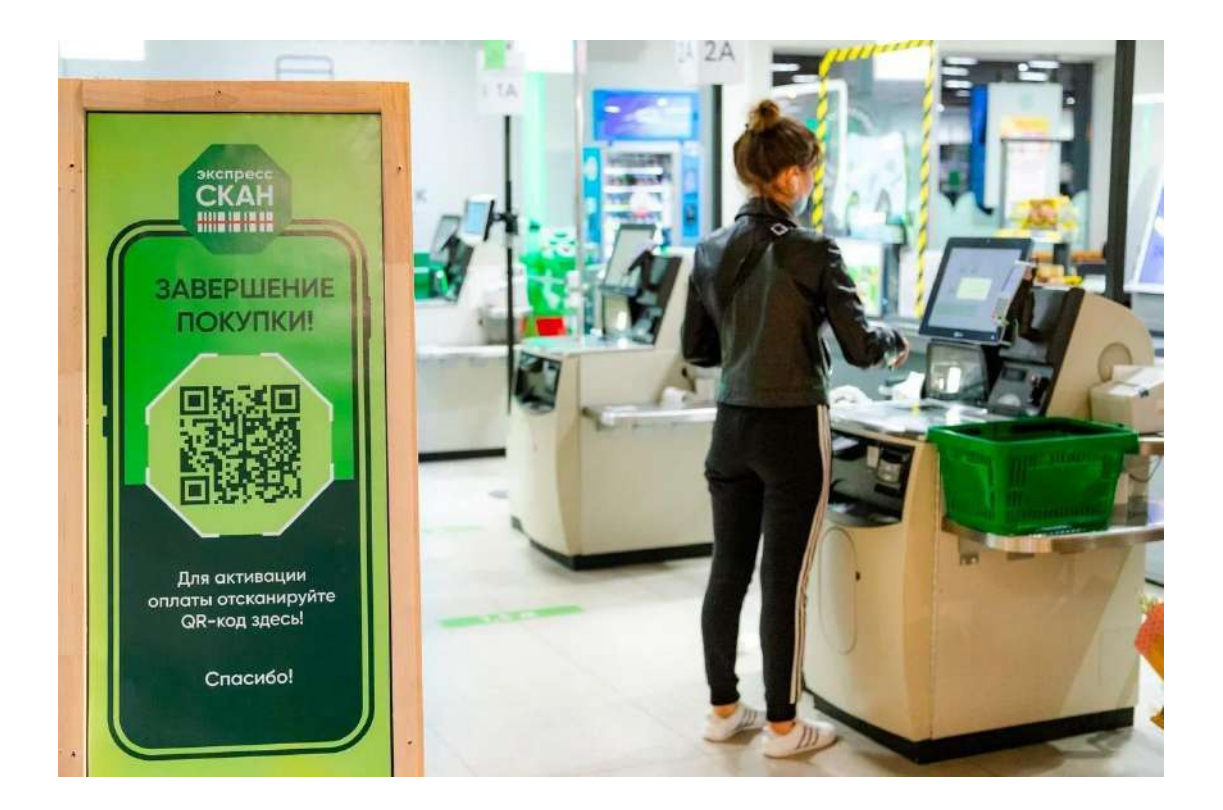

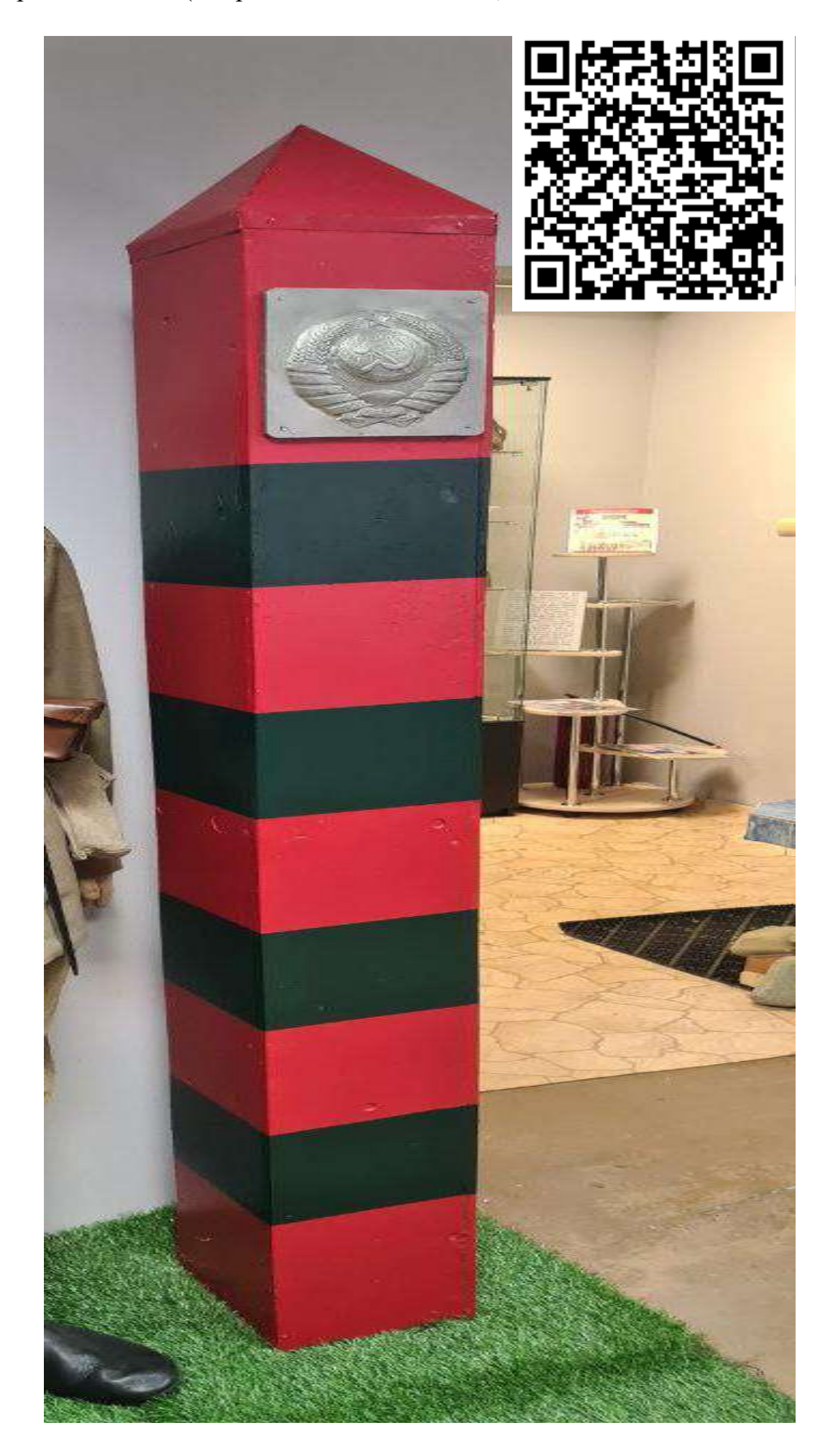

Приложение 35 (Форма в период с 1935 по 1941)

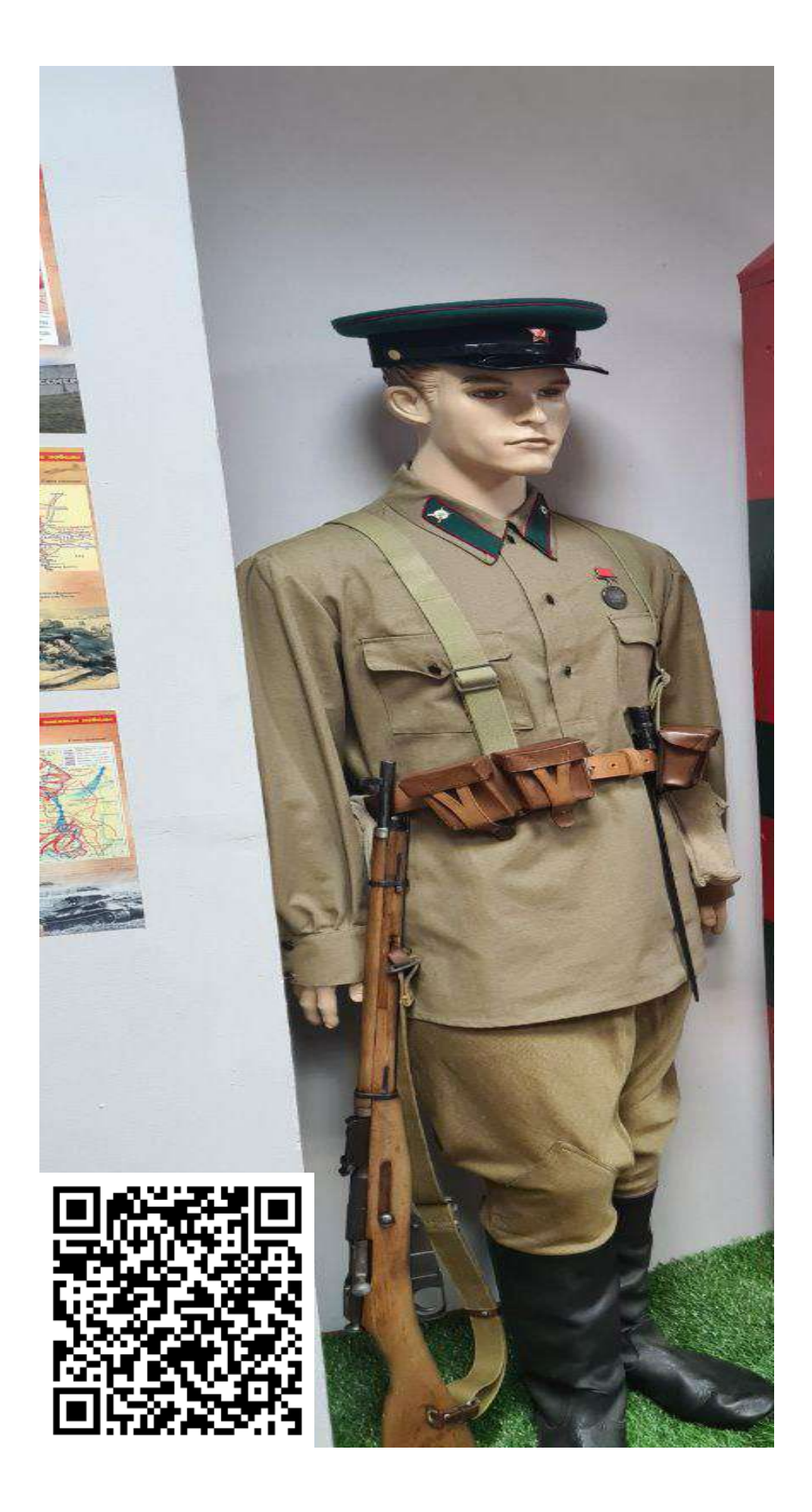

Приложение 36(Форма командиров красной армии)

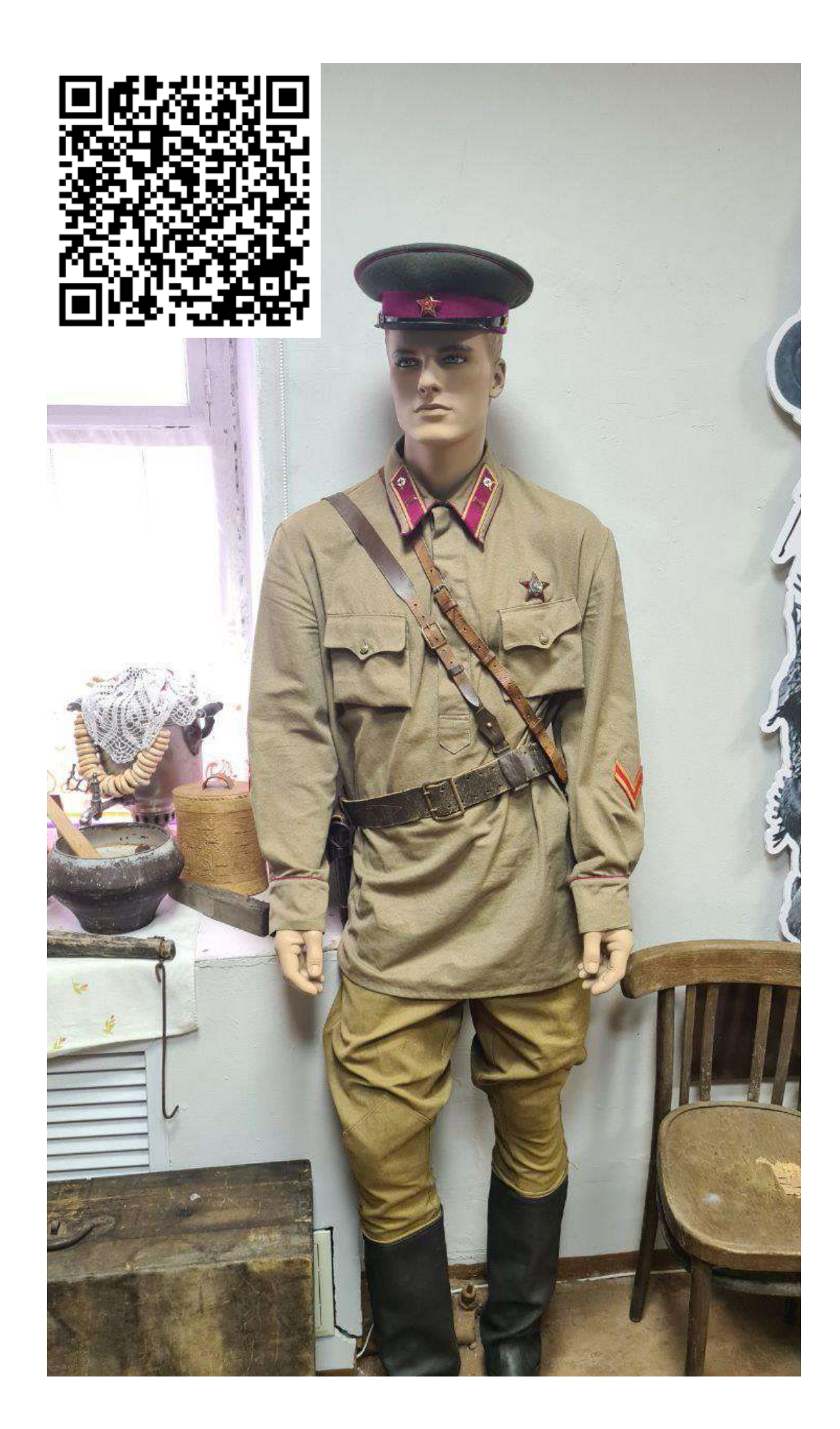

Приложение 37 (Зима 1941 года сержант пехотинец)

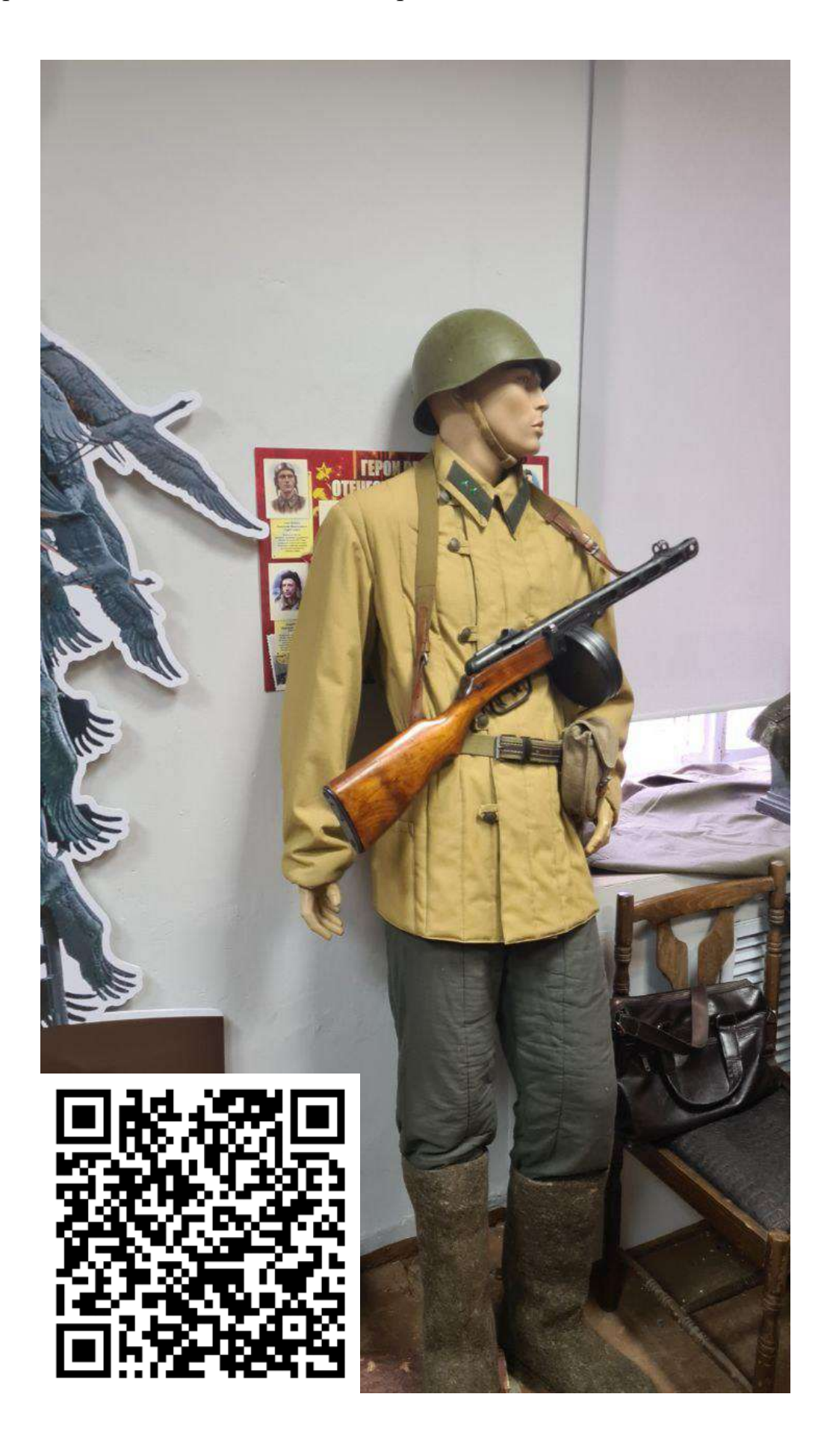

Приложение 38 (1 ряд витрины с снаряжением)

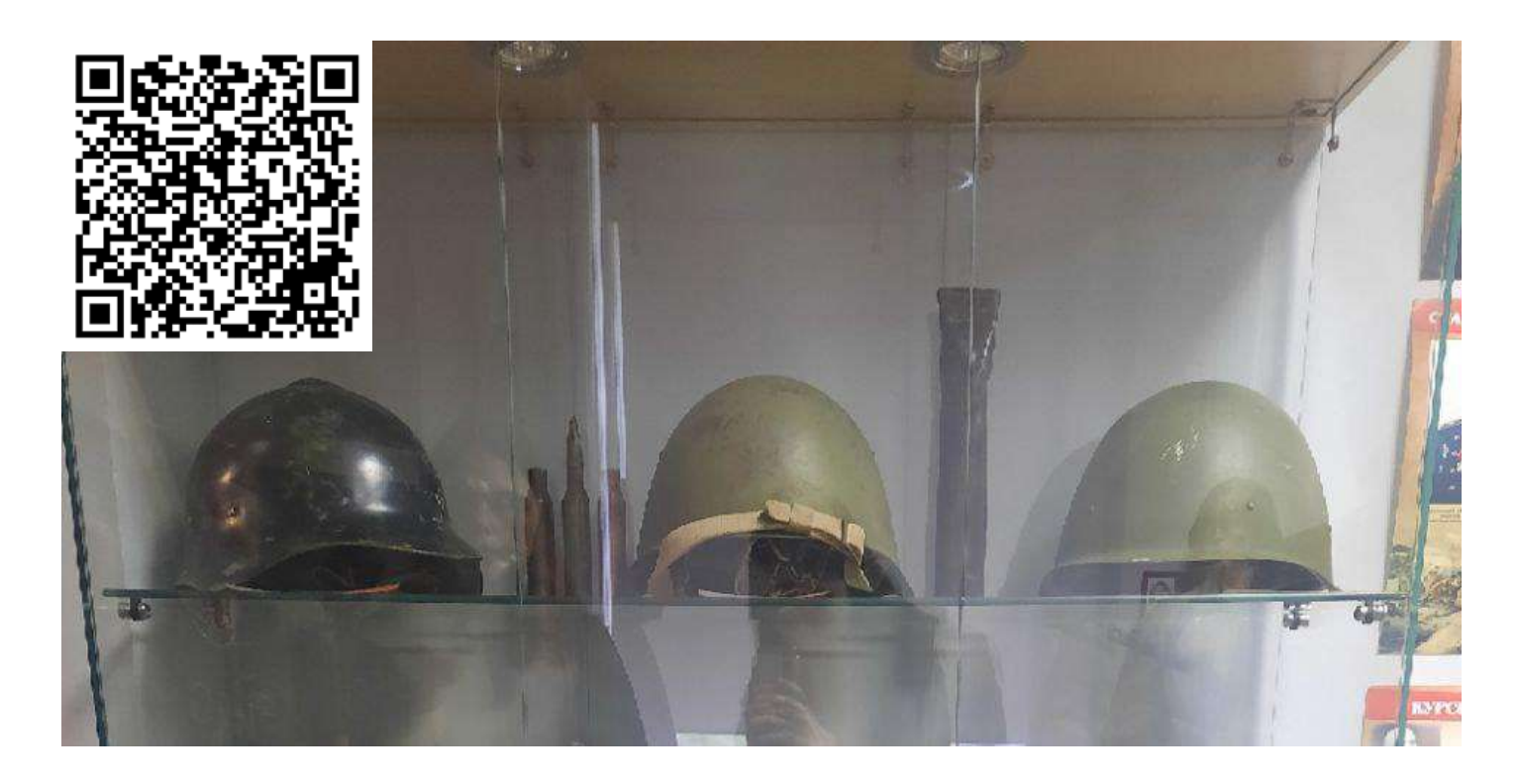

Приложение 39 (2 ряд витрины с снаряжением)

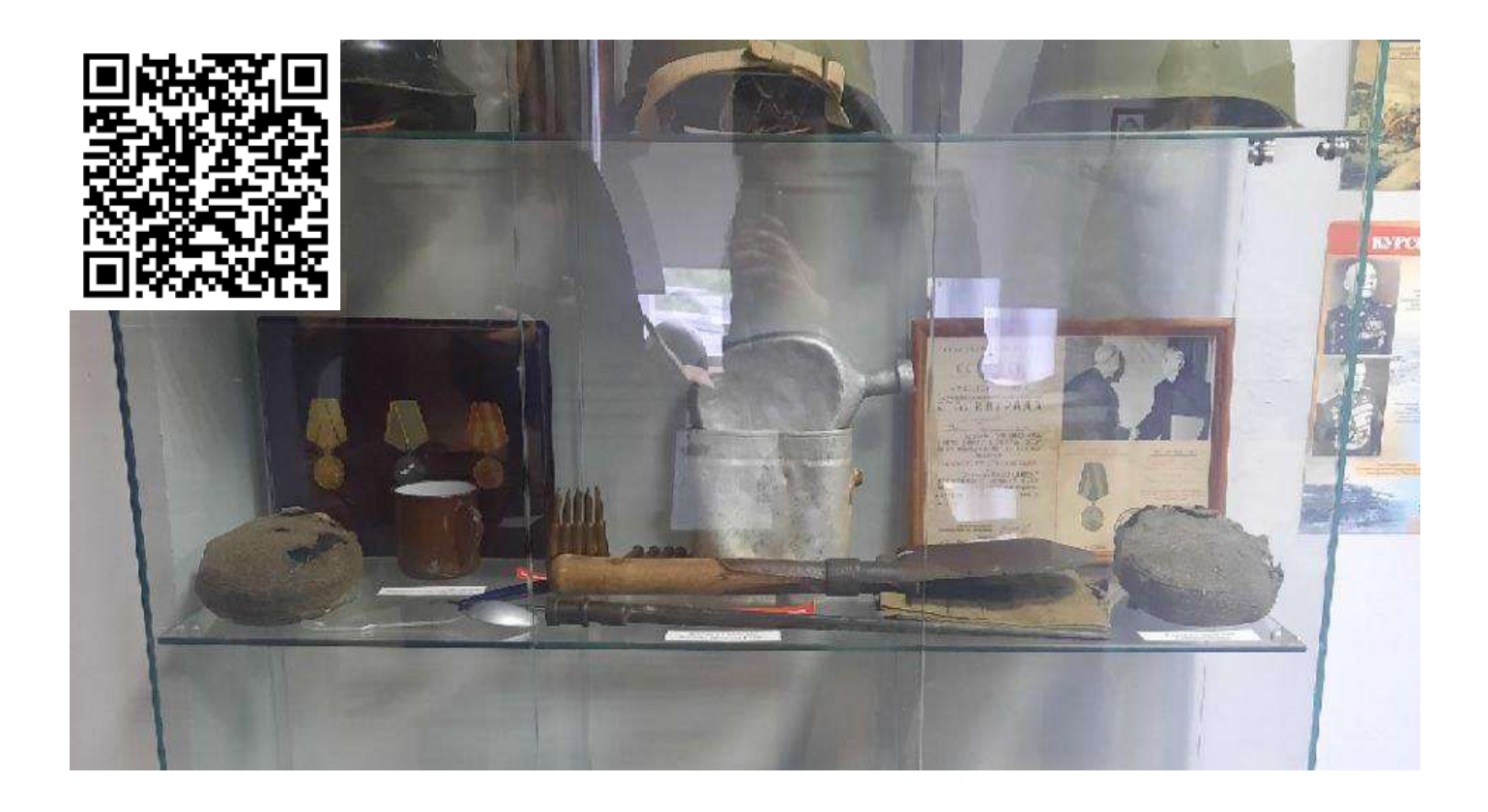

# Приложение 40 (3 ряд витрины с снаряжением)

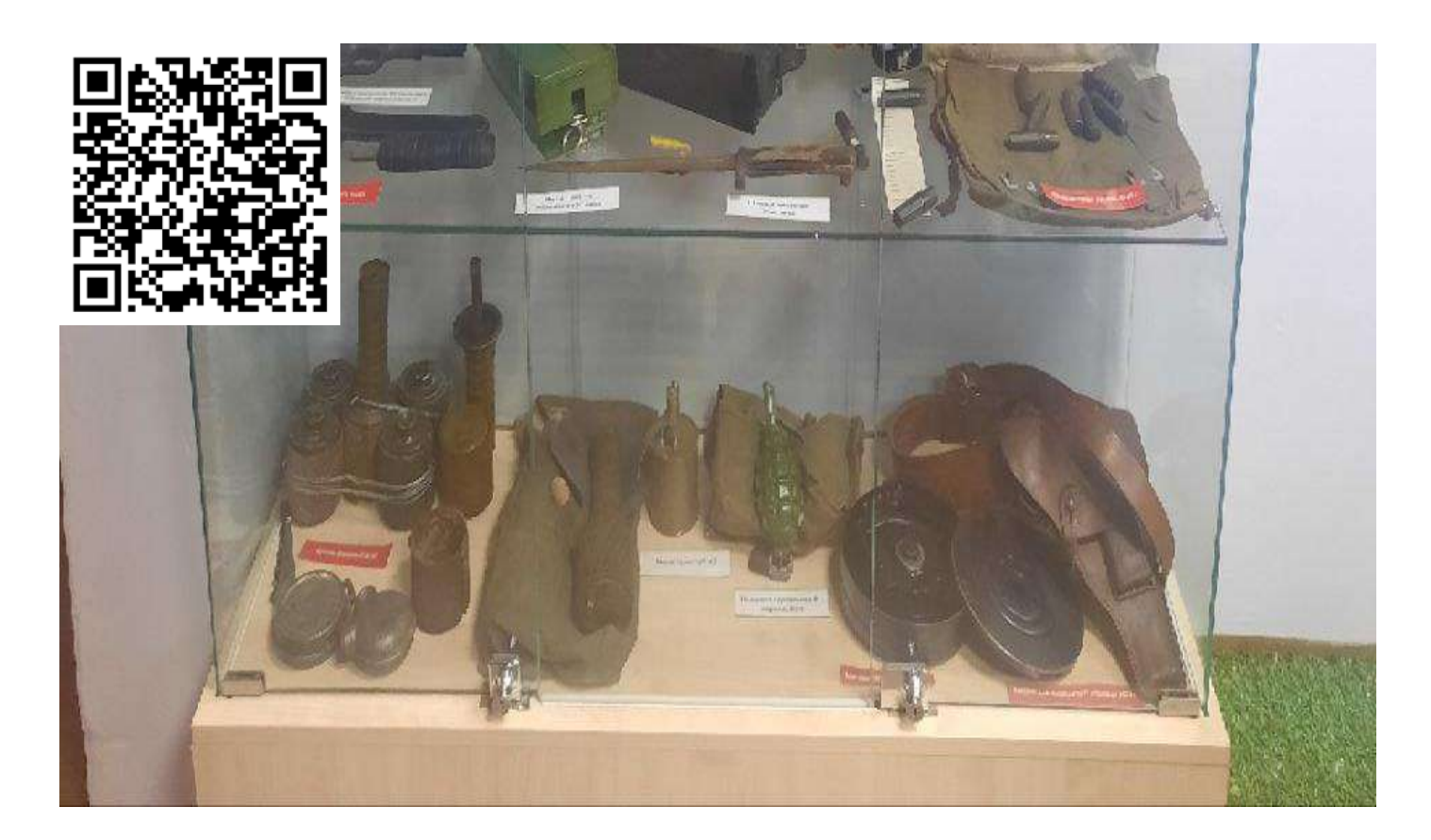

# Приложение 41 (капитана РККА)

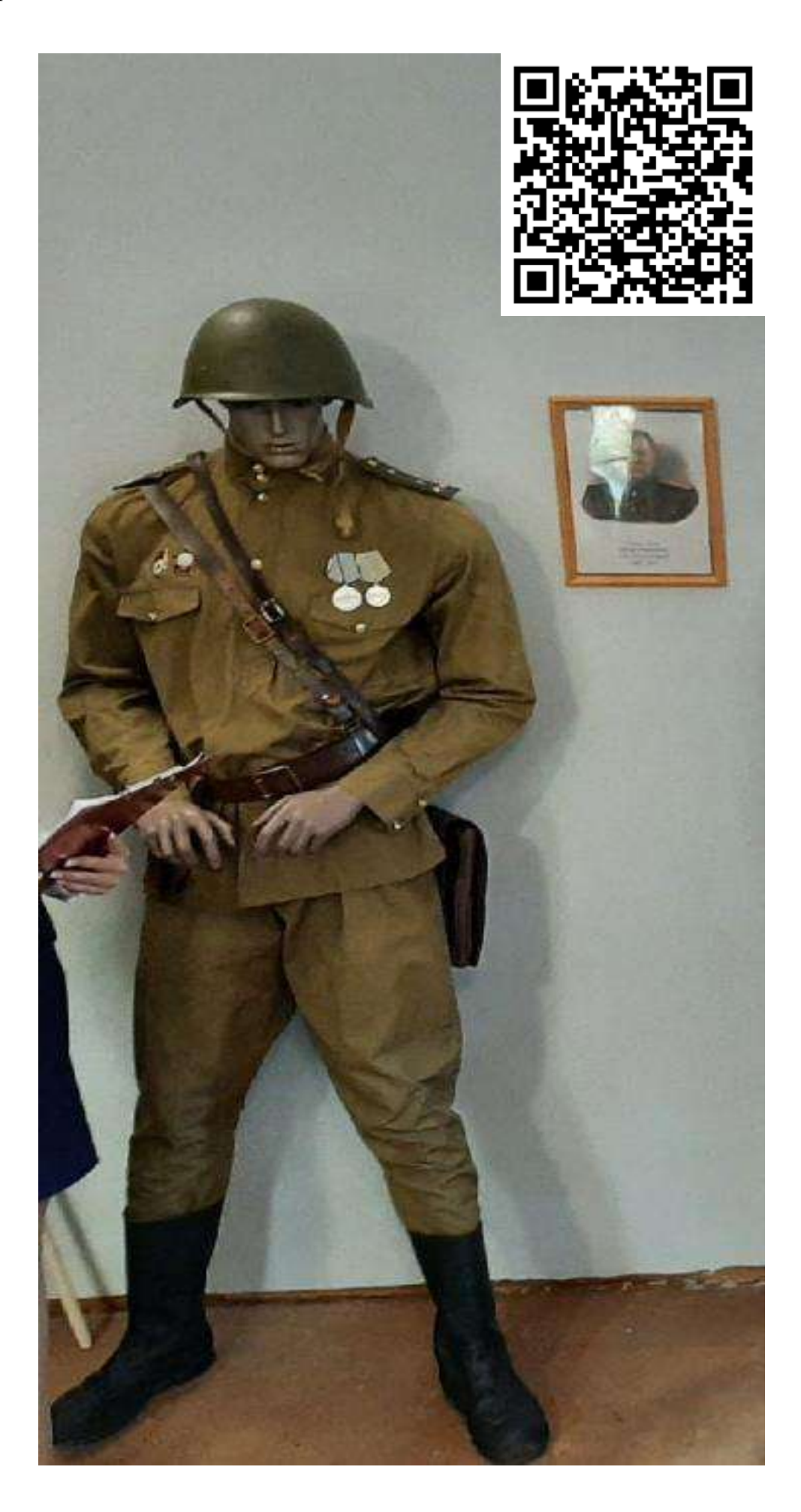

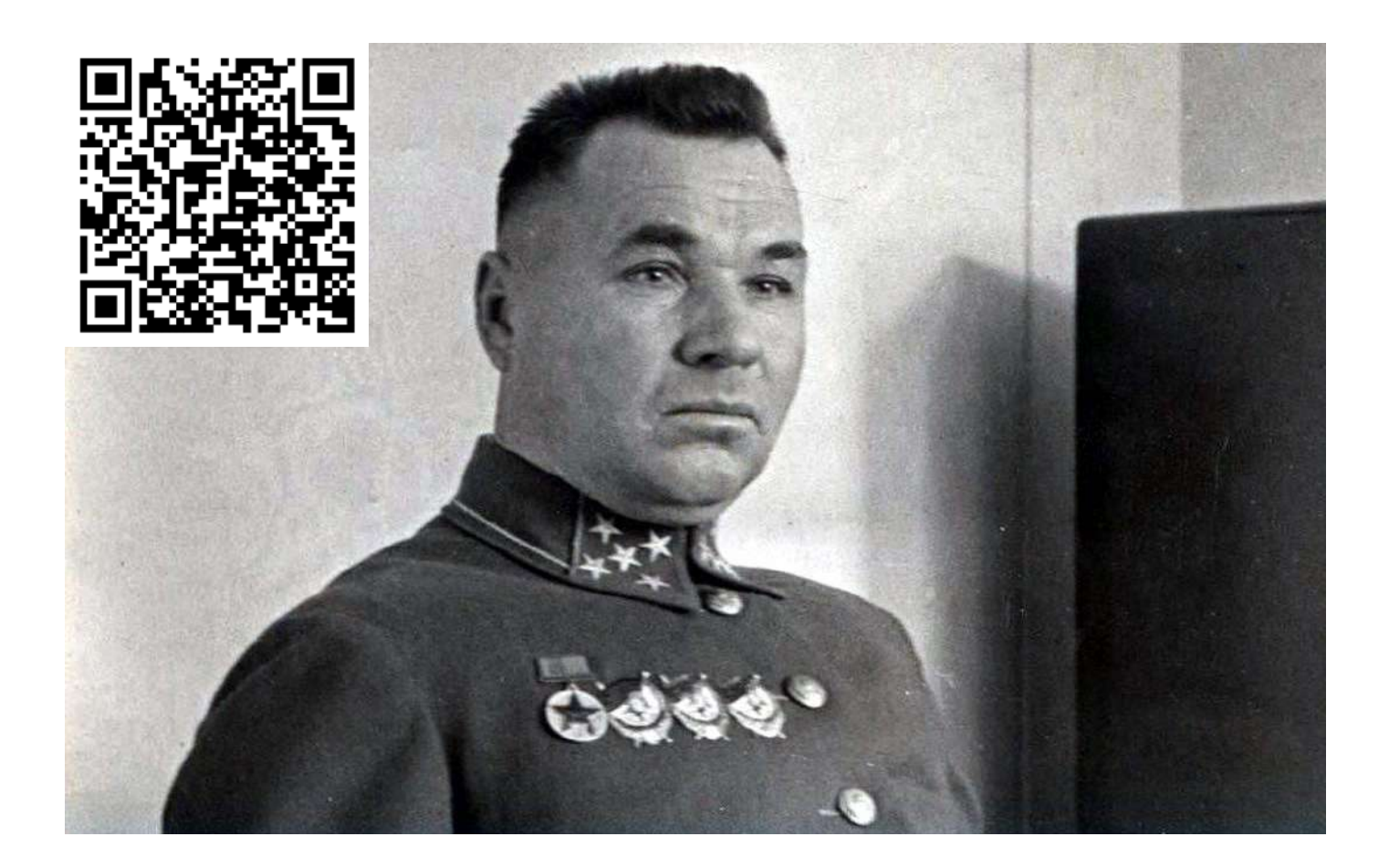

Приложение 43 (землянка)

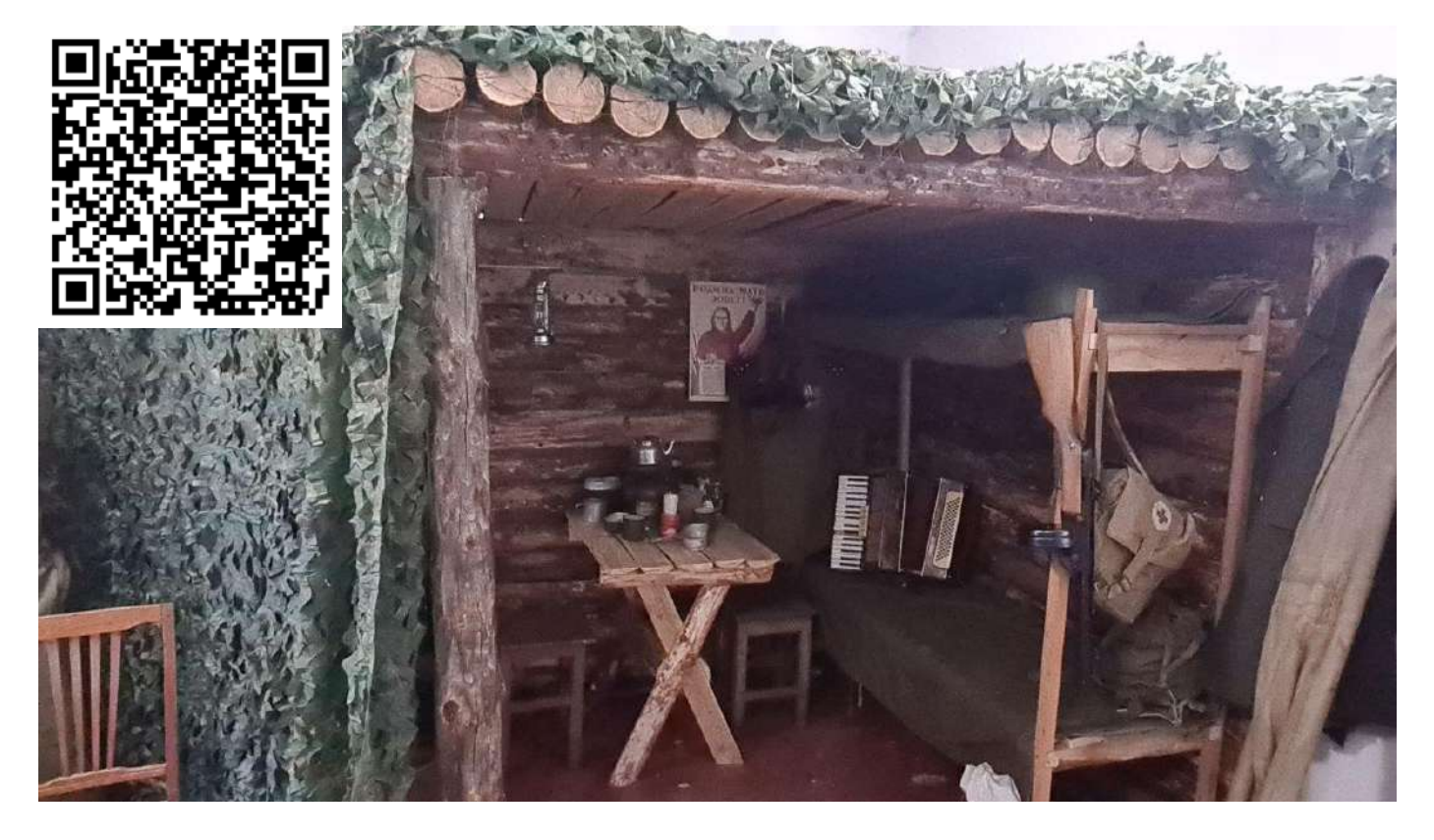

# Приложение 44 (разведчик/снайпер)

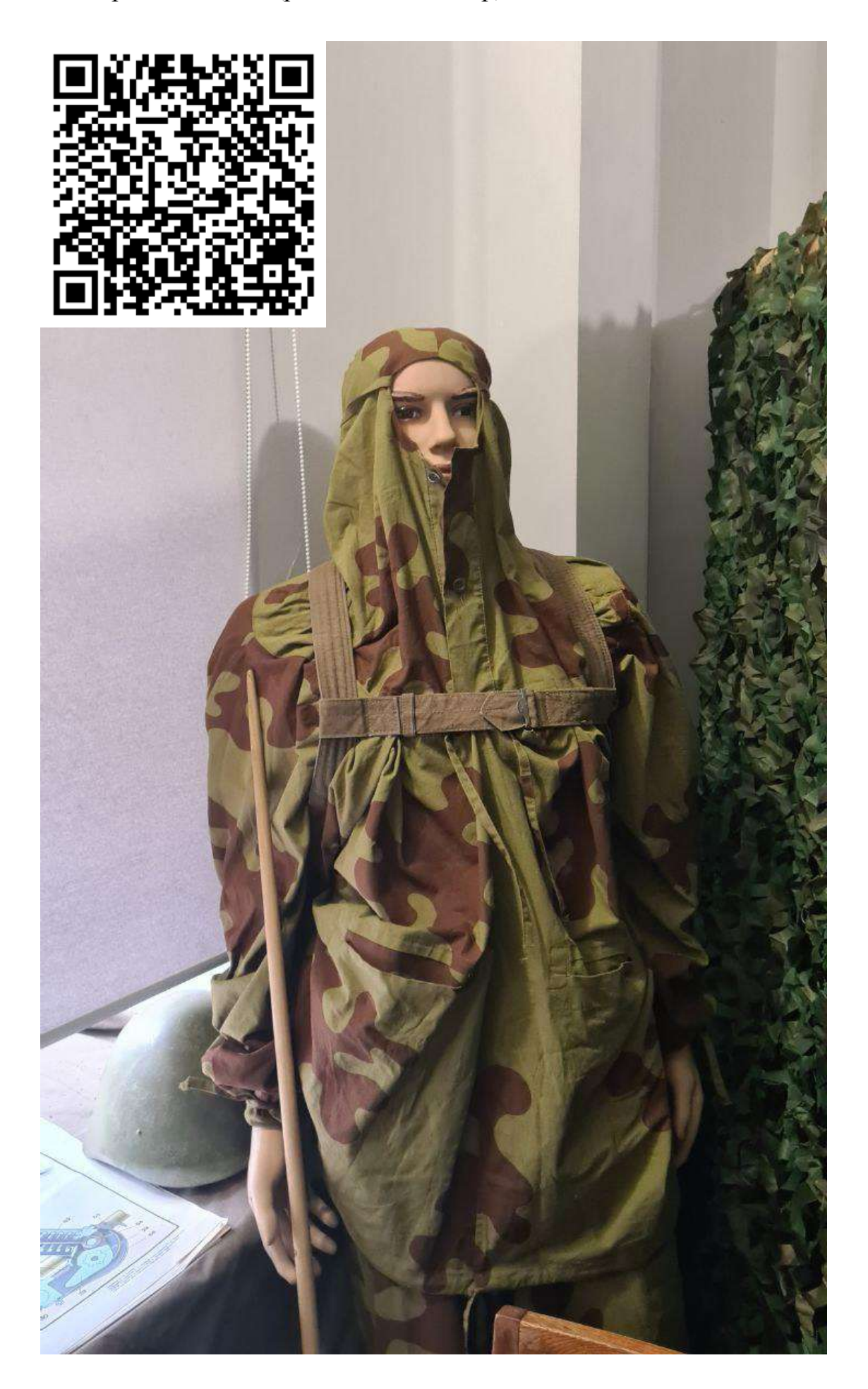

#### Приложение 45 (различные боеприпасы)

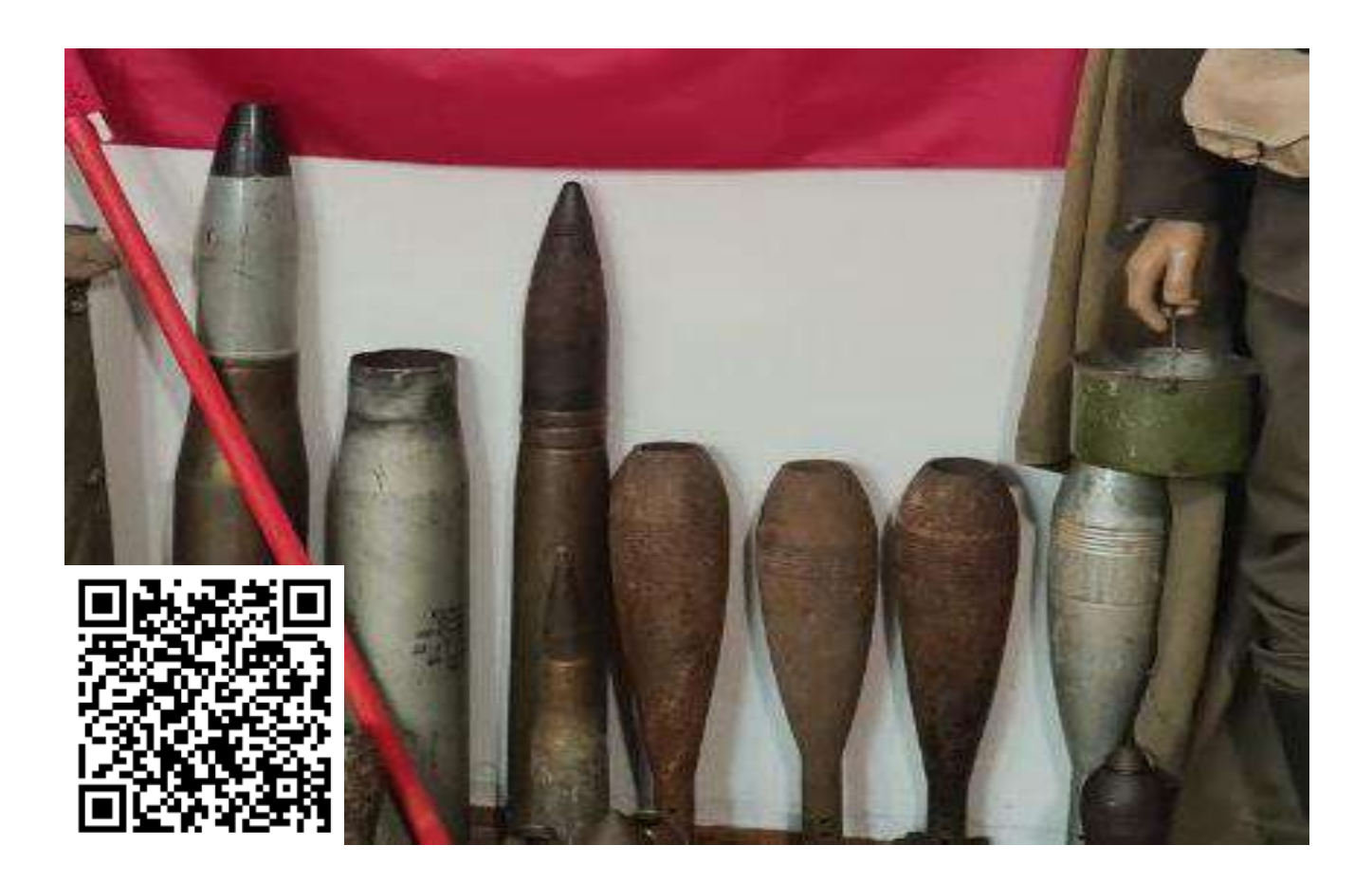

Приложение 46 (копия знамя победы)

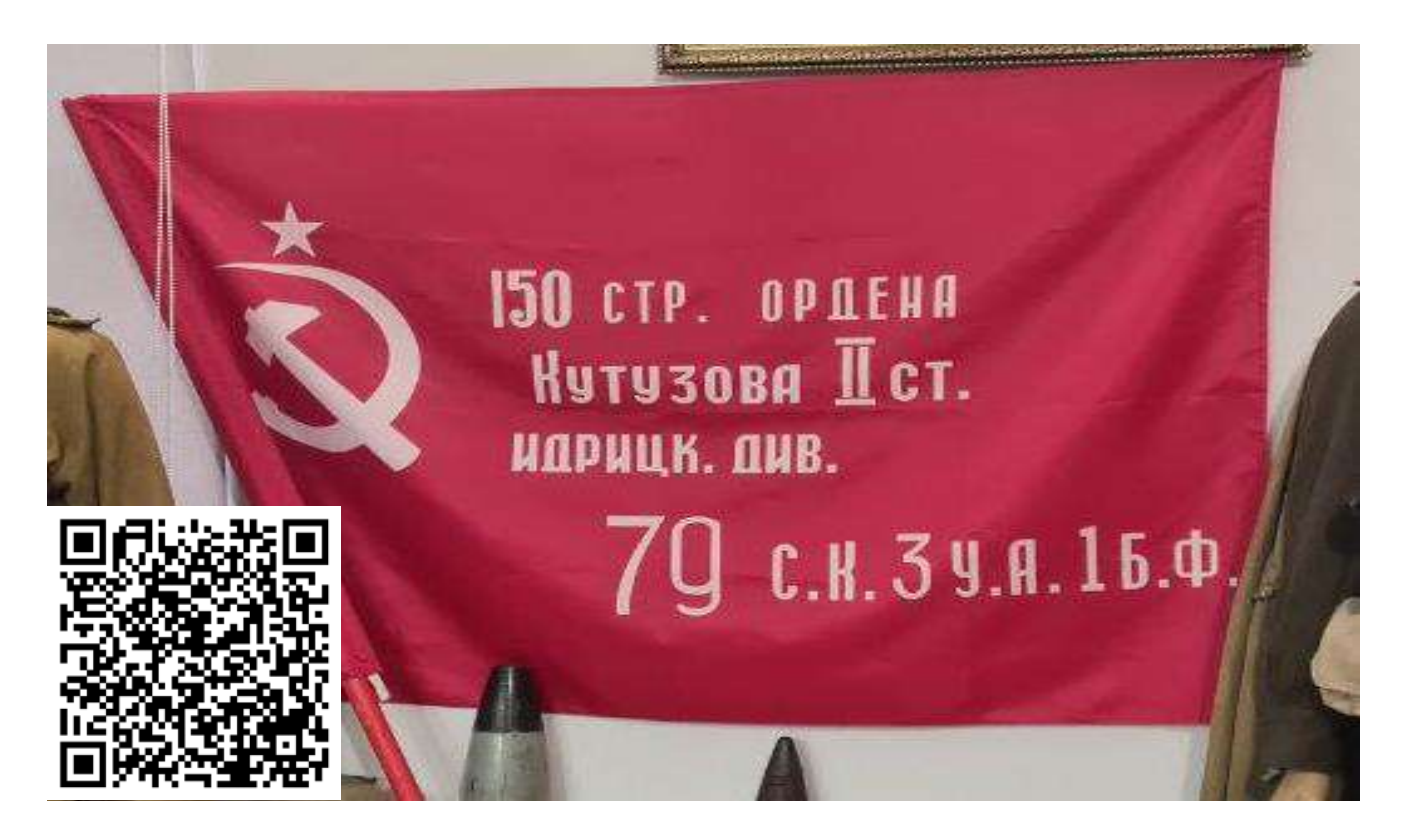

# Приложение 47 (Иосиф Сталин)

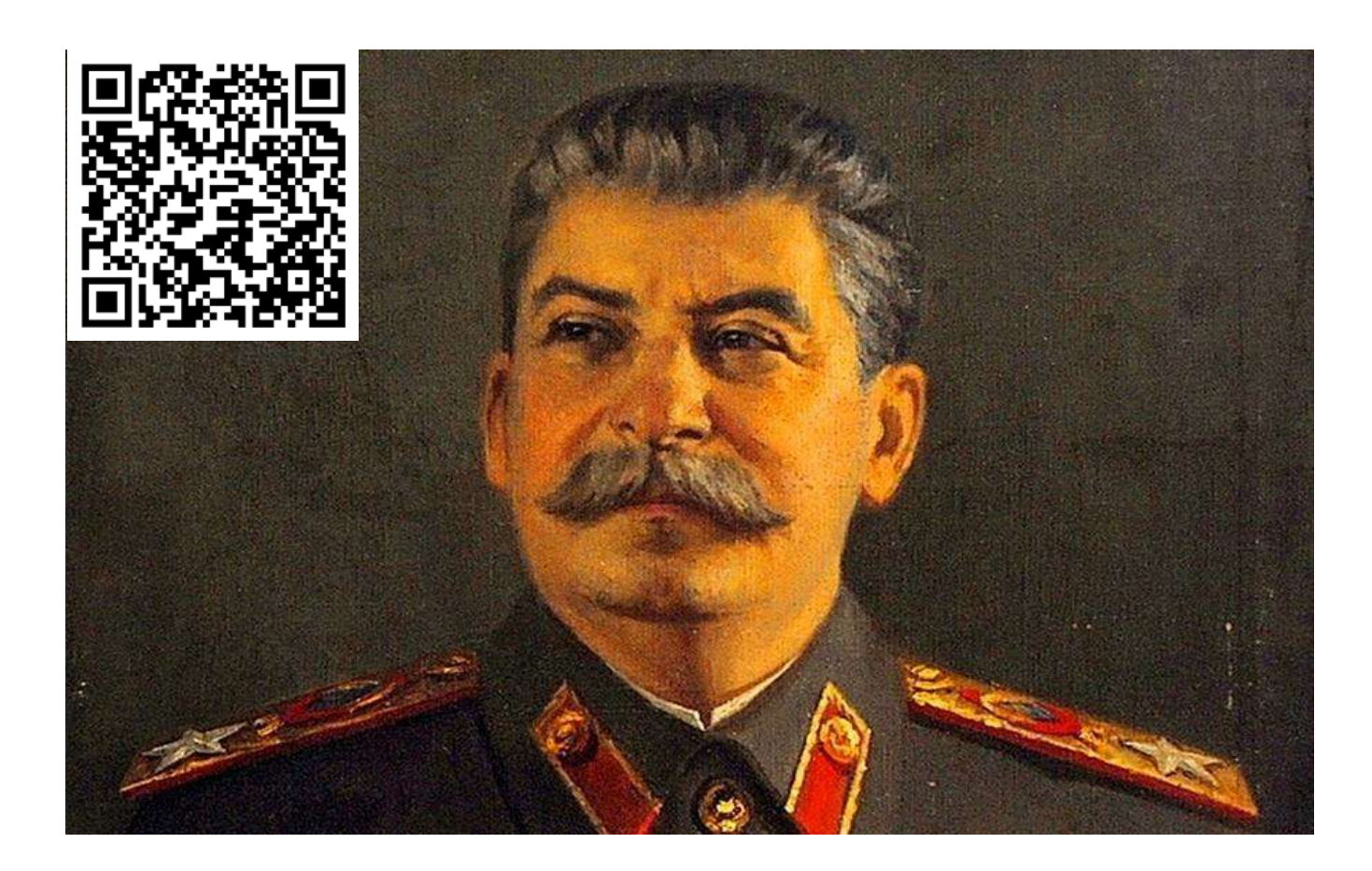

### Приложение 48 (Владимир Ленин)

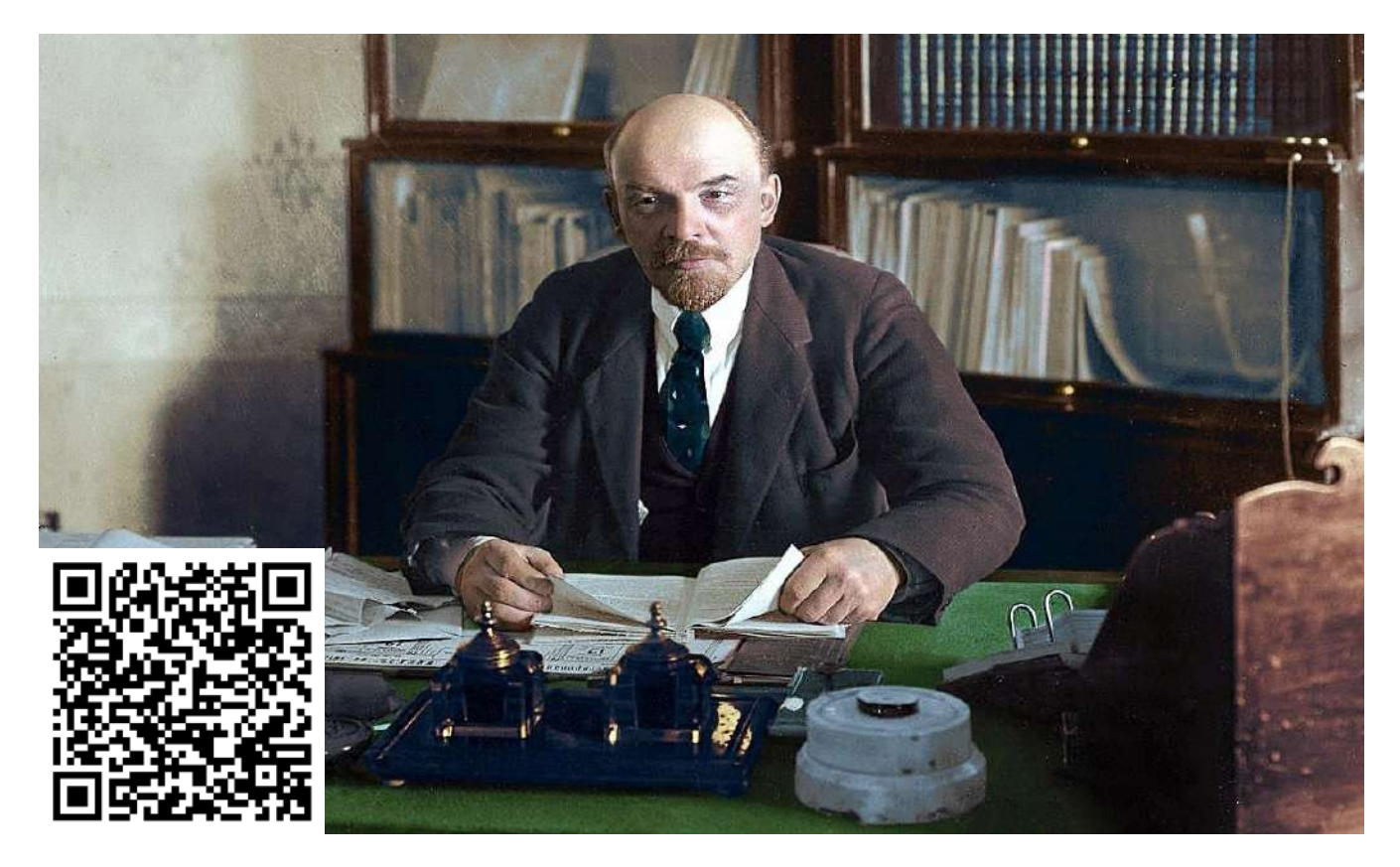

# Приложение 49 (Константин Казимиров)

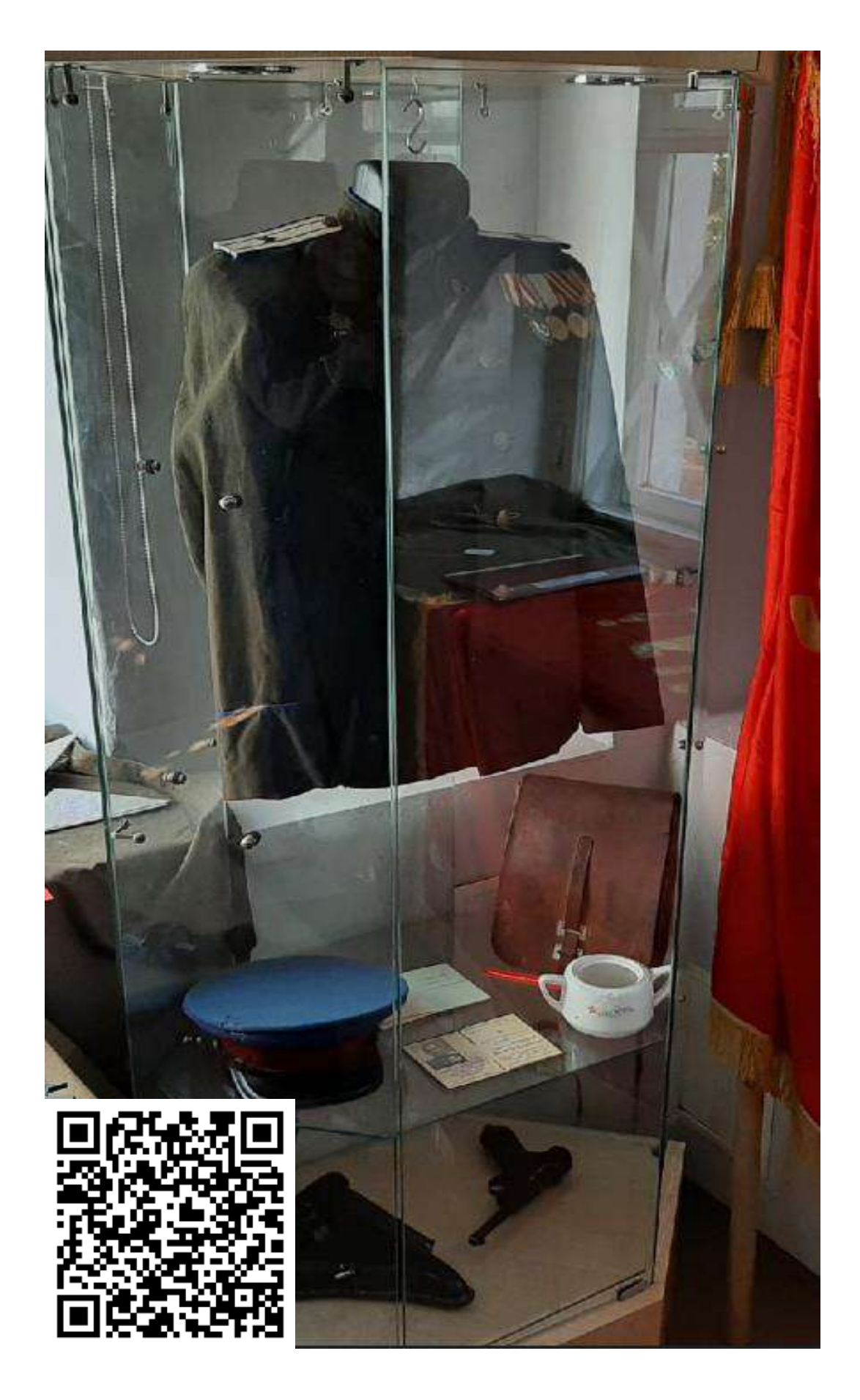
## Приложение 50 (Награды периода Великой Отечественной Войны)

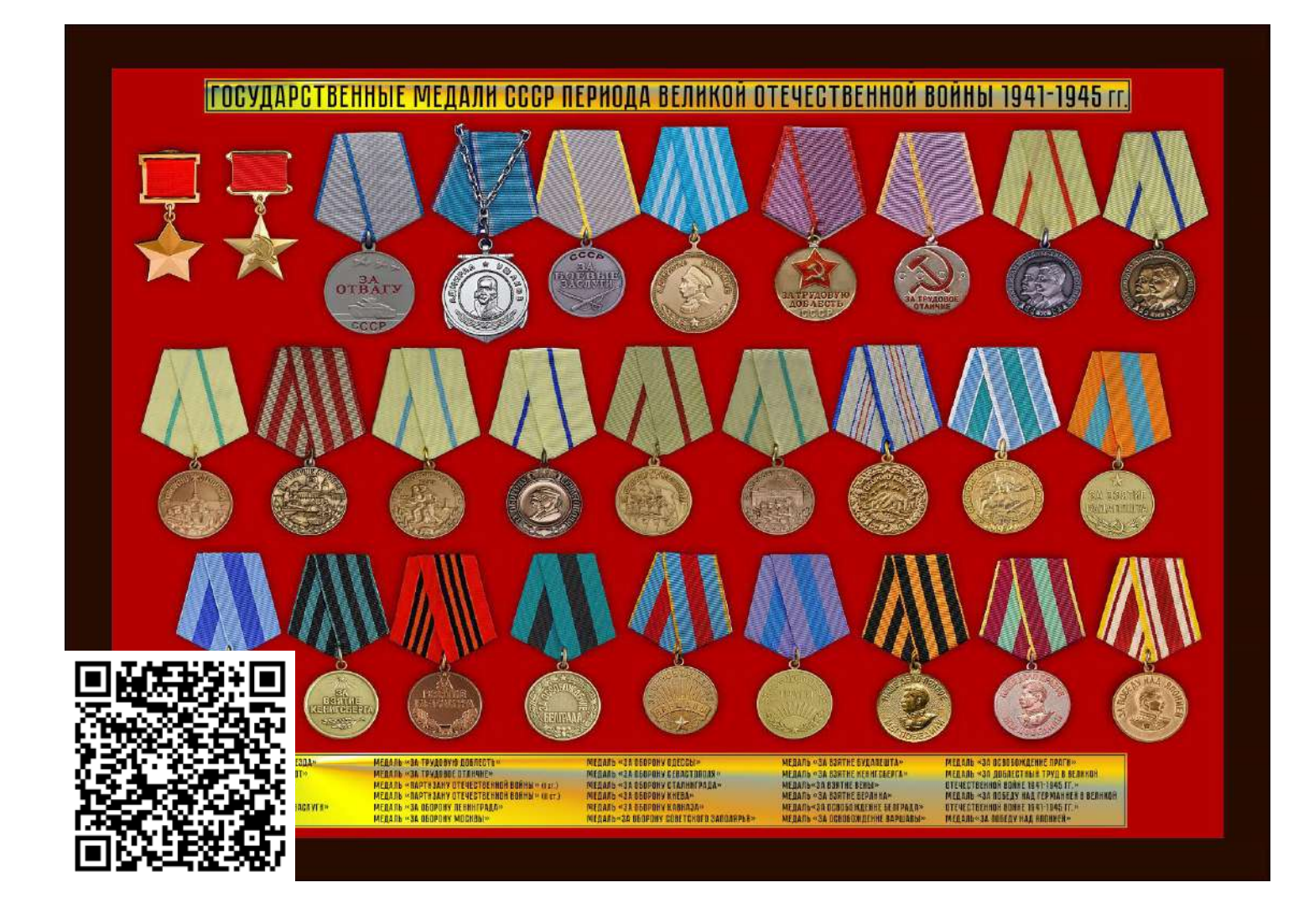